# **PELINE**  $\overline{\phantom{a}}$

### INFORMATIONEN DES EDV-ZENTRUMS DER TECHNISCHEN UNIVERSITAT WIEN

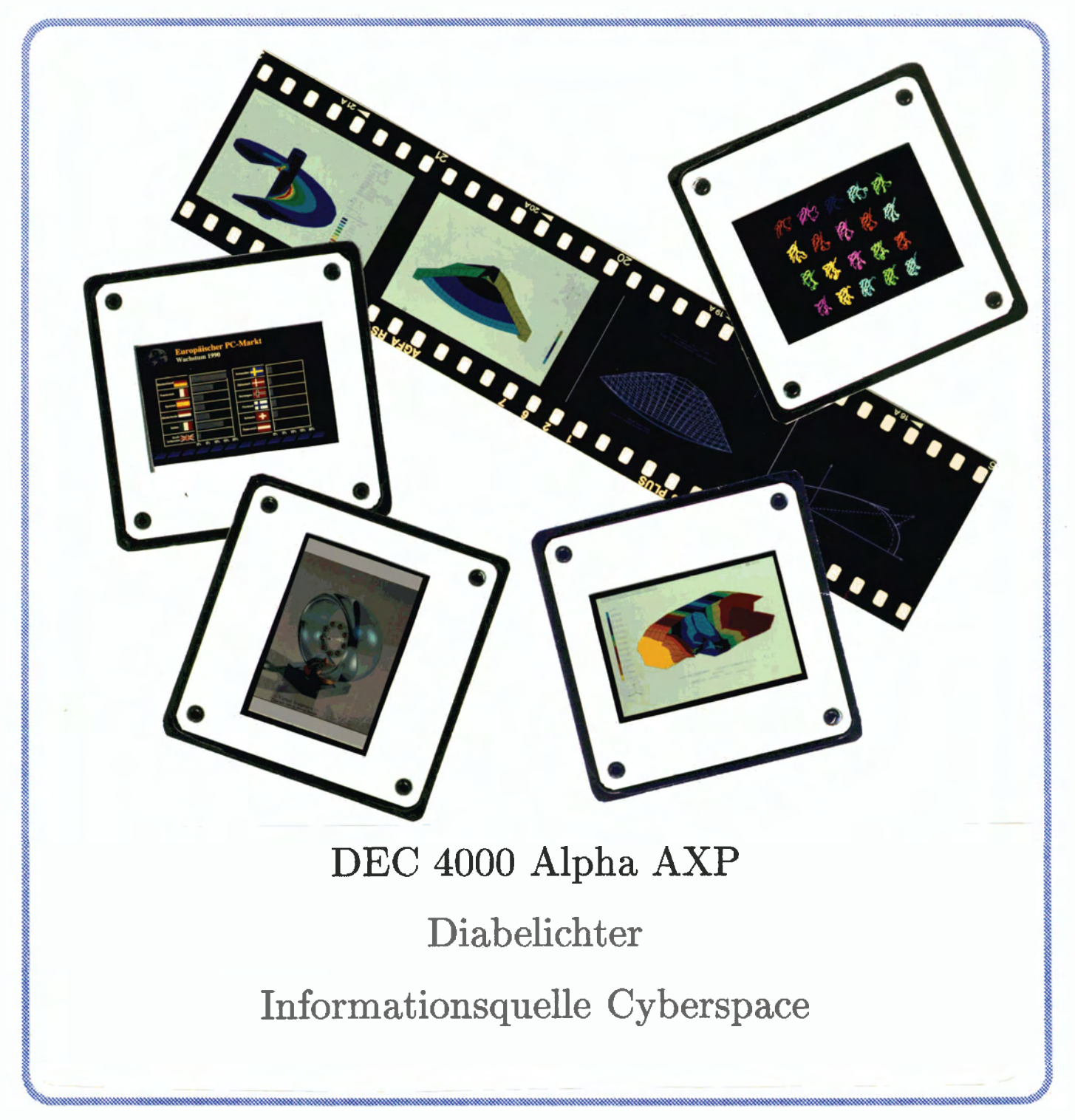

### Inhalt

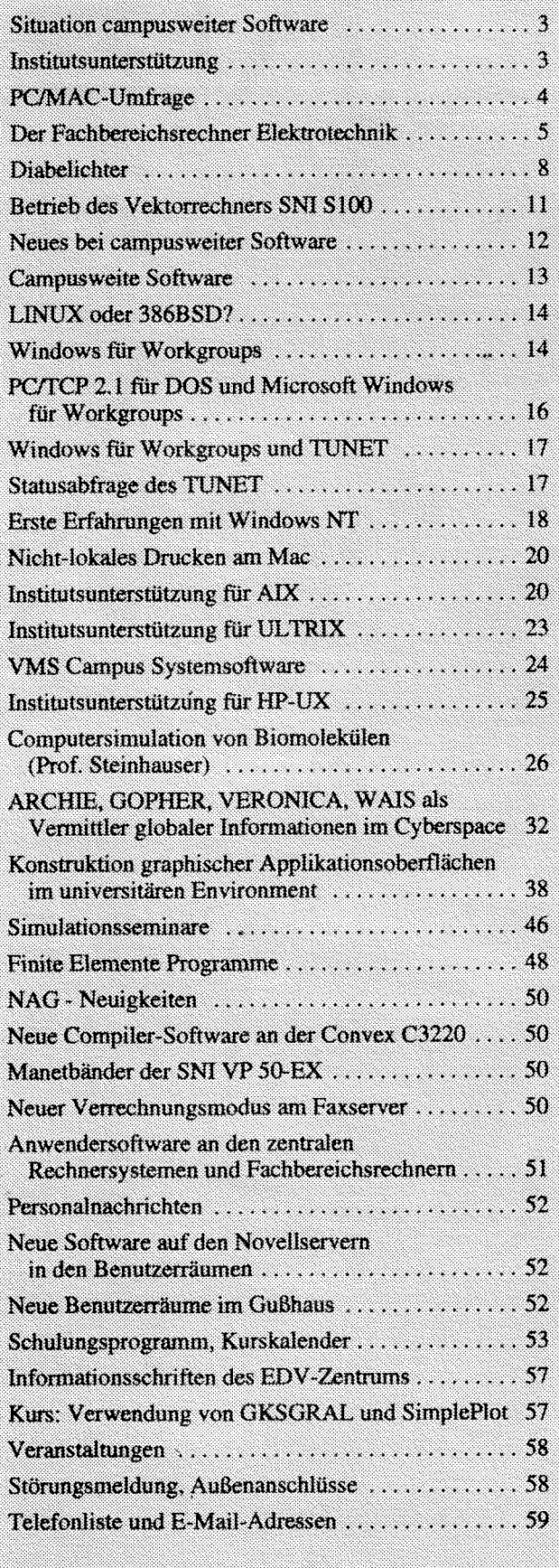

#### **Editorial**

#### Liebe Leser!

Ich möchte auf einige Themen dieser umfangreichen PIPELINE besonders hinweisen: Am EDV-Zentrum ist die erste in Östeneich gelieferte DEC 4000 Alpha AXP (Alpha-Architektur) in Betrieb, als Fachbereichsrechner für Elektrotechnik. Einige Softwarepakete sind schon installiert. Mitarbeiter des EDV-Zentrums haben neue PC-Software (Windows NT, Windows für Workgroups, LINUX und 386BSD) getestet und geben ihre Er

Wir wollen versuchen, in der PIPELINE Anwendungen zu präsentieren, die die am EDV-Zentrum vorhandene Hochleistungsarchitektur verwenden und erst dadurch spezielle Ergebnisse erzielen können. In dieser Nummer berichtet Prof. Steinhauser vom Institut für Theoretische Chemie der Universität Wien über seine Simulation am Vektorrechner SN1 SlOO und geht auch auf Probleme der Vektorisiemng ein. Ich möchte Herrn Prof. Steinhauser herzlich für seinen Beitrag danken.

Zwei Übersichtsartikel befassen sich mit dem globalen Informationsraum Cyberspace sowie mit der Konstruktion graphischer Applikationsoberflächen im universitären Environment. Aktuelle Informationen über campusweite Software, Institutsunterstützung, Software auf zentralen Rechnern, Kurse und Veranstaltungen runden den Inhalt der PIPELINE ab.

Das Titelbild bringt einige Beispiele, wie man das neue Service des Diabelichters nützen kann. Abgebildet sind einige Ergebnisdarstellungen von Finite-Elemente-Berechnungen, eine Datenpräsentation, eine virtuelle Skulptur und eine Simulation des Ubiquitins (Dia rechts oben, siehe auch "Computersimulation von Biomolekülen", Seite 26). Genaueres über den Diabelichter finden Sie auf Seite 8.

Mein Dank gilt allen Kolleginnen und Kollegen, die mit ihren Beiträgen und durch ihre Mitarbeit zum Gelingen dieser Nummer der PIPELINE beigetragen haben, Die nächste PIPELINE wird zu Beginn des Wintersemesters erscheinen. Redaktionsschluß wird der 13. September 1993 sein.

#### *lrmgard Husinsky*

#### **Offenlegung gemäß** *5* **25 Mediengesetz:**  *Herausgeber, Inhaber: EDV-Zentrum der Technischen Universität Wien Grundlegende Richtung: Mitteilungen des EDV-Zentrums der Technischen Universität Wien Redaktion: Irmgard Husinsky Adresse: Technische Universität Wien, Wiedner Hauptstraße 8-1 0, A-1040 Wien Tel.: (0222) 58801-5481 Fax: (0222) 587 42 11 E-Mail: husinsky@edvz.tuwien.ac.at Druck: WUV-Universitätsverlag, 1090 Wien, Berggasse 5*

### **Situation campusweiter Software**

Nachdem vom Bundesministerium für Wissenschaft und Forschung die beantragten Mittel zur Software-Sanierung an der TU Wien leider nicht bewilligt wurden, hat der Akademische Senat der TU Wien, nach einer Initiative des EDV-Zentrums und einem entsprechenden Beschluß des Benutzerbeirats, in seiner Sitzung vom 15. 3. 1993 eine Unterstützung der Bemühungen um die Plazierung von günstigen campusweiten Softwarevereinbarungen durch die Bereitstellung vom Mitteln in der Höhe von öS 3,5 Millionen Schilling beschlossen.

Nachstehend soll eine kurze Übersicht über die Situation der campusweiten Software an der Technischen Universität Wien gegeben werden.

Vom EDV-Zentrum der Technischen Universität Wien, Abteilung Institutsunterstützung, werden eine Reihe campusweiter Vereinbarungen über Software-Pakete bzw. Software-Lizenzen verwaltet und betreut. Diese Produkte werden laufend übersichtsmäßig veröffentlicht (siehe Tabelle Seite 13). Zusätzlich sind diese Informationen bzw. aktuelle Ankündigungen in der Newsgroup at.tuwien.software zu erfahren. Informationen über die campusweiten Software-Produkte erteilen gerne Herr Mayer (Kl. 5603) und Frau Schörg (Kl. 5482). Die entsprechenden Bestellformulare liegen im Sekretariat auf.

Folgende Produkte werden im Rahmen bestehender Campusvereinbarungen angeboten: ACSL, Erlgraph, HCLeXceed, LIT, Maple, Mathematica, MATLAB, NAG Graphik, NAG Library, NAG Online-Dokumentation, NAG FORTRAN 90, NORTON Software, ORACLE, PC/TCP+ WS, Publisher, SPSS/PC+, Tex, Virus Utilities IKARUS, Word Perfect sowie die Systemsoftware für die Workstations von DEC, HP, IBM und SUN.

Zusätzlich wird seit längerem intensiv über den Abschluß weiterer campusweiter Software-Vereinbarungen verhandelt, um den nötigen Bedarf der strategisch eingesetzten Software-Pakete am Campus abzudecken und dabei wirtschaftliche Aspekte zu berücksichtigen. In diesem Zusammenhang wurden vom Akademischen Senat der TU Wien auch zusätzliche Mittel bereitgestellt, sodaß für PC-System-

produkte bzw. systemnahe Produkte auch keine Rückfinanzierung durch die Institute erfolgen muB.

Für die TU Wien ist zu erwarten, daß es in Kürze Campuslizenzen für

- PC TOOIS
- Derive

geben wird. Wenn die Produkte verfügbar sind, erfolgen entsprechende Verständigungen über die Art des Bezugs, des Einsatzes und der Verrechnung.

Mit folgenden Firmen bzw. über folgende Produkte wird derzeit verhandelt bzw. sind Verhandlungen initiiert worden:

- PKWARE
- MICROSOFT
- BORLAND
- IDL
- SCAN VIRUS UTILITY
- MATLAB, PC-Version
- Apple Systemsoftware
- Silicon Graphics Systemsoftware
- Corel DRAW
- CLARIS
- OS12

Außerdem gibt es Bemühungen anderer Universitäten sowie seitens des Bundesministeriums für Wissenschaft und Forschung, für folgende Produkte

- Autocad
- Lotus
- Novell
- INGRES

günstige Beschaffungskonditionen zu erreichen.

Es ist anzuraten, die Anschaffung der Lizenzen obiger Produkte mit den Fortschritten bei der Beschaffung obiger Lizenzen abzustimmen.

*Albert Blauensteiner* 

### **Institutsunterstützung**

Abteilungen des EDV-Zentrums in verschiedener Weise den bracht. Instituten zuteil. Die Abteilung Institutsunterstützung des EDV-Zentrums befaßt sich im besonderen mit der Unterstützung von Systemsoftware für Workstations, Macs und PCs sowie mit der campusweiten Software und neuen Informationstechnologien. Es wurde in der Vergangenheit sowohl an dieser Stelle als auch durch einschlägige Aussendungen wiederholt auf die dienstleistungsmäßigen und technischen Aspekte dieser Service-Einrichtung hingewiesen. Zusätzlich dazu seien einige organisatorische bzw.

Institutsunterstützung wird an und für sich von allen strukturelle Anmerkungen zur Institutsunterstützung ange-

Grundsätzlich können die Leistungen der Abteilung Institutsunterstützung nur Abteilungen und Institute der **Technischen Universität Wien** in Anspruch nehmen. Dabei gilt der Grundsatz, daß alle Institute gleiche Aufmerksamkeit erhalten sollen und dadurch die Betreuungsintensität der Institute und der entsprechende Leistungsinhalt entsprechend dimensioniert werden müssen. Es gibt keine wichtigen oder unwichtigen, keine interessanten oder uninteressanten Institute. Durch die mangelnde Infrastruktur kann allerdings beträchtlicher Aufwand für unproduktive Tätigkeiten aufgehen, sodaß nur mehr wenig Nutzleistung verbleiben würde. Wenn also ein Institut eine umfassende und prompte Unterstützung wünscht, muß auch für die entsprechenden Voraussetzungen gesorgt sein, das betrifft insbesondere die elektronische Kommunikations- und Transportstruktur, die zur Verfügung-Stellung kompetenter Ansprechpartner an den Instituten und deren Bereitschaft, Informationen aufzunehmen und weiterzugeben.

Allgemein gilt, daß die Abteilung Institutsunterstützung nur in solchen Fdlen tätig wird, in denen die Abteilung oder das Institut tatsächlich **fachlich überfordert** wäre und daher diese Hilfestellung konkret notwendig ist. Es ist nicht gedacht, die Hilfestellung daraus abzuleiten, damit dem Institut für eine Tätigkeit, die durchaus in Eigenverantwortung durchgeführt werden kann, Zeit gespart wird. Dies ergibt sich aus der äußerst knappen Personalbemessung für die notwendigen Schwerpunkte.

Bezüglich der Unterstützung der **Schwerpunkte** wird auf die einschlägigen Veröffentlichungen der Abteilung Institutsunterstützung verwiesen wie z.B. PIPELINE-Artikel, Kurse und Workshops.

Eine wichtige Einrichtung ist die Funktion eines EDV-Beauftragten an den Abteilungen und Instituten. In den meisten Fällen wird diese Funktion auch wahrgenommen. Der **EDV-Beauftragte** sollte in geeigneter Weise eine Anlaufstelle des EDV-Zentrums für die hinreichende Inforrnationsweitergabe an seinem Institut bzw. eine Sammelstelle für die Anfragen von Institutsangehörigen an das EDV-Zentrum darstellen. Im besonderen sollte er direkte Informationen des EDV-Zentrums sowie Aussendungen am Institut bekanntmachen und durch die Kommunikationsmittel von E-Mail und News-Group wichtige Informationen schnell und direkt erhalten und weitergeben können.

Alle **Anschaffungen** von Systemen im Workstation-Bereich sollen ohne besonderen formalen Aufwand den Abteilungen Kommunikation und Institutsunterstützung gemeldet werden, nicht zuletzt um einen lückenlosen Bestand der Systeme, die an den Systemsoftware-Wartungen teilnehmen, evident halten zu können.

Allgemein sollte für alle Beteiligten an den Instituten das zeitsparende Mittel der Electronic Mai1 zur Verfügung stehen. Für die Campussoftware ist unbedingt eine plattformspezifische File-Transfermöglichkeit notwendig, da das Kopieren von Datenträgern extrem zeitaufwendig ist.

In vielen Installationsfällen im Bereich der Workstations ist eine Remote-Installation eine unabdingbare Voraussetzung der Unterstützung.

Veraltete Softwareversionen oder exotische Konfigurationen können nicht oder nur unter sehr großem Aufwand gewartet werden.

Unzureichender Platten- und Memorypiatz oder exotische Hardware-Konfigurationen erfordern überproportionalen Aufwand bzw. machen oft eine Unterstützung überhaupt unmöglich.

Bei Projekten, Neuanschaffungen bzw. komplexeren Erweiterungen sollte unbedingt eine vorhergehende Beratung mit der Abteilung Institutsunterstützung durchgefühfi werden, um die entsprechenden Entscheidungen an die Unterstützungssituation bzw. die Softwaresituation anzupassen.

Erwünscht ist oft eine Login-Möglichkeit auf den Institutsmaschinen, zumindest aber ein Lesezugriff auf die Directories. Dies kann Institutsbesuche ersetzen und damit Zeit sparen.

Die Abteilung Institutsunterstützung ist weiter zielstrebig bemüht, durch Straffung der Organisationsform und Reduzierung des Verwaltungsapparates möglichst effiziente Unterstützung in den genannten Bereichen zu bieten, und bittet um die Mitarbeit der Betroffenen an den Abteilungen und Instituten an der Technischen Universität Wien mit gleichzeitigem Dank für die bisherige Mitarbeit.

Albert Blauensteiner

# **PC/Mac-Umfrage**

In den Monaten Februar und März 1993 wurde von der Abteilung Institutsunterstützung eine Umfrage an allen Instituten und Abteilungen der Technischen Universität Wien durchgeführt, die zum Ziel hatte, den aktuellen Stand der eingesetzten Microcomputer, PCs und Macs zu erfassen. Dies in besonderem Hinblick auf die laufenden Campusverhandlungen bezüglich strategisch wichtiger Produkte, die auf diesen Plattformen zum Einsatz gelangen. Obwohl sich nur zwei Drittel der Institute aktiv an dieser Umfrage beteiligten und Informationen über ihre Systeme an das EDV-Zentrum weiterleiteten, sind die Ergebnisse wesentlich, nicht nur in Hinblick auf die Häufigkeit, sondern auch auf die Relation der Produkte untereinander.

Derzeit sind ca. 1300 gezählte Systeme im Einsatz, campusweit sind es schätzungsweise mindestens 1500, wahrscheinlich 2000 derartiger Systeme. Allein 1200 PCs und knapp über 100 Macs sind am TUNET angeschlossen.

Interessant ist, daß statistisch betrachtet aus der angegebenen Produktpalette 3,25 Produkte pro PC im Einsatz sind. Berücksichtigt man auch die zusätzlich angegebenen oder speziellen Produkte, so Iäßt sich ein durchschnittlicher Einsatz von etwa *5* Produkten pro System ableiten. Interessant ist weiter, daß von den angegebenen Produkten Ventura und Lotus 1-2-3 wenig Einsatz finden und daher nicht campusweit verhandelt werden. Die Möglichkeit, die anderen Produkte durch campusweite Vereinbarungen kostengünstig einzusetzen, hängt natürlich vom Verlauf der Verhandlungen bzw. von der Bereitschaft der entsprechenden Software-Hersteller ab.

Leider beteiligten sich, wie schon erwahnt, einige Institute der TU nicht an der Umfrage. Wir werden bei beschränkten Lizenz-Zahlen die Voranmeldungen mit Priorität berücksichtigen.

*Albert Blauensteiner* 

### **Der Fachbereichsrechner Elektrotechnik**

Der Fachbereichsrechner Elektrotechnik wurde Mitte Februar 1993 geliefert und ist seit 18. März in Betrieb. Dieser Rechner (DEC 4000/610 AXP) ist das erste System dieser Alpha-Architektur, das in Österreich geliefert wurde.

### **1. Hardware-Konfiguration**

Der Fachbereichsrechner Elektrotechnik ist ein DEC 40001610 AXP System (Alpha-Architektur), einer der ersten Rechner mit dem 64 Bit RISC Mikroprozessor. Der Prozessor DECchip 21064 arbeitet mit einer Taktfrequenz von 167 MHz. Die Hauptspeicherkapazität beträgt 196 MByte. Ein 128 Bit breiter schneller Systembus (667 MByte/sec) ermöglicht Hauptspeicherzugriffe ohne Engpässe. Der 1 MByte Cache beschleunigt den Zugriff auf Daten und die Befehlsausführung. Das System verfügt über ein integriertes U0 Modul, das hohe Durchsatzraten ermöglicht. Vier DSSI Busse (Digital Storage System Interconnect, ein UO-Bus mit Transferraten bis zu 4.0 MBytelsec) und ein SCSI Bus stehen zur Verfügung.

#### **1.1 Festplatten-Subsystem**

Das Massenspeicher-Subsystem besteht aus fünf DSSI-Festplatten (RF73) mit je 2 GByte. Vier DSSI Busse sind am Rechnersystem vorhanden. Es ist daher möglich, die Festplatten optimal auf die DSSI Busse aufzuteilen, um eine möglichst hohe Performance am UO-System zu erreichen.

Die System-Platte besteht aus einer 2 GByte Festplatte. Eine weitere Festplatte ist für Page-ISwapfile, und für Scratch Space reserviert. Dem User-Bereich sind die drei restlichen RF73 Festplatten zugeordnet, womit sechs GByte zur Verfügung stehen. Ein CD-ROM Laufwerk (RRD42) ist ebenfalls vorhanden.

#### **1.2 Band-Subsystem**

Die Verwendung von Magnetbändern ist für jeden Account möglich. Folgende Magnetband-Einheit steht zur Verfügung:

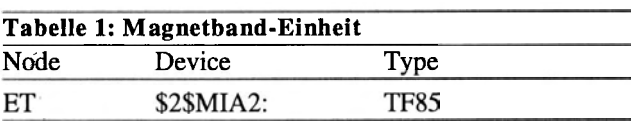

Die Bänder, die gemountet werden sollen, werden beim Operating (2. Stock, Freihaus, roter Bereich, Eingang Ein-Ausgaberaum) abgegeben. Sie bekommen eine Bandbestätigung ausgehändigt. Auf dieser ist eine eindeutige Nummer gedruckt, die es dem Operating ermöglicht, sowohl bei Mount-Requests wie auch bei der Abholung das Band eindeutig zu identifizieren.

#### **2. Software-Konfiguration**

OpenVMS for **AXP** Systems Version 1.0 wird als Betriebssystem eingesetzt.

Nachfolgend eine Tabelle der Software Produkte und deren Versionen, die derzeit verfügbar sind:

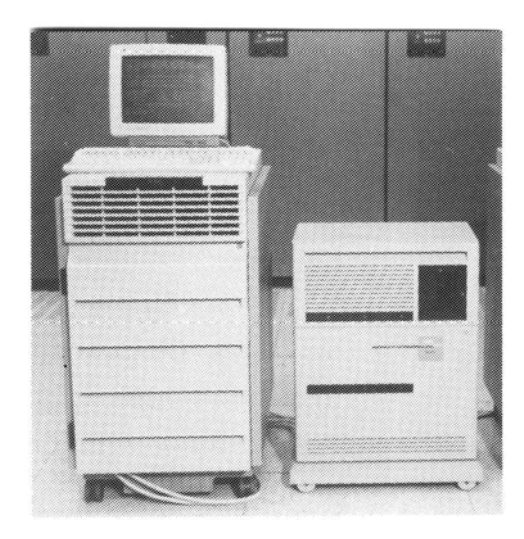

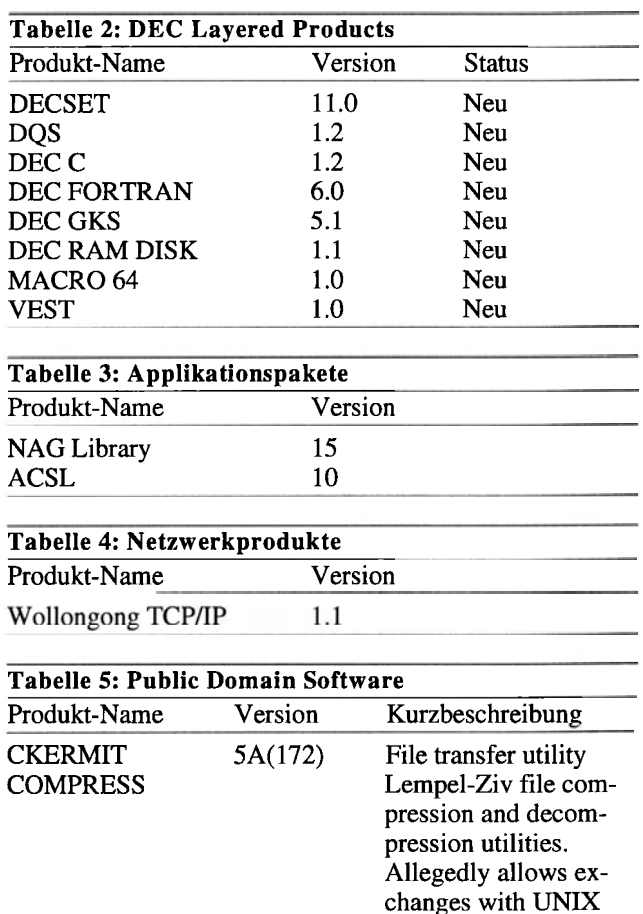

DATEBOOK

KERMIT MFTU **MOST** 

SWING

zoo

compress program 5.12 Useful calendar/reminder utility 3.3.117 File transfer utility 1.12 File encodeldecode utility 3.2 Unix-like 'more' file

reader; enhanced for

VMS 3.5 Screen based directoryl file manager 2.1 File archiving utility

#### **2.1 NAG Library**

Die NAG FORTRAN Library (Mark 15) steht in Double Precision (G-FLOATING) Format zur Verfügung.

#### **Verwendung:**

Beispiel für die Verwendung der Double Precision Version:

\$ LINK *program,* NAG-GMK15/LIB

wobei *program* der Name des .OBJ-Files ist, das das übersetzte Programm enthält.

#### **Dokumentation:**

Durch Aufruf des Programmes NAGHELP erhält man im interaktiven Dialog Informationen zur Library.

\$ NAGHELP [TSCRIPT *filel* 

Die Option TSCRIPT bewirkt, daß ein Protokoll der Sitzung in der Datei *file* abgespeichert wird.

Eine Anleitung zur Benutzung der Online-Dokumentation befindet sich in

SYS\$HELP:NAG\_15\_ONLINE\_USERS\_NOTE.DOC

Das aus 10 Ordnern bestehende NAG FORTRAN Library Manual liegt bei Herrn Haider (EDV-Zentrum, Wiedner Hauptstraße 8-10, 2. Stock, gelber Bereich, Zimmer DB02020) zur Einsichtnahme auf.

Ausführliche Dokumentation zur Fortran Library enthalten auch die Files:

```
SYS$HELP:NAG-l5G-USERS-NOTE.DOC 
SYS$HELP:NAG-15G-1NTRO.DOC 
SYS$HELP:NAG-l5G-SUMMARY.DOC 
SYS$HELP:NAG-15G-NEWS.DOC 
SYS$HELP:NAG-15G-REPLACED.DOC
```
Als Hilfsmittel zur leichteren Verwendung der Library stehen Beispielprogramme (inkl. Eingabedaten und Ergebnissen) zur Verfügung, die auch als Vorlage zur Programmerstellung dienen können. Die dazu benötigten Dateien (nur für Double Precision) befinden sich im Directory NAG-MK15-EXAMPLES.

Beispiel für die Verwendung des Beispielprogrammes zur Routine AO2AAF:

```
$ COPY NAG-MK15-EXAMPLES:A02AAF.* [I
```

```
$ FORTRAN A02AAF
```

```
$ LINK A02AAF, NAG-G-MK15/LIB
```

```
$ DEFINE/USER-MODE FOR005 A02AAF.DAT
```

```
$ DEFINE/USER-MODE FOR006 A02AAF.OUT
```
\$ RUN A02AAF

Bei Schwierigkeiten mit den NAG-Produkten wenden Sie sich bitte an Herrn Walter Haider (Klappe 5603).

#### **2.2 ACSL**

ACSL (Advanced Continuous Simulation Language) dient zur Simulation und Analyse kontinuierlicher Systeme.

Aufruf: \$ ACSL *,mymodel* 

Online-Dokumentation:

\$ HELP ACSL

Ausführliche Dokumentation enthält das File:

SYS\$HELP:ACSL\_HOW\_TO\_USE.DOC

Das ACSL Reference Manual für Level 10 ist im Sekretariat des EDV-Zentrums erhältlich, Auskünfte über ACSL erteilt Frau Husinsky (Klappe 5484).

#### **3. Batch Betrieb**

Die Anwendung des Batch Betriebes ist für Arbeiten sinnvoll, die auf Grund ihrer Ausführungsdauer die interaktive Arbeit blockieren. Die auszuführenden Befehle werden in einer Command-Prozedur zusammengefaßt, in eine Batch-Queue eingereiht und als eigener Prozeß abgearbeitet.

Folgende Tabelle gibt eine Übersicht über die Batch Queues.

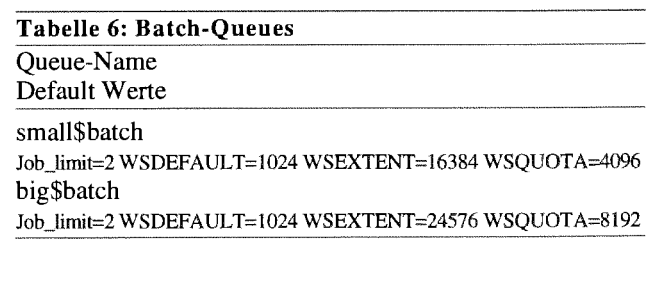

#### **4. Ausdrucken unter OpenVMS**

#### **4.1 Der PRINT-Befehl**

Ausgedruckt wird, indem die jeweilige Datei in eine Warteschlange "hineingestellt" wird. Diese "Queues" sind nötig, um den einzelnen Benutzern ein geordnetes Ausdrukken zu ermöglichen. Der Befehl lautet

**PRINT /QUEUE=drucker** [ /FORM=format] **druck.** *datei* 

#### **4.2 Printer Queues**

In eine Warteschlange können mehrere Dateien gleichzeitig hineingestellt und hintereinander ausgedruckt werden. Normalerweise wird jeder Auftrag sofort bearbeitet, sollte jedoch ein anderer Benutzer den Drucker auf längere Zeit belegen, so kann man mit

SHOW QUEUE /ALL *drucker* 

nachsehen, ob der eigene Auftrag schon an der Reihe ist.

#### **4.3 Die Drucker des EDV-Zentrums**

#### **4.3.1 Tektronics Phaser I11 Farb-Postscript-Drucker**

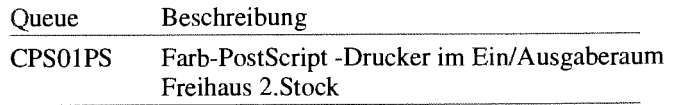

Der Farb-Postscript-Drucker des EDV-Zentrums ist seit Anfang 1992 in Betrieb. Der Drucker trägt eine Matrix aus vier Wachsschichten (schwarz, gelb, magenta, cyan) auf das Papier auf. Der Ausdruck an sich (ohne Übertragungszeit) dauert etwa 8 Minuten pro A4-Seite. Bei größeren Aufträgen kann es hier zu Wartezeiten kommen.

Als Formate stehen A3, A4 und A4-Overheadfolien zur Verfügung. Die Parameter für die /FORM Option sind

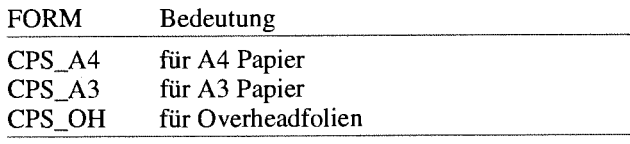

Um z. B. die Datei DIAGRAM.PS auf Overheadfolie zu drucken, ist folgende Befehlszeile einzugeben:

PRINT /QUEUE=CPS01PS /FORM=CPS\_OH DIAGRAM.PS

#### **4.3.2 Zeilendrucker**

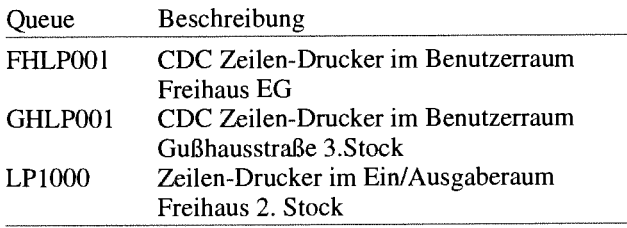

Die Zeilendrucker zeichnen sich durch eine hohe Druckgeschwindigkeit aus. Sie arbeiten mit breitem Endlospapier und sind für Massenausdrucke vorgesehen. Diese Geräte eignen sich daher besonders für große Datenmengen, bei denen die Qualität des Schriftbildes eine untergeordnete Rolle spielt.

Gestartet wird der Ausdruck mit dem Printbefehl:

PRINT /QUEUE=GHLP001 VIELE.DATEN

Damit wird die Datei VIELE.DATEN auf dem Zeilendrucker in der Gußhausstraße ausgedruckt.

#### **4.3.3 Matrixdrucker**

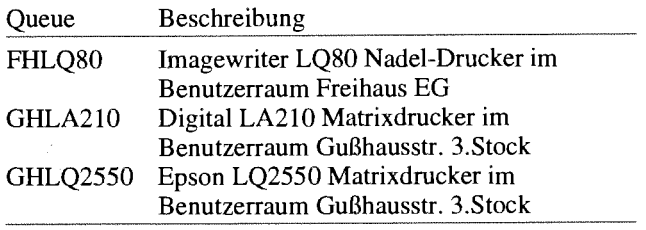

Die Matrixdrucker in den Benutzerräumen sind für den Ausdruck von Programmen oder als Alternative zum Laserdrucker gedacht.

#### **4.3.4 Laserdrucker**

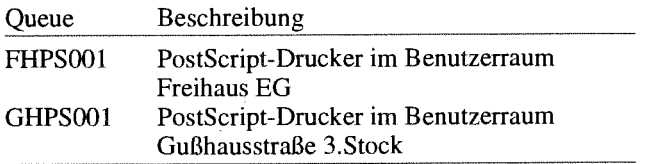

Die Laserdrucker des EDV-Zentrums sind PostScript-fähig. Die jeweilige Ausgabedatei wird wieder mit

#### PRINT /QUEUE= xxPS001 da tei *.ps*

in die Druckerwarteschlange gestellt. Alle Drucker verwenden die Papiergröße A4 im Hochformat, das ist bei der Erstellung der Druckdateien zu berücksichtigen.

#### **4.4 Hilfe! Aus, Stop, Ende!**

Sollte einmal eine falsche Datei in die Queue geraten oder ein Ausdruck nicht nach Wunsch geraten, so kann man diesen natürlich abbrechen. Dazu muß die "Entrynumber" bekannt sein. Diese wird nach der Eingabe des Druckbefehls angezeigt oder mit

SHOW QUEUE drucker /FULL

ermittelt. Unter dem Punkt "Entry" steht die Auftragsnummer des Ausdruckes. Dieser wird nun mit

DELETE/ENTRY=auftragsnummer drucker gelöscht.

#### **5. Wie komme ich zu einem Account?**

Benutzer, die noch keinen gültigen Account besitzen, können mit dem Formular "Ansuchen um Betriebsmittel am EDV-Zentrum der TU Wien", das im Sekretariat des EDV-Zentrums erhältlich ist oder auf Wunsch gerne zugesandt wird, eine Benutzerberechtigung auf dem Fachbereichsrechner Elektrotechnik erhalten.

Der Rechner steht vor allem Benutzern aus der Fakultät Elektrotechnik zur Verfügung. Sonderregelungen für Benutzer anderer Fakultäten sind möglich.

#### **6. Logging on**

Der Rechner ist unter dem Knotennamen

#### **et.tuwien.ac.at**

(TCPIIP) oder ET (DECnet) erreichbar.

#### **7. An wen wende ich mich?**

Für Benutzerbetreuung:

Josef Beiglböck Hartwig Flamm Tel: 58801-5487 E-mail: support@eye.tuwien.ac.at

• Für Accounting:

Anton Roza Tel: 58801-5824 E-mail: roza@edvz.tuwien.ac.at

• Für Systembetreuung:

Peter Hoffmann Tel: 58801-5487 E-mail: support@eye.tuwien.ac.at

*Peter HoJjsnann* 

#### **Allgemeines** - **Worum geht es eigentlich?**

Ende des vergangenen Jahres wurde vom EDV-Zentrum ein Diabelichter der Firma AGFA (PCR **I1** Film Recorder) angeschafft. Dieses Gerät ermöglicht die Umsetzung von PostScript-Dateien auf Diapositive. Der Vorteil gegenüber der herkömmlichen Vorgangsweise - relativ aufwendiges Abfotographieren des Bildschirmes - liegt, neben dem wesentlich geringeren Arbeitsaufand des Benutzers, vor allem in der absolut verzerrungsfreien Darstellung am Dia.

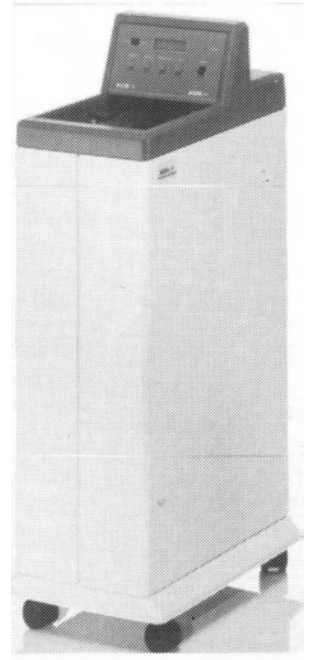

In den letzten Monaten wurde das Gerät eingehenden Tests unterzogen und ein Konzept für die Benutzung erstellt. Vor der Beschreibung dieses Nutzungskonzeptes sind einige grundsätzliche Worte notwendig.

Erstens handelt es sich um ein vollkommen neues Service des EDV-Zentrums, das in der vorliegenden Form eine Basisvariante darstellt, die im Zuge der Erfahrungen im Umgang mit den Benutzern wahrscheinlich Erweiterungen und Änderungen erforderlich machen wird. Der vorliegende Beitrag kann deshalb nur eine Momentauf-

nahme darstellen. Die Ausarbeitung einer Broschüre zur Beschreibung der Verwendung des Diabelichters steht kurz vor dem Abschluß. Diese Broschüre wird laufend auf den neuesten Stand gebracht werden und sollte vor der Verwendung des Gerätes eingesehen werden. Um diesen Vorgang abzukürzen, ist die Abspeicherung dieser Broschüre auf einem Server des EDV-Zentrums geplant. Eine entsprechende Information wird in der Newsgroup **attuwien.hardware**  gepostet.

Außerdem empfehle ich dringend allen potentiellen Nutzern dieses Services, vorab Erfahrungen anhand von Testdias zu sammeln. Erfahrungsgemäß kann nämlich nicht davon ausgegangen werden, daß beim ersten Versuch optimale Bilder erhalten werden. Darüberhinaus ist bei der Erstellung von Diapositiven für Vorträge oder Präsentationen die Einplanung eines entsprechenden Zeitpolsters empfehlenswert. Ein Abschicken der Files an den Belichter am Tag vor der Veranstaltung ist sicher nicht die optimale Vorgangsweise.

#### **Belichtungsprozeß** - **Was geschieht wo und wie?**

Der Diabelichter verarbeitet ausschließlich PostScript-Dateien, die ein oder mehrere Bilder enthalten können. Die maximale Anzahl ist mit 35 Bildern (ein Film) limitiert. Dateien mit mehr als 35 Bildern werden verworfen. Die einzelnen Bilder sollten nach Möglichkeit ein Seitenverhältnis von 3:2 aufweisen, was dem Seitenverhältnis eines Diapositivs von 36x24 mm entspricht. Im Zuge der Ausgabe werden die Bilder isometrisch um 10% verkleinert und mit einem schwarzen Rand umgeben, um eine Abdeckung von Bildrändern durch die Rahmung zu verhindern. Die Bilder werden leider nur hinsichtlich der Bildbreite skaliert, wodurch Bilder mit einem Seitenverhältnis, das kleiner als 3:2 ist, nur unvollständig ausgegeben werden. Seitens des EDV-Zentrums wird hinsichtlich dieses absolut unbefriedigenden Umstandes versucht, diese Probleme softwaremäßig in den Griff zu bekommen, worauf weiter unten näher eingegangen wird.

#### **Absetzen des Belichtungsauftrages** - **Was mache ich mit meinen Files und was geschieht damit?**

Wie in der letzten PIPELINE kurz erwähnt, erfolgt der Zugang zum Diabelichter über ein druckerähnliches Spooling-System. Die entsprechende Druckerqueue wurde auf dem zentralen Unix-System Convex C3 (ecx.tuwien.ac.at) unter dem Namen 'diaps' eingerichtet, die mit dem standardmäßigen lpr-Befehl

lpr -Pdiaps **filename** 

angesprochen wird. In diese Druckerqueue, die auch als Remote-Queue angesprochen werden kann, werden die Postscript-Dateien abgelegt, bis sie zur Ausgabe auf dem Diabelichter abgeholt werden.

Diese Ausgabe wird mittels eines von G. Petschl entwickelten Scripts von einem PC gesteuert. Dabie werden die PostScript-Dateien via NFS von der Convex abholt und unter Verwendung des PostScript-Interpreters 'Freedom of Press' an den Belichter geschickt.

Nach der Belichtung wird die PostScript-Datei sowohl auf der Convex als auch **arn** PC gelöscht. Eine Sicherung der Datei ist wegen der teilweise bedeutenden Größe der Postscript-Dateien derzeit nicht möglich. In diesem Zusammenhang kann ich allen Benutzern nur empfehlen, selbst für entsprechende Backups zu sorgen, um bei einem allfälligen Verlust des Films beim Entwickeln (worauf das EDV-Zentrum ja keinen Einfluß hat) die entsprechenden Dateien nochmals an den Belichter zu schicken.

#### **Handling der Filme und der fertigen Bilder** - **Wann und wo bekomme ich meine Bilder?**

In Absprache mit dem Operating des EDV-Zentrums wird die Turnaroundzeit vom Absetzen des Belichtungsauftrages bis zum Abholen der fertigen Dias an der Operatorausgabe (Freihaus, 2. Stock, roter Bereich) zwischen einem Tag und maximal einer Woche liegen.

Der Belichter wird laufend kontrolliert, ob der eingespannte Film voll ist und ausgewechselt werden muß. Vorhandene belichtete Filme werden täglich um **14** Uhr zur Entwicklung gebracht. Die entwickelten Filme werden auf jeden Fall am nächsten Werktag um 14 Uhr vom Labor geholt, und die Dias sind ab 15 Uhr bei der Operatorausgabe erhältlich. Die maximale Turnaroundzeit ergibt sich lediglich, wenn innerhalb einer Woche ein Film nicht voll belichtet wird. Ein derartiger Film wird auf jeden Fall am Freitag um 14 Uhr ausgespannt und zur Entwicklung gebracht. Das heißt, die Dias sind spätestens am Montag der folgenden Woche fertig und können ab 15 Uhr bei der Operatorausgabe abgeholt werden. Benutzer, die ihre Bilder dringend benötigen und nicht bis Montag warten können, müssen mit dem Operating Kontakt aufnehmen. Sollte der Film mit ihren Bildern vor 14 Uhr bereits voll sein, können sie ohnehin am nächsten Werktag mit ihren Bildern rechnen. Ist dies nicht der Fall, kann vor 14 Uhr via E-Mail (operator@edvz. tuwien.ac.at) eine vorzeitige Entnahme des Filmes veranlaklt werden, um die Bilder tags darauf zu erhalten. Diese frühzeitige Entnahme ist jedoch mit Kosten verbunden, die von der Anzahl der nicht belichteten Bilder abhängt.

Aus Datenschutzgründen ist es unmöglich, dem Benutzer den nicht entwickelten Film zur Entwicklung auszuhändigen, da der Film im allgemeinen auch Bilder anderer Benutzer enthält.

#### **Kosten und Formulare** - **Geld und Papierkrieg**

Für jedes belichtete Dia wird grundsätzlich ein Betrag von öS 40,- in Rechnung gestellt. Dieser Kostenersatz enthält die Entwicklung und Rahmung der Dias.

Bei einer vorzeitigen Entnahme des Filmes wird dem Benutzer abhängig von der Anzahl der nicht belichteten Bilder folgender Betrag in Rechnung gestellt:

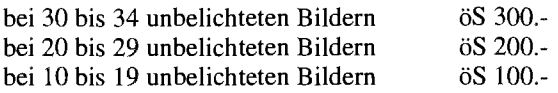

Um dieses Service in Anspruch zu nehmen, ist eine Bewilligung und Registrierung des Benutzers durch das EDV-Zentrum notwendig. Die dafür notwendigen Antragsformulare liegen am EDV-Zentrum im Sekretariat und bei Herrn Roza auf. Dazu ist festzustellen, daß dieses Formular eine Kostenübernahmeerklärung seitens des Antragstellers beinhaltet, und alle Belichtungsaufträge, die unter dem angegebenen Account abgesetzt werden, werden dem Antragsteller in Rechnung gestellt. Der Antragsteller hat selbst dafür Sorge zu tragen, wer unter seinem Account Dateien an den Belichter schicken darf.

#### **Geplanter Ausbau des Dienstes** - **Wie soll es weitergehen?**

Die bisher beschriebenen Fakten stellen den aktuellen Ist-Zustand des Diabelichtungsservices dar. Die eingangs erwahnten Tests wurden im wesentlichen mit Benutzern durchgeführt, die bereits Interesse und Bedarf an diesem Dienst hatten. Im Zuge dieser Tests stellte sich der Umstand, daß nur PostScript-Dateien (und die, wie erwähnt, nicht ohne Probleme) verarbeitet werden können, als grundsätzlicher Engpaß heraus. Ich versuchte daher, die Möglichkeit zu schaffen, auch die gängigen graphischen Dateiformate in das Service einzubauen.

In Zusammenarbeit mit Kollegen Marcus Zelezny vom Institut fur Angewandte und Technische Physik konnte diese Möglichkeit realisiert werden. Konversionstools, die freundlicherweise von Herrn Martin Rieder (Firma Point Computer Software) dem EDV-Zentrum kostenlos zur Verfügung gestellt wurden, ermöglichen eine einwandfreie Konversion mehrerer Graphikformate auf Postscript. Bei dieser Konversion wird das endgültige Format des Dias berücksichtigt und das Bild entsprechend skaliert und zentriert und eventuell rotiert, sodaß eine möglichst optimale Biidausnutzung crreicht wird und die oben erwähnten Fehler vermieden werden. Die nicht verwendeten Ränder am Dia (z. B. bei quadratischen Bildern) kommen dabei schwarz am Dia heraus bzw. können vom Benutzer mit RGB-Werten definiert werden.

Es stehen für folgende Graphikformate Konversionstools zur Verfügung:

> **TIFF, TGA** (Targa True Vision), **GIF,** PCX, RLE (Utah Raster Toolkit; 3 channel images)

Das Format 'RLE' darf nicht mit den am PG unter Windows vorkommenden Dateien mit der Extension '.rle' verwechselt werden.

Diese Konversionstools konnten anhand konkreter Benutzerdateien mit befriedigendem Erfolg getestet werden. Die damit erzeugten Dias wurden am PC von 'Freedom of Press' problemlos akzeptiert, und die erstellten Bilder waren vollkommen fehlerfrei. Sollte jemand kurzfristig Bedarf an diesen Zusatzdiensten haben, bitte ich um eine telephonische oder elektronische Kontaktaufnahme. Da ich derzeit dabei bin, diese Konversionsroutinen samt automatischer Typerkennung in das Spoolingsystem der Convex C3 zu integrieren, sollten diese Dienste jedoch in Kürze allgemein zur Verfügung stehen. Wie bereits weiter oben angedeutet, versuche ich auch die Skalierungsproblematik bei PostScript-Dateien zu lösen. Erste Versuche erlauben vorsichtigen Optimismus. Entsprechende Mitteilungen hinsichtlich der Verfügbarkeit dieser Features werden in den News gepostet.

In der eingangs erwähnten Broschüre plane ich einen Anhang, der Benutzer unterstützen soll, das Diabelichtungsservice im Zusammenhang mit gängigen Applikationen (z.B. Microsoft/Powerpoint, ABAQUS etc.) einzusetzen. Dieser Anhang soll Einstellungsparameter (Driverauswahl bzw. Formateinstellungen) und eventuell notwendige Utilities enthalten, die eine möglichst optimale Ausgabe am Belichter gewährleisten. Um diese Information auf eine möglichst breite Basis zu bringen, ersuche ich alle Benutzer, mir ihre diesbezüglichen Erfahrungen bekanntzugeben.

Abschließend ersuche ich alle Interessenten an diesem Service, die zu der beschriebenen Vorgangsweise kritische Anmerkungen, Wünsche oder Verbesserungsvorschläge äußern wollen, mit mir telephonisch oder über E-Mail Kontakt aufzunehmen. Ich bin für jeden konstruktiven Beitrag dankbar.

*Paul Torzicky* 

 $\bar{z}$ 

 $\sim$ 

 $\hat{\mathcal{A}}$ 

 $\bar{\mathbf{v}}$ 

 $\frac{1}{4}$ Â

 $\mathcal{A}$ 

 $\alpha_{\rm{max}}$ 

### **Betrieb des Vektorrechners SN1 SlOO**

In der letzten Ausgabe der PIPELINE wurde das neue Nutzungskonzept für den Vektorrechner SNI S100 vorgestellt. Im folgenden wird der Steuerungsmechanismus vorgestellt, der am EDV-Zentrum entwickelt wurde (und noch weiter verbessert wird), um die Anlage entsprechend den Vorgaben zu betreiben.

#### **1. Der neue Scheduler**

Die neue Steuerung nutzt die unter Unix und NQS vorhandenen, jedoch nicht ausreichenden Vorkehrungen, um die durch das Konzept festgelegten Regelungen durchzusetzen.

#### **1.1 NQS Batch-Warteschlange (Input Queue)**

Um sicherstellen zu können, daß zu jedem Zeitpunkt pro Projekt maximal ein Batch-Job, der nie mehr als 103MB Hauptspeicher benötigt, einen Prozeß im System aktiv haben kann, wurden für jedes Projekt eigene Warteschlangen definiert. Die Steuermechanismen von NQS erlauben es, daß diese beim Absetzen des Jobs nicht explizit angegeben werden müssen. In Anlehnung an die frühere Einteilung der Jobs in Klassen entsprechend dem maximalen Hauptspeicherbedarf wurden pro Projekt 3 Warteschlangen eingerichtet: **qxl**  für Jobs mit bis zu 35MB, qx2 für Jobs zwischen 35 und 67MB und **qx3** für Jobs zwischen 67 und 103MB maximaler Hauptspeicheranforderung; **x** ist dabei ein Buchstabe, der die Warteschlangen eines Projekts charakterisiert. Es wird immer nur ein Job aus allen 3 Warteschlangen aktiviert. Welcher, das hängt vom "Abgabezeitpunkt" ab, aber auch, ob das Joblimit der betreffenden Klasse (über alle Projekte gesehen) noch nicht erreicht wurde: Es dürfen maximal 4 Jobs der Klasse 1, 3 der Klasse 2 und 2 der Klasse 3 gleichzeitig aktiv sein.

Welche Warteschlangen einem bestimmten Projekt zugeordnet werden, wird dem Projektleiter bekanntgegeben. Diese Information kann auch leicht nach Absetzen eines Jobs eruiert werden (Befehl qstat **-a).** 

Damit eine gleichmaßige Aktivierung von Jobs verschiedener Projekte sichergestellt wird und trotzdem das Absetzen von Jobs "auf Vorrat" (Jobketten) möglich ist, wird als "Abgabezeitpunkt" eines Jobs die Zeit definiert, zu der der vorangegangene Job dieses Projekts endet. Falls zum Zeitpunkt des Absetzens kein Job des Projekts aktiv oder in einer Warteschlange war, wird logischerweise dieser als "Abgabezeitpunkt" eingetragen.

Da neben der Produktion auch die Entwicklung, die Änderung und das Testen von Programmen ermöglicht werden muß, wurde für Jobs mit maximal 67MB, deren Prozesse nicht länger als 3 Minuten dauern, eine Warteschlange namens test geschaffen. Jobs in dieser Klasse können gleichzeitig mit anderen vom gleichen Projekt exekutieren. Zu jedem Zeitpunkt ist aber nur maximal ein test-Prozeß aktiv.

Jobs mit Prozessen, die mehr als lOOMB Hauptspeicher benötigen, werden gesondert behandelt. Für sie gibt es insgesamt 2 Warteschlangen qz4 und qz5, die nicht projektbezogen sind. Jobs mit Prozessen bis *5* CP-Minuten (Angabe -1t im Befehl qsub) kommen in qz4, solche, die länger rechnen, in qz5. Jobs mit mehr als 103MB Speicherbedarf müssen daher immer mit einer Zeitvorgabe (-It maximale Rechenzeit) abgesetzt werden, sonst landen sie in qz4 und werden nach 10 Minuten abgebrochen. Diese Warteschlange ist für Tests von Prozessen mit großem Hauptspeicherbedarf vorgesehen. Trotz eines wartenden Jobs in qz5 kann ein Job desselben Projekts aus qz4 heraus initialisiert werden. Insgesamt können maximal je ein Job aus jeder dieser beiden Warteschlangen im System gleichzeitig aktiv sein.

Wegen der im folgenden beschriebenen Schlechterstellung der Prozesse mit mehr als 100MB Speicherbedarf tagsüber kann ein Projekt gleichzeitig einen Job aus den 3 eigenen Warteschlangen wie Jobs aus den Warteschlangen qz4 und qz5 gleichzeitig aktiv haben. Es handelt sich dabei um eine bewußt eingesetzte Regelung, die die Nutzung der Anlage der Jobsstruktur entsprechend für die Gesamtheit der Benutzer optimieren soll. Bisher hat dies noch zu keinem Mißbrauch geführt, und daher besteht kein Bedarf auf Einschränkung dieser Vorgangsweise.

#### **1.2 Exekutierende Jobs**

In Unix wird die Priorität für Zuteilung der CPU zu einem Prozeß über dessen nice-Wert gesteuert. Bei Vektorprozessen bestimmt dieser Wert die Reihenfolge der Hauptspeicherzuteilung, wenn die Summe der Anfordemngen größer als der real zur Verfügung stehende Vektorhauptspeicher ist. Da ein solcher Prozeß nur dann von der CPU abgearbeitet wird, wenn er zur Gänze im Hauptspeicher geladen ist (kein virtueller Speicher), wirkt sich der nice-Wert noch stärker auf die CPU-Zuteilung aus als bei skalaren Prozessen.

Zur Steuerung der Abarbeitung bereits initialisierter Vektorprozesse wird deren nice-Wert vom Steuerprogramm wie folgt verändert:

generell erhalten alle Vektorprozesse mit weniger als 1OOMB Hauptspeicher, die mehr als 3 CP-Minuten verrechnet haben, einen nice-Wert von 30,

#### tagsüber **(8** - **18 Uhr)**

- erhalten alle Vektorprozesse in den ersten 3 CP-Minuten eine höhere Priorität, da erfahrungsgemiiß die meisten Fehler am Anfang auftreten (z. B. zu große Feldlängen, fehlende Eingabedateien),
- nach diesen 3 CP-Minuten erhalten Vektorprozesse mit lOOMB und weniger eine geringere Priorität, damit auch ältere Prozesse wieder zum Zuge kommen, nach weiteren **3** Minuten (Uhrzeit) erhalten sie den nice-Wert 30; diese Mimik ist notwendig, da die Systemsteuerung darauf abzielt, Vektorprozesse im Bedarfsfall nur dann auszulagern, wenn ein höher priorisierter vorhanden ist,

nach den ersten **3** CP-Minuten erhalten Vektorprozesse mit mehr als lOOMB eine so schlechte Priorität, daß sie nur dann im Hauptspeicher stehen (und rechnen können), wenn dadurch kein Prozeß mit weniger als lOOMB ausgelagert werden muß,

#### **über** Nacht **(18** - *8* **Uhr)**

- werden Vektorprozesse mit mehr als 100MB (Großjobs) höher priorisiert,
- und die ersten **3** Minuten nicht bevorzugt, da vorgesehen ist, daß die tagsüber schlechter gestellten Großjobs ungehindert rechnen können.

#### **2. Kontingente**

Der Benutzerbeirat bestimmt die monatlichen Rechenzeitkontingente für die einzelnen Projekte. Jobs von Projekten, die ihr Kontingent im laufenden Monat bereits ausgeschöpft haben, werden differenziert schlechter behandelt.

Ist das erweiterte Kontingent, das vom EDV-Zentrum abhängig vom Gesamtbedarf zugeteilt wird und auf das kein Anspruch besteht, noch nicht überschritten, wird der "Abgabezeitpunkt" um 24 Stunden später angesetzt, als dies beim Job eines Nicht-Überziehers unter gleichen Umständen geschehen wäre (siehe 1.1). Dadurch werden Jobs von Benutzern, die ihr Kontingent noch nicht überzogen haben,

bevorzugt initialisiert. Sind keine konkurrierenden Jobs vorhanden, kann ein solcher Job aber auch vor seinem "Abgabezeitpunkt" initiaiisiert werden. Ob eine Schlechterstellung auch der exekutierenden Prozesse durch einen schlechteren nice-Wert sinnvoll ist, wird derzeit untersucht.

Ist auch dieses erweiterte Kontingent aufgebraucht, wird ein Job nur mehr dann initialisiert, wenn maximal ein Vektorprozeß aktiv ist.

#### **3. Erfahrungen**

Die bisherigen Erfahrungen zeigen, daß diese Steuerung die Erwartungen erfüllt. Es konnte erreicht werden, daß Jobs von Benutzern, die ihr Kontingent noch nicht überzogen haben, vor jenen von Überziehern gerechnet werden, auch wenn sie später abgesetzt wurden. Jobketten wurden aufgebrochen, damit auch Benutzer, die ihre Jobs später abgegeben haben, nicht warten müssen, bis alle Jobs der Kette abgearbeitet sind.

Alle Benutzer konnten ihr Kontingent ausschöpfen, wenn sie es angefordert hatten, und zu jedem Zeitpunkt war sichergestellt, da8 die Rechenzeit gleichinäßig auf allen Anforderungen aufgeteilt wurde.

Im ersten Monat dieser neuen Regelung zeigte sich jedoch, daß nicht die Steuerung, sondern der Anfail an Anforderungen die Rechenzeitaufteilung bestimmt.

Willy Weisz, *Ewin* Srubar

# **Neues bei campusweiter Software**

Bei einigen Produkten wurden in letzter Zeit neue Versionen geliefert:

HCL-eXceed: Version 3.2

Mathematica: mit Ausnahme von VAX/VMS generell jetzt Version 2.1

Oracle für MS-DOS: Version 6.OA

PC/TCP: Version 2.1

(im Laufe der Sommermonate wird es Version 2.2 geben)

WordPerfect für Windows Version 5.2

#### Neu:

SPSS jetzt auch für Windows: Version 5.0.1 SPSS für DOS: 2 neue Modules: Categories und CHAID SPSS für Macintosh: 1 neuer Modul: Categories

Norton Produkte (sind jedoch noch nicht geliefert,

Bestellformulare liegen bereits im Sekretariat des EDV-Zentrums auf)

NAG Fortran Library Mark 15 für DEC Alpha, Open VMS

Bei Bestellungen, bei denen die Wartungsgebühr im Bestellformular bereits angegeben war, wird bei jeder neuen Version die Zugriffsberechtigung für das neue Produkt sofort erteilt, sodaß unter der einmal vergebenen User-Berechtigung der Zugang zu den neuesten Versionen jederzeit möglich ist. Bei Bestellungen aus früheren Tagen bitte ich, wo es nicht durch unsere Aussendungen ohnehin schon erledigt ist, um eine kurze schriftliche Erklärung für die Inanspruchnahme der Wartung. Die Gebühren für die Wartung sind auf der gegenüberliegenden Seite angeführt und beinhalten eben diesen automatischen Bezug der Upgrades.

Ferner weise ich nochmals darauf hin, daß alle Neuigkeiten über campusweite Software in der Newsgroup

#### at.tuwien.software

gepostet werden. Auch auf dem Software-Server SWD finden Sie im Directory 'info' alle aktuellen Informationen zu den Campuslizenzen.

Helmut Mayer

### **Campusweite Software**

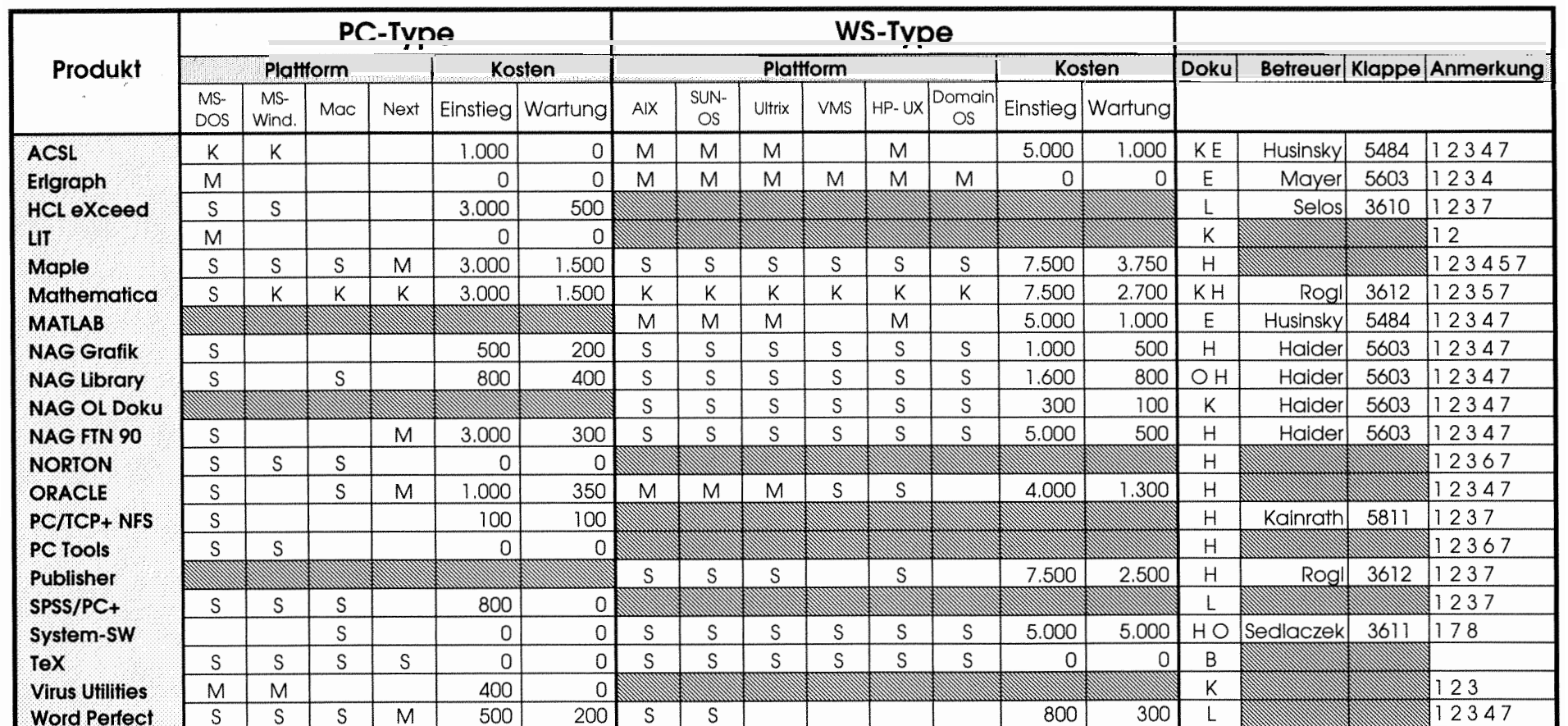

- 
- 
- 

#### Verteilung der Software: **Dokumentation der Software:** Anmerkungen:

- 
- 

 $\mathcal{N}_{\rm c, \, q}$ 

- 
- 
- B im Buchhandel erwerbbar 5 teilweise Nehlizenzen
- E im Sekretariat des EDV Zentrum erwerbbar

- 
- S über Server beziehbar 0 On Line um Netzwerk 1 Lizenzbedingungen beachten 2 nähere Produktinformationen liegen im EDV Zentrum auf
- K Auslieferung als Vollprodukt L im Lehrmittelzentrum erwerbbar 3 Bestellformulare im Sekretariat des EDV Zentrums
	- H vom Hersteller erwerbbar 4 weitere Plattformen auf Anfrage
		-

- 7 Wartungsverpflichtung mit Kündigungsrecht
- 8 Plattformspezifische Unterschiede

#### **(Public-Domain** - **"Unixe" für PCs)**

Da das Interesse an "public domain"-Unixderivaten relativ groß ist, bin ich dabei, neben 386BSD, welches schon längere Zeit bei mir läuft, nun auch LINUX zu testen.

Ich habe es auf einem 486er mit einer für Unix minimalen Konfiguration vor kurzem installiert (4MB und 68MB Harddisk).

Die Version ist Linux 0.99 p16-26. Trotz der geringen zur Verfügung stehenden Resourcen habe ich die Netzwerkkomponenten getestet (TCPIIP insbes. Telnet und ftp sowie NFS, Client und Server).

Bis jetzt konnte ich keine wesentlichen Mängel dabei feststellen.

Aus Neugierde (arbeiten läßt sich mit 4MB damit ja kaum) habe ich auch X11 installiert, was mir problemlos gelang. Diese X1 1-R5 Version (XFree86) ist mir ja schon vom 386BSD her bekannt.

LINUX ist auch relativ einfach zu installieren, wenn man das Distributionkit "SLS" dazu verwendet. Hat man einen Internetanschluß, braucht man nur wenige Disketten installieren, bis "ftp" funktioniert, den Rest kann man sich via ftp vom Netz holen.

386BSD bietet den gleichen Vorteil, hier kommt man sogar mit nur einer Installationsdiskette aus.

#### **Wo bekommt man das nun?**

Linux bekommt man am besten vom FTP-Server der Universität Wien (ftp.univie.ac.at), 386BSD ist in dem Umfang, in dem es bei mir läuft, am FTP-Server der TU Wien (ftp.tuwien.ac.at) abgelegt.

Die "native sites" (dort gibt's mit Sicherheit die neuesten Versionen) sind

agate.berkeley.edu für 386BSD und nic.funet.fi für LINUX.

#### **Welches von den beiden Systemen ist jetzt das bessere** ?

Dies ist nicht so leicht zu beantworten, was sich auch in den immer wiederkehrenden Diskussionen in den einschlägigen Netzwerk-Newsgroups widerspiegelt.

386BSD hat sehr stabile Netzwerkkomponenten, das Berkeley-Filesystem und sehr elegante Algorithmen im Kernel, welcher auch relativ klein ist (es läuft bei mir seit 1.9.92 ohne Systemcrash, LINUX habe ich allerdings erst seit kurzem laufen).

LINUX zeichnet sich wieder aus durch eine breite Palette bereits portierter Software (alle GNU-Produkte, DOS-Emulator - allerdings noch etwas schwach - , Tex, LISP, SMALLTALK, idraw, ...). Die Hardwaedriver scheinen mit etwas mehr Erfahrung bezüglich PC-Hardware prograrnmiert zu sein.

Nach Aufrüstung der Hardware möchte ich noch weitere Erfahrungen sammeln und versuchen, LINUX als echte Arbeitsumgebung zu verwenden, so wie ich es mit 386BSD auch gemacht habe.

Mit meinen momentanen Erfahrungen würde ich dort, wo es auf sehr zuverlässige Netzwerkanwendungen ankommt, 386BSD vorziehen, als Arbeitsplatz mit vielen Utilities eher LINUX, das ist aber Geschmackssache.

Für alle, die sich für Betriebssysteme interessieren oder eigene Driver schreiben wollen, gibt es für beide Systeme sämtliche Sources!

Für jene, die die billige PC-Hardware mit einem Multiuser-Multitasking-System ausstatten wollen, das man zur Entwicklung von Unix-Software sowie als X-Terminal oder als NFS-Fileserver, Printserver ... verwenden kann, welches obendrein (außer viel Experimentierfreudigkeit) nichts kostet, sind beide Systeme eine interessante Alternative.

Für nähere Informationen stehe ich Ihnen gerne zur Verfügung (Klappe 3610, E-Mail: selos@edvz.tuwien.ac.at)

*Walter Selos* 

### **Windows für Workgroups**

#### **(Jetzt sitzen wir alle im gleichen Boot)**

Trubel hat Microsoft mit Windows für Workgroups das neueste Produkt der Windows-Familie fertiggestellt. Es hanneueste Produkt der Windows-Painlie leruggestein. Es han-<br>
delt sich dabei um Windows 3.1 mit integriertem Peer-to-<br>
peer-to-Peer", auf deutsch etwa "Von gleich zu gleich." Im<br>
Teer-to-Peer", auf deutsch etwa "Von gleich z

Relativ unbemerkt im allgemeinen Windows-NT-Beta-<br>ubel hat Microsoft mit Windows für Workgroups das vare oder MS-LAN-Manager.

nes Windows-für-Workgroups-Netzes nämlich die gleichen Rechte wie jeder andere. Richtig demokratisch also.

Und noch mehr: Es herrscht fröhliches Geben und Nehmen quer über alle Standesgrenzen hinweg. Nach dem Motto "Was mein ist, ist auch dein" teilen sich die Mitglieder einer Arbeitsgruppe brüderlich alle Drucker und Festplatten im Netz. Auch vor CD-ROM-Laufwerken und Fax-Modems macht die Gleichmacherei nicht halt.

Netzwerke spielen in den nächsten Jahren nicht nur in größeren Unternehmen sondern auch in kleineren Abteilungen eine dominierende Rolle. Bereits bei zwei PCs wird sich eine Vernetzung rentieren, da die Ethernetkarten sehr preiswert sind (sofern sie nicht ohnehin schon zur Standardausstattung gehören). Betrachtet man jedoch die zur Zeit gängigen Netzwerk-Betriebssysteme, besteht bei vielen Anwendern über diese Entwicklung kein Anlaß zur Freude.

Novell Netware oder Microsoft-LAN-Manager sind zu komplex für kleinere Netzwerke und benötigen einen eigenen Server. Anwender finden sich kaum mit der Verzeichnisstruktur, den Login-Skripts und der Druckerverwaltung von Novell Netware zurecht. Gängige Peer-to-peer-Netzwerke wie Novell Lite oder LANtastic bieten zwar eine einfachere und preiswertere Lösung, doch unterstützen sie Windows teilweise nur unzureichend. Windows für Workgroups füllt die bestehende Marktlücke mit erstaunlichen Fähigkeiten aus:

- Ein vollständig in Windows 3.1 integriertes Peer-to-peer-Netzwerk.
- Eine klare Strukutrierung des Netzwerkes in Arbeitsgruppen.
- Jeder PC kann wovohl Client als auch Server sein (Server jedoch nur im Erweiterten Modus).
- Verzeichnisse auf beliebigen Datenträgern wie Festplatte, CD-ROM- oder Diskettenlaufwerk lassen sich von jedem einzelnen Anwender als Ressource im Netzwerk zugänglich machen, bei Bedarf mit Paßwortschutz und eingeschränkten Rechten. Dasselbe gilt für Drucker.
- Windows für Workgroups kann bei voller Funktionalität parallel zu Novell Netware, Microsoft-LAN-Manager oder TCPIIP mit einer und bis zu vier Netzwerkkarten betrieben werden.
- Der Dynamische Datenaustausch (kurz DDE) funktioniert auch über das Netzwerk. Es gibt ein eigenes Mail-System, mit dem auch Dateien und beliebige Objekte versendet werden können.
- Ein Terminplaner erlaubt die Terminkoordination mit anderen Netzwerkteilnehmern. Weitere nützliche Netzwerkanwendungen sind Telefon zum Online-Chat, Netzmonitor zur Kontrolle der verwendeten Ressourcen und Winmeter zur Anzeige der Windows-Auslastung.
- Auch in DOS kann auf Netzwerkressourcen zugegriffen werden.
- Eine bestehende Windows-Installation wird automatisch aktualisiert; eigene Einstellungen bleiben erhalten.
- Und dies alles Iäßt sich sehr einfach und konsistent bedienen.

Es bedarf keiner besonderen Branchenkenntnis, um vorherzusagen, daß sich bestehende Peer-to-peer-Netzwerke gegenüber Windows für Workgroups kaum behaupten werden, zumal bereits jetzt ein Windows-NT-Server in Windows-für-Workgroups-Netzwerke integrierbar ist. Tatsächlich ist die Bedienung der Netzwerkfunktion derart einfach gelöst, daß sich auch unerfahrene Anwender schnell und ohne großen Lernaufwand zurechtfinden. Eine optimale Ausnutzung des Netzwerkes ist damit gewährleistet.

Da es sich bei Windows für Workgroups um ein Peer-topeer-Netzwerk handelt, muß es nicht einen bestimmten Server im Netzwerk geben, wie dies beispielsweise bei Novell Netware der Fall ist. Jeder Anwender kann selbst darüber entscheiden, welche Ressourcen seines PC anderen im Netzwerk zugänglich sind. Praktisch ist hierbei die Systemsteuerung, mit der sich angeben Iäßt, wie die zur Verfügung stehende Rechenzeit für bereitgestellte Ressourcen und lokale Anwendungen aufgeteilt wird. Damit ist sichergestellt, daß ein PC durch den Zugriff auf Ressourcen nicht "ausgebremst" wird.

Natürlich bringt das Peer-to-peer-Konzept auch Nachteile mit sich. Dies gilt für Schutzmechanismen, die Datensicherung und eine zentrale Netzverwaltung. Fehlende Schutzmechanismen lassen sich jedoch leicht umgehen, indem Windows für Workgroups parallel mit Novell Netware oder MS-LAN-Manager verwendet wird. In diesem Fall können alle zu schützenden Daten auf dem entsprechenden File-Server gehalten werden (auch die Mail-Dateien von Windows für Workgroups). Außerdem schließt ein Peer-topeer-Netzwerk ja nicht einen Hauptserver aus, auf dem sich die wichtigsten Dateien und Netzwerkinstallationen von Software befinden. Dann lassen sich auch die Datensicherung und eine zentrale Netzverwaltung realisieren.

Äußerst unangenehm ist es jedoch, wenn ein Server plötzlich "verschwindet", weil Windows für Workgroups auf dem entsprechenden PC beendet wurde oder einfach abstürzt. Glücklicherweise weist Windows für Workgroups beim Beenden darauf hin, daß noch andere Benutzer auf Ressourcen des Rechners zugreifen und Dateien geöffnet haben. In diesem Fall können Sie mit Hilfe des Netzwerkmonitors feststellen, um wen es sich handelt, und entsprechende Hinweise per Telefon weitergeben.

Die Installation eines Netzes ist häufig eine heikle Angelegenheit, die auch einen erfahrenen Systemverwalter für mehrere Tage beschäftigen kann. Angefangen von der richtigen Konfiguration der Netzwerkkarten (z.B. Interrupts, Arbeitsspeicherbereich, Treiber) bis hin zur optimierten Installation des Netzwerkbetriebssystems samt Benutzerverwaltung, Mail-System und so weiter.

Windows für Workgroups zeigt, daß es auch beim PC anders geht. Die Installation läuft weitgehend automatisch ab und unterscheidet sich nur geringfügig von der Installation von Windows 3.1.

Weitere Informationen über Windows für Workgroups geben auch die Artikel auf Seite 16 und 17. Für Auskünfte stehe ich gerne zur Verfügung (Klappe 3600, E-Mail: gisch@edvz.tuwien.ac.at).

*Lorenz Gisch* 

### **PC/TCP 2.1 für DOS und Microsoft Windows für Workgroups**

Microsoft Windows für Workgroups kann gemeinsam mit PCITCP Version 2.1 im TUNET eingesetzt werden. Dazu müssen sogenannte NDIS (Network Driver Interface Specification)-Treiber verwendet werden. Bitte beachten Sie dafür die folgenden Konfigurationshinweise.

#### **Installation von PCJTCP 2.1 for DOS**

Man muß PCITCP in der Version des Generic Kernel (die an der TU Wien als Campuslizenz verfügbar ist) mit den NDIS-Treibern installieren (siehe dazu auch den Konfigurationsabschnitt über NDIS in der PCITCP-Dokumentation).

#### **Installation von Windows für Workgroups (WFW)**

Wenn Sie während der WFW-Installation nach der verwendeten Netzwerktransportplattform (type of network) gefragt werden, so selektieren Sie Microsoft LAN Manager. Dadurch wird WFW auf dem NetBEUI (NetBIOS Extended User Interface)-Transport und NDIS-Treibern aufgesetzt (siehe dazu auch den spezifischen Konfigurationsabschnitt in der WFW Dokumentation).

#### **PC/TCP und WFW**

Beide Produkte sind über NDIS-Treiber gemeinsam und unabhängig voneinander auf Ihrem PC lauffähig. Sie teilen sich die NDIS-Treiber-Konfiguration. Diese Konfiguration sendet IP-Pakete mit PC/TCP und NetBEUI-Pakete mit WFW. Das folgende Diagramm veranschaulicht, wie die beiden Produkte über NDIS lauffähig sind:

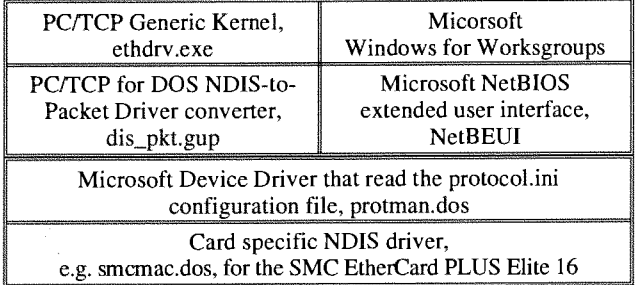

Im folgenden ist ein komplettes Konfigurationsbeispiel für PC/TCP 2.1 und WFW inklusive aller Konfigurationsfiles mit notwendigen Einträgen angeführt. Dabei wird als Netzwerkadapter eine SMC EtherCard PLUS Elite16 verwendet.

Hinweis: Da der WFW-VO-Redirector einen Fehler hat, müssen Sie zusätzlich von PCITCP den Treiber wfwftp.386 (gemeinsam mit dem bereits installierten vpctcp.386) installieren. Diesen Treiber können Sie über anonymous FTP von ftp.tuwien.ac.at in /Sources/Pctcp als File wfwfix.zip beziehen. Dies ist vor allem dann wichtig, wenn Sie die NFS-Implementierung von FTP - InterDrive - auf Ihrem PC verwenden.

\* config.sys

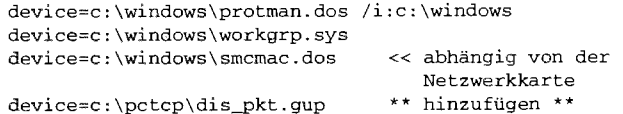

autoexec.bat rem Bitte beachten Sie, da% hier statt des PC/TCP rem Befehles netbind der Microsoft rem WFW Befehl net start verwendet wird. c:\windows\net start SET PCTCP=C:\PCTCP\PCTCP.INI \*\* hinzufügen \*\*<br>c:\pctcp\ethdrv \*\* hinzufügen \*\* c:\pctcp\ethdrv protocol.ini [NETWORK.SETUP] Version=Ox3100 Netcard=ms\$w13ep,l,MS\$Wl3EP << abhängig von der Netzwerkkarte Transport=ms\$netbeui,MS\$NETBEUI<br>Lana0=ms\$w13ep.1.ms\$netbeui << abhängig von der Lana0=ms\$wl3ep,1,ms\$netbeui Netzwerkkarte [PROTMAN] DriverName=PROTMAN\$ Priority=MS\$NETBEUI  $[MSSW13EP]$ DriverName=SMCMAC\$ << abhängig von der Netzwerkkarte [MS\$NETBEUI] DriverName=netbeui\$ Sessions=lO NCBS=32<br>Bindings=MS\$W13EP << abhängig von der Netzwerkkarte LanaBase=O [PKTDRV] I DriverName=PKTDRV\$ Bindings=MS\$W13EP \*\* hinzufügen \*\* IntVec=Ox6O I ChainVec=Ox65 I • \windows\system.ini [386EnhI network=vnetbios.386,vnetsup.386,vredir.386, vserver.386, vb rowse.386, vwc.386<br>lude=D800-DBFF \*\* ADAPTER RAM \*\* EMMExclude=D800-DBFF VINT14HEAPSIZE=8192 SYsTEMROMBREAKPOINT=FALSE DEVICE=C:\PCTCP\VPCTCP.386 DEVICE=C:\PCTCP\WFWFTP.386 \*\* hinzufügen \*\* VIRTUALHDIRQ=FALSE DMABufferSize=O64 transport=vnb.386 netheapsize=20

[VPCTCP <sup>I</sup> MINIMüMCOPYSPACE=32 USECRITICALSECTION=TRUE AutoBackground=true

#### **Hinweise auf zukünftige Konfiguration**

Die Firma FTP arbeitet an einer neuen Implementierung des NETBIOS.EXE Programms, das mit WFW verwendet werden kann. Dieses Programm wird WFW den Zugriff von Services über Router erlauben, indem es WFW-Paktete innerhalb von IP-Paketen schickt. Das ist deshalb nötig, da IP-Pakete geroutet werden können, aber NetBEUI Pakete nicht routing-fähig sind.

Microsoft wird zu WFW statt des Microsoft LAN Manager Transports auch TCP/IP als Transport anbieten.

*Johann Kainrath* 

### **Windows für Workgroups und TUNET**

Seit kurzem ist von Microsoft Windows für Workgroups, eine Weiterentwicklung von Windows 3.1, verfügbar. Das Ziel dieser Windows-Version ist die bessere Zusammenarbeit, d. h. Ressourcen-Sharing, von PCs einer "Workgroup". Hier bieten sich im wesentlichen einfache Möglichkeiten der gemeinsamen Verwendung von Druckern auf PCs und von Plattenbereichen, ohne daß ein eigener Print- oder Fileserver beschafft werden muß.

Leider verwendet Windows für Workgroups per Default das Protokoll NETBIOS/NETBEUI, das von IBM im Jahre 1981 (NETBIOS) bzw. 1985 (NETBEUI) entwickelt wurde. Dieses Protokoll wird auch vom LanManager verwendet. Dieses Protokoll wurde in einer Zeit entwickelt, in der sich die Designer ein lokales Netz in einer Größe des TUNET mit ca. 2000 Rechnern offensichtlich nicht vorstellen konnten. Es wurde für ein "flaches" Netz mit bis zu ca. 250 Rechnern und ohne Router konzipiert. Das Protokoll ist nicht routingfähig. Die Vergabe von Rechnernamen und Gruppennamen wird in Form eines "flachen" Namespace, d. h. ohne hierarchische Struktur zur organisatorischen Aufteilung des Namespace, realisiert. Es gibt keine Namensserver, die auf Konsistenz achten. Jeder kann irgend einen Namen auf seinem PC konfigurieren, auch wenn es ihn schon gibt. Die Namen sind daher bei einem großen Netz wie dem TUNET n i c h t realistisch managebar.

Diese Eigenschaften des Protokolls führen dazu, daß gewisse Pakete des Protokolls ("hier bin ich", "das ist mein Name", "diese Ressourcen gibt es bei mir") an alle ca. 2000 Rechner der TU Wien geschickt werden, auch wenn sie überhaupt nicht das NETBIOS Protokoll unterstützen. Es werden daher alle Rechner der TU Wien unnötig belastet. Weiters gab es nach kurzer Zeit Klagen von Benutzern bezüglich der Namenswahl von anderen Benutzern.

Aus den oben angeführten Gründen und da Windows für Workgroups für nahe beieinander befindliche Arbeitsplätze - einer Workgroup - gedacht ist, wird das NETBIOS Protokoll nicht TU-weit unterstützt. Es wird daher spätestens beim nächsten Router (in der Regel Gebäudetrakt oder Turm) ausgefiltert. Eine Verbindung zwischen verschiedenen Gebäuden oder Gebäudeteilen über NETBIOS ist n i C h t möglich.

Johannes Demel

### **Statusabfrage des TUNET**

TUNET, das lokale Netz der TU Wien, ist an verschiedene nationale und internationale Datennetze angeschlossen. Es bietet dadurch den Benutzern eine Vielzahl von Diensten, sowohl lokale als auch nationale und internationale. Leider kann es bei der Verwendung des TUNET gelegentlich zu Störungen kommen, die entweder lokal auf die TU Wien beschränkt sind (z.B. Ausfall eines zentralen Servers) oder dadurch bedingt sind, daß nationale oder internationale Verbindungen gestört sind (was allerdings außerhalb des Einflußbereiches des EDV-Zentrums liegt).

Um den Benutzern eine einfache Möglichkeit zu bieten, potentielle Ursachen für die Nichtverfügbarkeit eines gewünschten Dienstes zu erfahren, wurde am EDV-Zentrum eine Statusabfrage des TUNET implementiert. Mit dem Befehl

#### finger status@noc.tuwien.ac.at

der vom PC wie auch von einer Workstation abgesetzt werden kann, bekommt man eine Übersicht über jene wichtigen Rechner und Verbindungen, die von einem Netzwerküberwachungsrechner am EDV-Zentrum regelmäßig geprüft werden und gerade nicht erreicht werden können. Im Normalfall sollte auf dem Rechner des Benutzers daher die folgende Ausgabe erscheinen:

[tunamea.tuwien.ac.at]

**Reacnibility status of TUNET servers, local** and **international links: No problems reported** 

Für den Fall, daß Störungen auftreten, erfolgt eine Auflistung der nicht erreichbaren Rechner und Verbindungen mit der Angabe, seit wann die betreffende Störung besteht. Wer also etwa am 16. April 1993 um die Mittagszeit Probleme mit der Verbindung in die USA hatte, erhielt bei Eingabe des oben angeführten Befehls die folgende Störungsmeldung:

[tunamea.tuwien.ac.at]

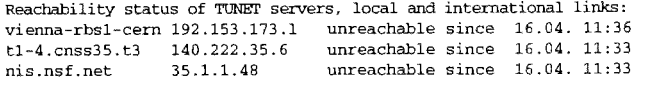

In gleicher Art und Weise werden auch gestörte Verbindungen in Österreich, etwa zur Universität Wien, und nicht verfügbare Rechner an der TU Wien angezeigt.

*Friedrich Blöser* 

### **Erste Erfahrungen mit Windows NT**

An UNIX kommt keiner vorbei - auch Microsoft nicht. Windows NT, das neue Multitasking/Multiuser Betriebssystem, ist von der Struktur her aufgebaut wie SCO-UNIX, XENIX oder SINIX - nur für den Anwender sieht es aus wie (DOS) Windows 3.x.

Windows NT ist portabel und Iäuft auf 386 Uniprozessor Computern ebenso wie auf 486ern. ARC-kompatible RISCbasierte Computer (Mips-R4000 und DEC Alpha) unterstützt NT genauso wie Rechner mit mehreren Intel 80486 Prozessoren.

Daß verschiedene Rechnerwelten unterstützt werden, dafür sind die sogenannte Hardware-Abstraktionsschicht und der 50 Kilobyte große Microkernel (Betriebssystemkern) verantwortlich. Über den Hardwaredolmetscher (Hardware-Abstraktionsschicht) schließlich kommuniziert der Microkerne1 mit dem jeweiligen Computertyp. So bleibt er relativ hardwareunabhänging. Einzig der Dolmetscher versteht beide, er enthält den plattformspezifischen Code. Microkernel und der Hardwaredolmetscher sind Beispiele für ein modulares Schichtensystem. Jedes Funktionsmodul (etwa der Microkernel) einer bestimmten Schicht ruft nur tiefersitzende Module (den Hardwaredolmetscher) auf.

Windows NT ist eine Kombination aus Schichtensystem und dem Client-Server Modell. Letzteres ist vor allem wichtig für die Kommunikation der verschiedenen Subsysteme (NT-Server) mit 16-Bit-Windows, 32-Bit-Windows und UNIX-Programmen (NT-Clients). Der Vorteil dieses Modells ist, daß jedes Subsystem für sich arbeitet und vor den anderen geschützt ist. Das Hauptkennzeichen ist, daß die Speicherverwaltung 32-Bit Architektur und damit das sogenannte Flat-Memory-Model (Direkt-Adressierung von 4GB yte RAM) nutzt.

Microsoft verspricht, daß ein 386125 (oder höher) Intel Prozessor mit 8 MByte RAM (Arbeitsspeicher) und 100 MByte Festplatte ausreiche, um mit dem Multitasking-Betriebssystem zu arbeiten. Windows NT Beta Version (Oktober '92) ist am EDV-Zentrum, Abt. Institutsunterstützung, auf einem 486DXI50MHz Rechner, mit l6MByte RAM, SCSI Festplatte 700MB, CD-ROM Drive installiert. Das System wurde auf einer CD mit rund 1500 Dateien (90 MByte), 2 Boot Disketten und zwei gut geschriebenen Manuals geliefert.

Die Installation Iäuft vollständig menügeführt ab, dauert etwa eine halbe Stunde und belegt, wenn alle Funktionen installiert sind, rund 40 Mbyte auf der Festplatte plus Minimum 28 Mbyte für sogenannte Virtual-Memory-Paging Files. Lediglich eine Limitierung fallt auf: der Rechner muB von einem Laufwerk (3.5" oder 5.25") starten können.

Die Softwareausstattung ist umfassend: sogar für SCSI - Festplattenadapter von Adaptec (AHA-1542b) und CD-ROM Leser von NEC werden Treiber mitgeliefert. Eine Maus gehört zwingend zur PC-Grundausstattung, wobei eine breite Auswahl der optischen Nager im Setup unterstützt wird. Als Bildschirmadapter setzt Windows NT eine VGA-Karte voraus. Das Betriebssystem akzeptiert zwar auch einen XGA, TIGA oder 8514 Adapter, steuert sie jedoch in VGA Auflösung an. Standard TCP/IP Netzwerk Software ist auch dabei, mit allen möglichen Einstellungen und verschiedenen Gerätetreibern, Windows Workstation und Windows Servern zur Unterstützung des neuen Windows für Workgroups.

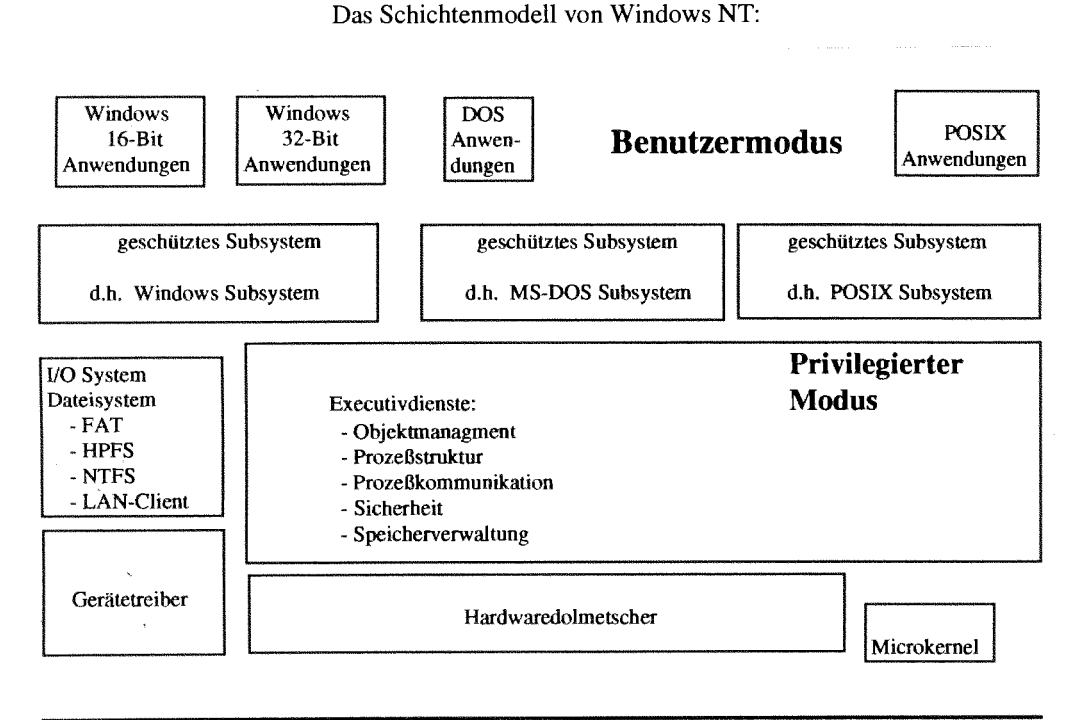

**HARDWARE HARDWARE** 

von Acer über Siemens und Packard bis Zenith, was darauf schließen Iäßt, daß IBM alle PC-Benutzer mit dem System ansprechen will.

Wer sich dafür entscheidet, Windows NT auf einem PC zu installieren, muß sich nicht von DOS verabschieden. Mit dem Boot Manager (FlexBoot) kann der Benutzer die Festplatte so organisieren, daß er beim Einschalten des Geräts verschiedene Optionen (Betriebssysteme: DOS 5.0, oder OS12 v1.21 und v1.3) auswählen kann. OS12 Version 2.x mit Windows NT FlexBoot wird NICHT unterstützt!

Drucken erfolgt über die installierten Windows NT Drukkertreiber, die auch dem systeminternen Print Manager zur Verfügung stehen. Die Gerätetreiber sorgen dafür, daß die Maus, der Bildschirm, die Soundkarte oder das CD-Laufwerk mitmachen und sich von NT zum Arbeiten bewegen lassen; Im Unterschied zu DOS können Dateinamen jetzt aus bis zu 256 Zeichen bestehen, mit selbstgenerierenden (8.3) Namen.

Noch ein Vorteil für Anwender und Entwickler ist "UNI- Der erste Eindruck (in drei Wochen) bestätigt, daß prak-CODE". Bei Unicode handelt es sich um einen neuen Stan- tisch alle für DOS und Windows entwickelte Software wei-Durch eine 16-Bit Codierung gelingt der Zugriff auf programmiert wurde. Es gibt natürlich (einige) Probleme,  $2^{16}$ =65536 verschiedene Zeichen. Das reicht aus, alle leben- aber es ist doch nur eine (und zwar die erste) Be  $2^{16}$ =65536 verschiedene Zeichen. Das reicht aus, alle leben- aber es ist doch nur eine Gene (auch Chinesisch/Japanisch/Koreanisch) in nicht wahr? den Sprachen (auch Chinesisch/Japanisch/Koreanisch) in einer großen Tabelle zu erfassen - und es sollen noch welche übrig sein. Der Anwender kann dann spanische Texte direkt *Milan klnezevic* 

Die Kompatibilitätsliste auf seiten der Hardware reicht lesen und nicht nur auf den gerade eingestellten Satz mit 256 n<br>Acer über Siemens und Packard bis Zenith, was darauf Zeichen zugreifen.

Jede virtuelle Maschine arbeitet im Protected-Modus, ähnlich einer Windows NT Anwendung. Dementsprechend greifen alle Schutzmechanismen der United States Government C2-level Sicherheitsklasse: Sie fangen die Fehler so ab, daß nur die jeweilige Task davon betroffen ist und nicht das ganze System blockiert wird.

Daß Windows NT den Level C2 erreicht, bedeutet viel für den Anwender: Er kann seine Dateien vor anderen schützen, sie wirklich uneinsichtig machen (Vater UNIX Erbe), auch für sich selbst, denn falls er sein Kennwort vergißt, dann bleibt ihm der Zugang zum Rechner verwehrt. Außerdem schreibt Windows NT in einer 150 KByte (!) Datei kräftig mit, wenn irgendjemand sich mit einem Paßwort anmeldet und auf Programme oder Dateien zugreift. So kann der Windows NT Administrator anhand von Log-Dateien überprüfen, ob alles mit rechten Dingen zugeht oder ob jemand mit fremden Daten jonglieren wollte.

ter eingesetzt werden kann, wenn nicht zu hardwarenah programmiert wurde. Es gibt natürlich (einige) Probleme,

**ANZEIGE** 

Da es dank diverser käuflicher und Public Domain Produkte wie NCSA Telnet, Eudora Mail, MacX und Pathworks, um nur einige zu nennen, gelungen ist, den Apple Macintosh nahezu vollständig in die UNIX/VMS-Welt zu integrieren, bleibt eigentlich nur noch eine, oft gestellte, Frage offen:

*"Wie kann ich von meinem Mac aus, so komfortabel wie möglich, einen Drucker ansprechen, der an einem UNIXoder VMS-Rechner angeschlossen ist?* "

Der Punkt **VMS** ist schnell erklärt. Dazu gibt es eine Software mit dem Name "Pathworks" von DEC, die in der TU-Campuslizenz enthalten ist und dieses Problem löst. Sie setzt auf der eigentlichen VMS-Druckerqueue eine Apple-Talk-Druckerqueue auf, die dann wie gewohnt im Chooser am Macintosh sichtbar ist. Zusätzlich bietet die Software noch einige Features wie AppleShare und DECnet-Tunneling.

Der zweite Punkt betrifft die UNIX-Welt. Hier gibt es zwei Lösungswege.

Der erste wäre der Versuch, das UNIX-LPR-Proto- koll direkt an den Macintosh heranzuführen. Dafür gibt es eine käufliche Software mit dem Namen "InterPrint" (ca. S 3200,-), die eine dementsprechende Chooser-based LPR-Implementierung darstellt. Diese Lösung ist für Einzelplätze sicherlich die beste, da sie einfach zu installieren ist, der Mac direkt in die UNIX-TCP/IP-Welt eingebunden und das TUNET so wenig wie möglich mit AppleTalk-Broadcast Verkehr belastet wird. Es gibt auch eine Public Domain-Implementierung, jedoch funktioniert diese nicht befriedigend und ist außerdem sehr unkomfortabel.

Der zweite Lösungsweg wäre eine Software auf dem UNIX-Host, die ebenfalls eine AppleTalk-Printerqueue auf eine UNIX-LPR-Druckerqueue aufsetzt. Dazu gibt es entweder käufliche Produkte wie KSpool, PCI oder die Public

Domain Software CAP. Sie läuft ohne Zusätze unter SUN-OS und AIX; auf anderen UNIX-Plattformen ist noch eine AppleTalk/UNIX-Bridge wie z. B. Gatorbox oder Cisco-Router notwendig. Die CAP Software bietet ebenfalls noch AppleShare an.

Besitzt ein Institut z. B. eine SUN als Abteilungsrechner, so wäre eine Lösung mit der CAP-Software eventuell besser, da man damit zugleich einen zentralen Server für Printing, AppleShare, UAB, Backup, Mail und News hat.

Voraussetzung für die oben genannten Lösungsvorschläge sind natürlich ein Postscript-fähiges Ausgabemedium und die Tatsache, da8 der jeweilige Macintosh entweder direkt oder über einen Local-IEtherTalk-Umselzer am TUNET hängt. Für Nicht-Postscript-Drucker wäre ein entsprechender Druckertreiber bzw. der Umweg über GhostScript am UNIX-Host möglich.

Bevor jedoch eine der Druckerlösungen mgestrebt wird, sind unbedingt einige Umstände wie ausreichende der Postscript-Driver, Turn-Around-Zeit der Print Jobs, administrativer Aufwand, Ressourcen-Verbrauch und Zugriffs-Security abzuklären. Nicht zu vergessen ist auch der Umstand, daß Appletalk ein nicht unterstütztes Protokoll am TUNET ist. Schon aus diesem Grund ist eine reine TCPIIP-Lösung wie InterPrint vorzuziehen.

Einige der vorgestellten Lösungen wurden am EDV-Zentrum getestet und sind auch im Einsatz  $(z.B. CAP, InterPrint,$ Pathworks).

Für nähere Informationen sowie Hilfestellung bei der Realisierung einer der Druckerlösungen stehen wir Ihnen gerne zur Verfügung (Martin Rathmayer, K1.5834).

*Martin Rathmayer* 

### **Institutsunterstützung für AIX**

Seit Anfang April dieses Jahres ist nun auch ein eigener Server zur Installationsunterstützung und Softwareverteilung im AIX-Bereich in Betrieb. Dieser AIX-Server des EDV-Zentrums, der derzeit durch eine IBM RS16000-220 mit entsprechender Plattenkapazität und 8mm Bandlaufwerk realisiert ist, kann im TUNET unter der Adresse

#### aix.tuwien.ac.at

erreicht werden und bietet folgende Dienste an:

- Remote Installation Service (instsrv)
- Software-Distribution und Installationshilfen (NFS)
- info Online Dokumentation (NFS)

Um diese Dienste in Anspruch zu nehmen, müssen die teilnehmenden Rechner bei mir registriert sein.

#### **Aktuelle AIX Campus-Systemsoftware**

Mit einiger Verzögerung wurde die AIX Campus-Systemsoftware nun doch Ende März geliefert. Dabei handelt es sich um AIX Version 3.2.3 Base Extended mit den aktuellen Versionen der im IBMcampus-Vertrag enthaltenen Produkten. Die einzelnen Software-Komponenten sind in nachstehender Tabelle angeführt (Spalte 3 gibt das Directory an, wo das Produkt am AIX-Server abgelegt ist):

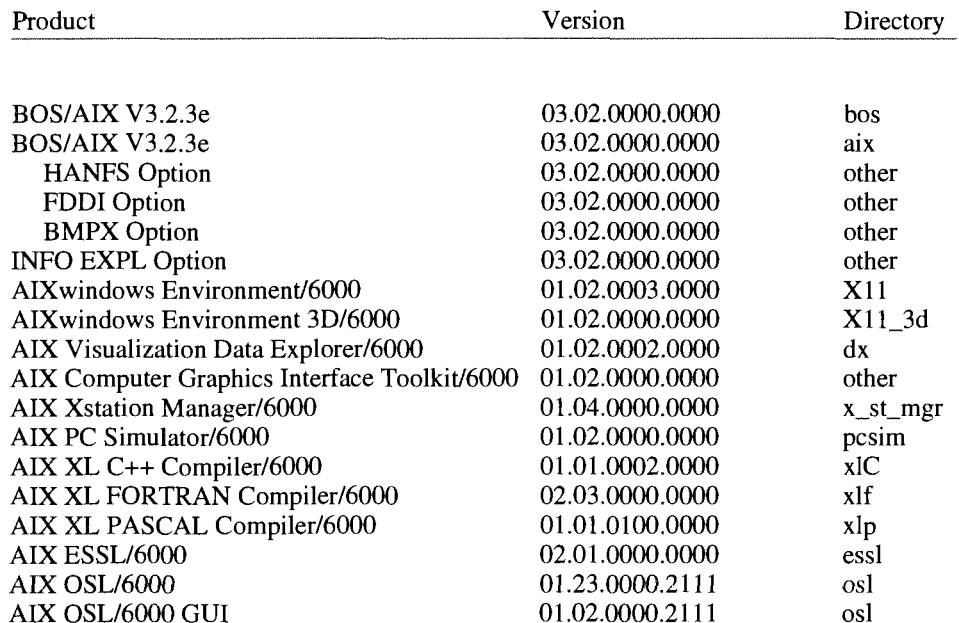

Eine detailliertere Aufstellung der enthaltenen Produkte und Fixes habe ich im AIX-Campus-Bereich

ftp@swd.tuwien.ac.at:/Systems/aix/campus

des Software-Servers (swd.tuwien.ac.at, Zugriff via anonymous-FTP) unter software.aix bzw. fixes.aix abgelegt.

An dieser Stelle möchte ich darauf hinweisen, daß Neuigkeiten bezüglich AIX Campus-Systemsoftware einerseits als E-Mail an die AIX Kontaktpersonen verschickt werden, andererseits in der Newsgruppe

#### at.tuwien.software

gepostet werden. In der PIPELINE werden regelmäßig Zusammenfassungen der wichtigsten Änderungen veröffentlicht.

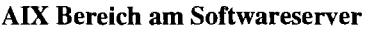

Ab Anfang Mai stehen ausgewählte PDFREEWARE Programme in Form von vorinstallierten Paketen (analog zum ULTRIX-Konzept, vgl. PIPELINE 8, Seite 25-27) auch im AIX-Bereich

#### ftp@swd.tuwien.ac.at:/Systems/aix/pd

unseres Software-Servers zur Verfügung. Die dort abgelegten Files README bzw. HISTORY enthalten eine Installationsanleitung bzw. Angaben über die aktuellen Versionen und Änderungen der angebotenen Programme. Derzeit sind folgende Pakete abholbereit:

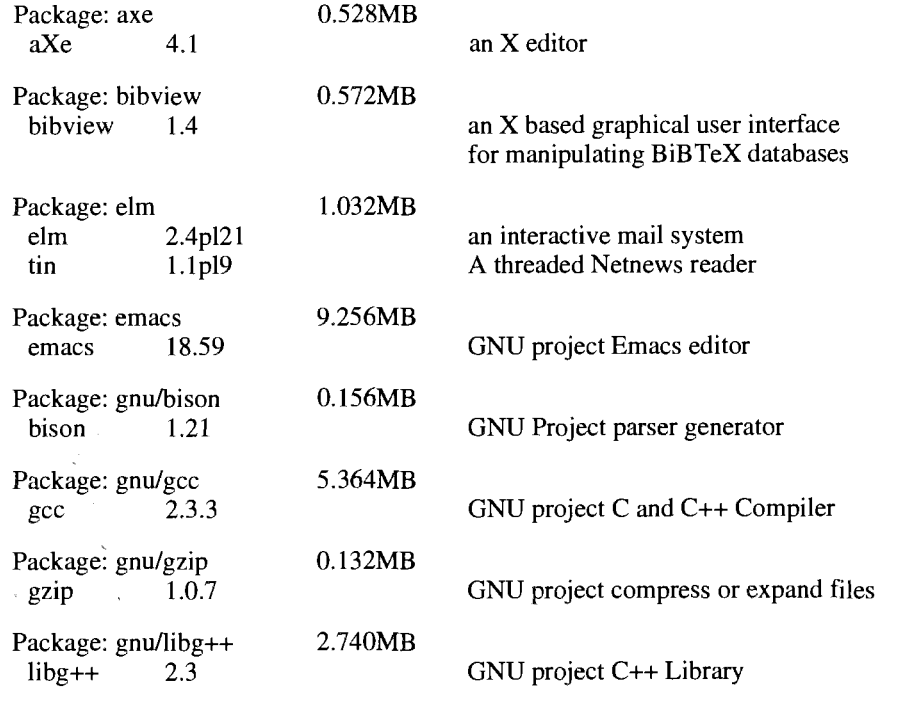

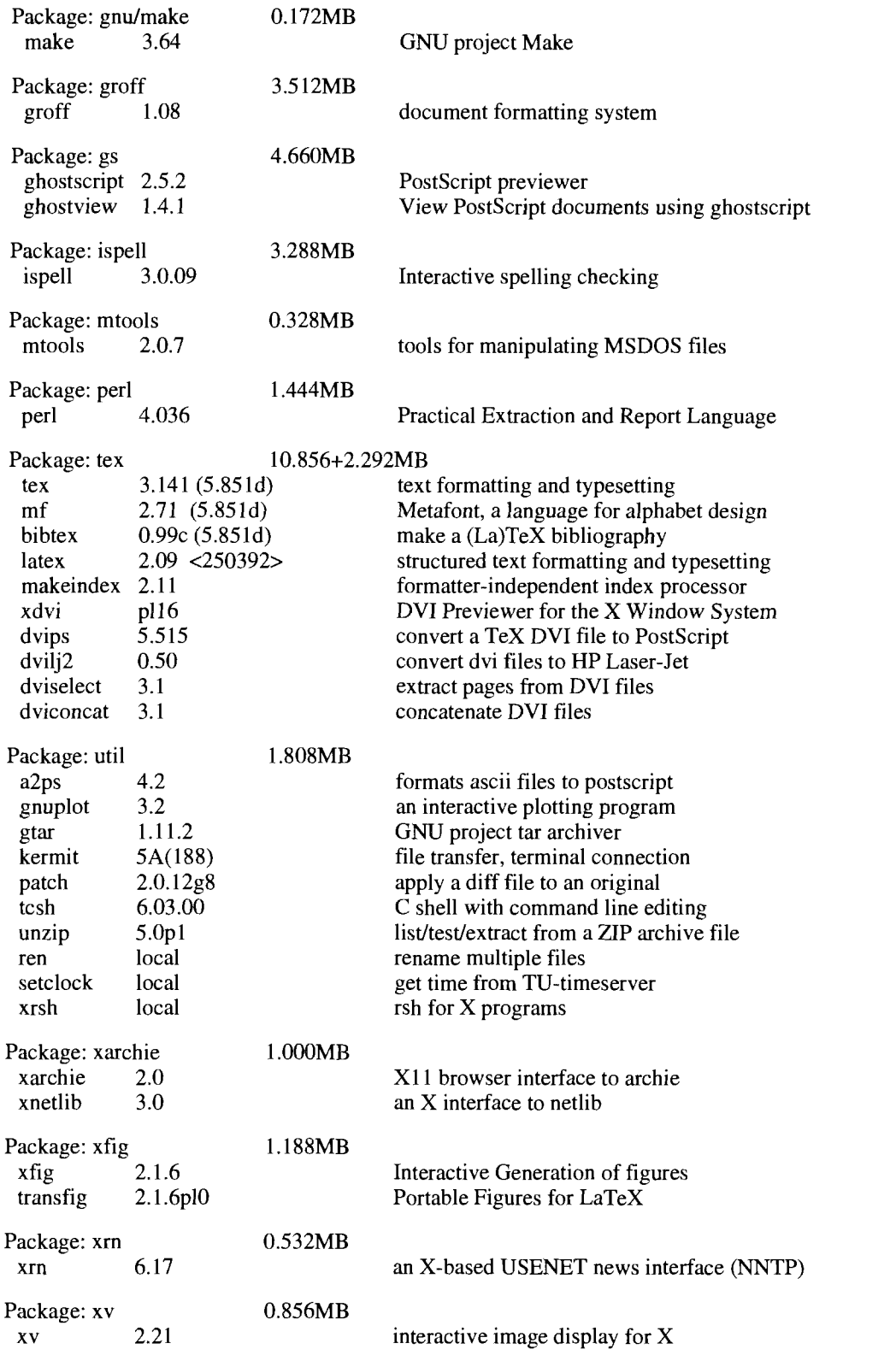

*Bernhard Simon* 

Î,

### **Institutsunterstützung für ULTRIX**

Im Rahmen einer einheitlichen Namensgebung für Server zur Installationsunterstützung und Verteilung von Campus-Systemsoftware der Abteilung Institutsunterstützung des EDV-Zentrums wurde der seit über einem Jahr bestehende ULTRIX-Server auf

ultrix.tuwien.ac.at

Remote Boot/Installation Service (MOP/rsh) Software-Distribution (rsh und NFS) bookreader Online Dokumentation (NFS)

umbenannt. Er bietet die Dienste

an. Die Bereitstellung der Online Dokumentation ist neu und läuft zunächst testweise bis Ende des Sommersemesters 1993. Um diese Dienste in Anspruch zu nehmen, müssen die teilnehmenden Rechner bei mir registriert sein.

#### **Aktuelle ULTRIX Campus-Systemsoftware**

Derzeit steht uns die Februar 93 Ausgabe der ULTRIX Campus-Systemsoftware, die Anfang April auf 10 CDs geliefert wurde, zur Verfügung:

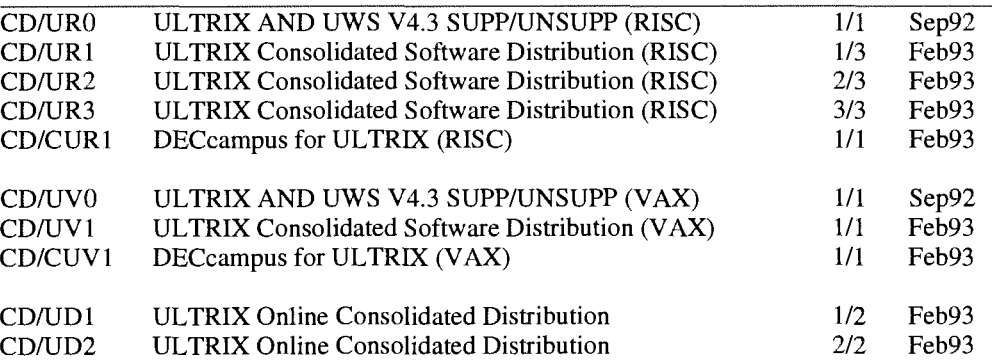

Updates sind seitens DEC alle 2 Monate geplant, die aktuellen Softwarelisten werden im ULTRIX-Campus-Bereich

ftp@swd.tuwien.ac.at:/Systems/ultrix/campus

des Software-Servers (swd.tuwien.ac.at, Zugriff via anonymous-FTP) gepflegt.

Bei den verbreitet eingesetzten Produkten wie ULTRIX/UWS+CAM V4.3, OSF/Motif V1.1.3, DECnet V4.2, FORTRAN V3.2 und PASCAL V1.2 gab es keine Neuerungen. Neuigkeiten bezüglich ULTRIX Campus-Systemsoftware werden an die ULTRIX Kontaktpersonen via E-Mail verschickt, in der Newsgruppe

#### at.tuwien.software

gepostet und in zusammengefaßter Form regelmäßig in der PIPELINE veröffentlicht.

#### **ULTRLX Bereich am Softwareserver**

Seit der letzten Zusammenstellung gab es im ULTRIX-Bereich

ftp@swd.tuwien.ac.at:/Systems/ultrix/pd

unseres Software-Servers folgende Änderungen

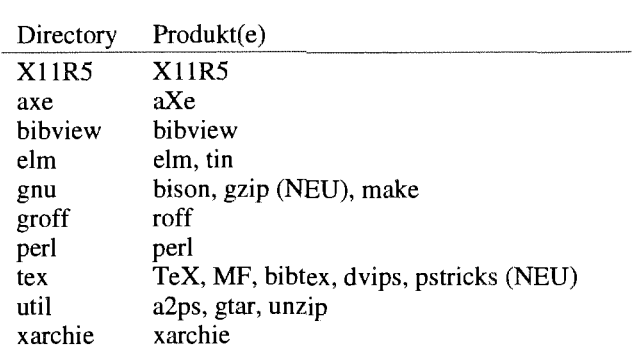

die dort auch im File HISTORY dokumentiert sind.

*Bernhard Simon* 

Da die gesamte Liste der Softwarepradukte für VAXNMS zu umfangreich ist, um hier veröffentlicht werden zu können, möchte ich nur neue und aktualisierte Produkte anführen.

#### **Neue VAXNMS DECcampus Software Jänner 1993:**

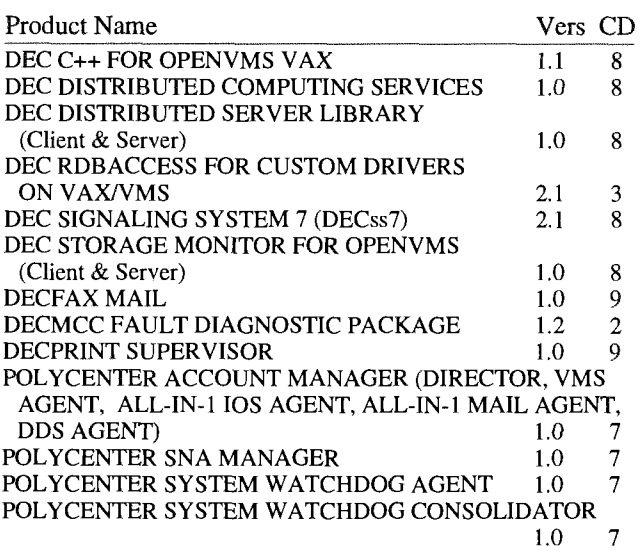

#### **Updates von VAWVMS DECcampus Software Jänner 1993:**

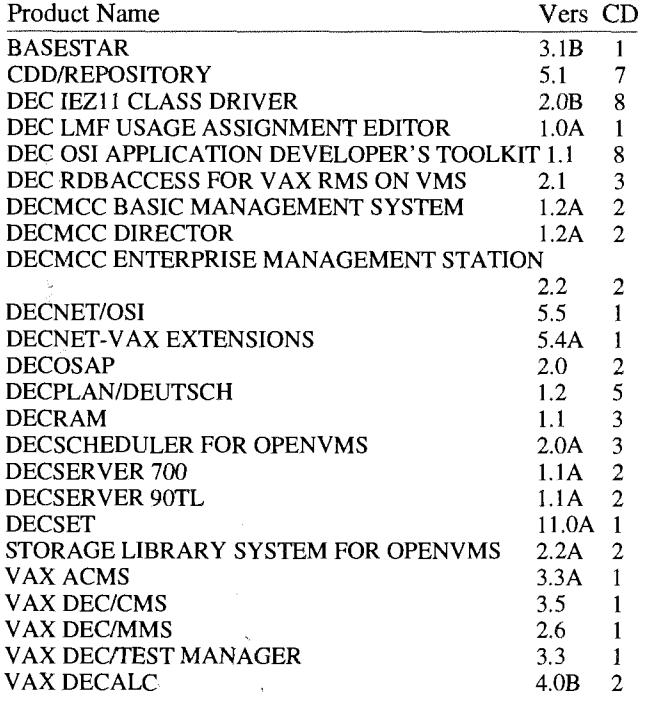

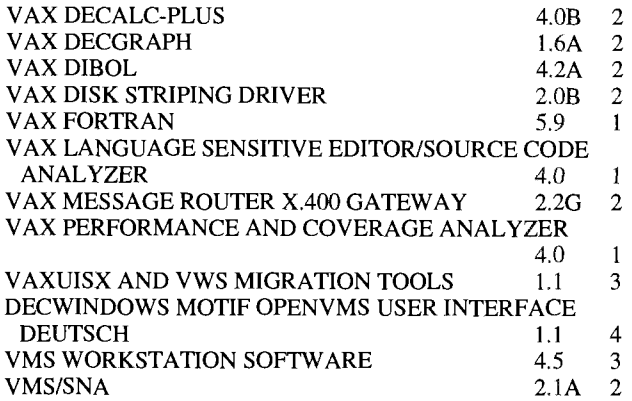

Erwähnenswert ist auch das neue Softwareangebot für die OpenVMS ALPHA AXP Rechner, das derzeit schon 27 Softwarepakete auf 3 CDroms umfaßt:

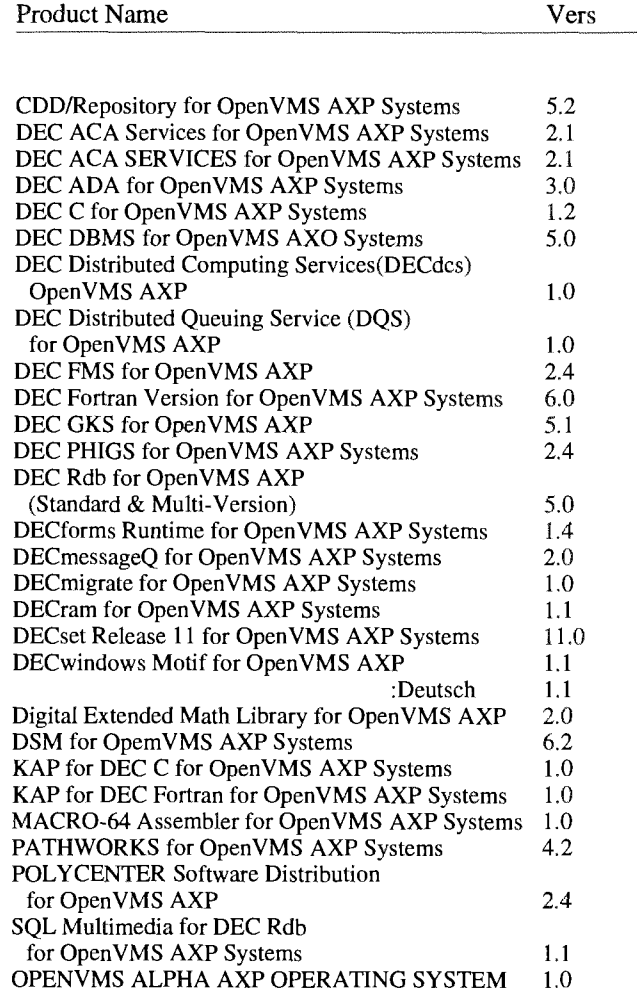

dukte ist im File Version 4.0 für DECwindows Motif, auf

EVAXSW::TU\$KITS: [DECCAMPUS]DECCAMPUS-SW.0293

zu finden, das auch unter

ftp@ftp.tuwien.ac.at /Systems/vms/campus/deccampus-sw.0293 am Software-Server über anonymous ftp abzuholen ist.

Eine vollständige Liste aller DECcampus Software Pro- Eine lang erwartete Neuerung ist die neue BOOKREADER

EVAXSW::TU\$KITS: [DECCAMPUS.CDDOC.BKR040],

die jetzt Suchmöglichkeiten beinhaltet und den Ausdruck der Online-Dokumentation erlaubt.

*Rudolf Sedlaczek* 

# **Institutsunterstützung für HP-UX**

Vorab muß ich mich für einen Druckfehler in der letzten PIPELINE entschuldigen. Der im Zuge der Vereinheitlichung der Namensgebung für Systemserver angegebene Name des HP-UX-Servers lautet

#### hpux.tuwien.ac.at

und nicht, wie irrtümlich angegeben, hpux.edvz.tuwien. ac.at.

Dieser bis dato provisorische Server wird in Kürze durch den endgültigen HP-UX-Server ersetzt. Es handelt sich dabei um eine HP9000/7 10 mit 16MB Memory, 1.1 GB Massenspeicher und 2 CD-ROM-Laufwerken. Diese Maschine wurde unmittelbar vor Ostern angeliefert und wird voraussichtlich Anfang Mai in Betrieb gehen. Bezüglich der derzeit laufenden Dienste sollte die Umstellung keine Einschränkungen bringen; es ist lediglich mit einer Unterbrechung von 1-2 Stunden zur endgültigen Inbetriebnahme des Servers zu rechnen. Der entsprechende Termin wird rechtzeitig über E-Mail bzw. in der Newsgruppe 'at.tuwien.software' bekannt gegeben werden.

Neben den derzeit bereits voll laufenden Diensten (Network-Distribution der Systemsoftwareprodukte) wird auf dem neuen Server das momentan nur eingeschränkt verfügbare Dokumentationsservice 'HP Laserrom' allgemein zugänglich sein. Die Verwendung dieses Services erfordert die Installation der entsprechenden Software am lokalen Rechner (Plattenbedarf ca. 20MB). Der Zugriff auf den eigentlichen Datenträger (CD-ROM) erfolgt via NFS. Damit steht dem Benutzer die gesamte HP-UX Dokumentation für die Systeme 90001300,400 und 90001700 zur Verfügung. Die erwähnte Software dient dazu, sich in den ca. 400 MB Informationen zurecht zu finden, und bietet zu diesem Zweck einige recht brauchbare Features an. Eine nähere Beschreibung dieser Features an dieser Stelle ist nicht besonders zielführend. Der beste Weg, die Möglichkeiten kennen und schätzen zu lernen, ist, das Service in Anspruch zu nehmen. Eine detaillierte Information zur Inanspruchnahme dieses Dienstes erfolgt ebenfalls über E-Mail bzw. News.

Mit der Inbetriebnahme des HP-UX-Servers plane ich auch, die Verfügbarkeit von Systempatches zu verbessern. Die wesentliche Erweiterung wird darin bestehen, daß nicht nur wie bisher die Patches von mir auf Anforderung zur Verfügung gestellt werden, sondern ich auch aktiv auf interessante Patches via E-Mail und News aufmerksam machen werde. Diese Patches werden dann auch, soweit möglich, über Network-Distribution verfügbar sein.

Die derzeit auf dem Softwareserver unter anonymous-ftp liegenden Infos werden am HP-UX-Server ebenfalls unter anonymous-ftp vorhanden sein.

Hinsichtlich der momentan verfügbaren Systemsoftwareprodukte gab es seit der letzten PIPELINE keine Änderungen, und die Liste der Softwareprodukte ist daher unverändert. Die seit einiger Zeit angekündigte Auslieferung von HP-UX Rev. 9 (9.0 für 90001300,400 bzw. 9.01 für 9000/700) hat sich aus mir nicht bekannten Gninden verzögert. Ich habe kurz nach Ostern die Updates für die Systeme 90001300,400 erhalten und werde bis Ende April Tests durchführen. Nach Beendigung dieser Tests ist die Freigabe der Updates via Network-Distribution für Anfang Mai geplant. Sollten bei den Tests Probleme auftreten, wird sich dieser Termin verschieben. Auf jeden Fall werden die Systemmanager der Systeme 9000/300,400 Anfang Mai über den aktuellen Stand via E-Mail informiert. Die offiziellen Updates für die Systeme 90001700 habe ich bei Redaktionsschluß dieser PIPELINE noch nicht erhalten. Ich habe jedoch für Testzwecke eine Vorabversion zur Verfügung gestellt bekommen und werde die Tests ebenfalls bis Ende April durchführen. Nach hoffentlich baldiger Lieferung der offiziellen Updates werde ich diese, vorausgesetzt es treten keine Probleme bei den Tests auf, relativ kurzfristig verfügbar machen können. Unterlagen über die neuen Features unter HP-UX Rev. 9 können bei mir eingesehen werden.

Zu Updates ist grundsätzlich festzustellen, daß ein Upgrade auf die neueste Version auf jeden Fa11 durchgeführt werden sollte, auch wenn dadurch kein unmittelbarer Vorteil ersichtlich ist. Es ist nämlich nicht möglich, verschiedene Systemversionen campusweit zu unterstützen, da dafür weder Maschinenkapazität noch Manpower vorhanden ist. Im konkreten Fall gehe ich davon aus, daß die Updates spätestens Mitte Mai verfügbar sind, und ersuche daher dringend, die Systemupgrades bis Ende des Sommersemesters 1993 durchzuführen. Da die Updates erst nach entsprechenden Tests freigegeben werden, ist dafür ein Zeitaufwand von 2 bis **3** Stunden einzuplanen.

Der in der letzten PIPELINE angekündigte halbtägige Administratorkurs wird in der letzten Junihälfte stattfinden. Der genau Termin wird bis Ende Mai festgelegt werden, und eine entsprechende Ankündigung wird auf dem üblichen Weg erfolgen.

Paul Torzicky

Prof. Dr. Othmar Steinhauser Institut für Theoretische Chemie, Universität Wien

#### **Abstract**

Biomoleküle, insbesondere Proteine, sind hochoptimierte *molekulare Maschinen,* die sämtliche Vorgänge im biochemischen und biologischen Bereich steuern und kontrollieren. Diese ungeheure Bandbreite an molekularen Steuermechanismen entfalten Biomoleküle aber nur in ihrer nativen Umgebung, d. h. bei Anwesenheit einer entsprechenden Wasserhülle.

Solvenseffekte lassen sich theoretisch auf zwei verschiedenen Ebenen beschreiben: auf einer mikroskopisch-atomistischen und einer makroskopisch-kontinuumhaften. Am erfolgreichsten wird eine kombinierte Strategie sein, was die Entwicklung eines computergerechten Quasikontinuummodells erfordert.

Die computermäßige Realisierung eines derartigen Modells impliziert die kombinierte Anwendung verschiedenster numerischer Techniken: Integrations- und geometrische Suchalgorithmen sowie Fourier-Transformation und Finite Element Methoden. Der makroskopische Anteil des Quasikontinuums (Fourier-Transformation und Finite Element Methoden) ist hoch vektorisierbar, aber auch sehr memoryintensiv. Der mikroskopische Part ist sehr rechenzeitintensiv, aber ebenfalls gut vektorisierbar.

#### **1. Die Bausteine der Biomaterie und ihre räumliche Anordnung**

Das Bauprinzip von Proteinen ist eigentlich denkbar einfach: Sie sind Biopolymere, welche durch die sequentielle Anordnung von 20 verschiedenen Bausteinen, den Aminosäuren, entstehen. Aus zahlreichen experimentellen Befunden wissen wir, daß diese Primärstruktur die räumliche Struktur und Funktionalität eines Proteins eindeutig festlegt.

Die Vierfachkoordination eines Kohlenstoffatoms erlaubt eine Besetzung mit vier verschiedenen Substituenten. Im Fall der Aminosäuren sind dies: Eine Amidgruppe -NH, eine Carbonylgruppe -C=O, ein Wasserstoff -H sowie eine Seitenkette -R. Die Variabilität der 20 Aminosäuren entsteht ausschließlich durch Modifikationen dieser Seitenkette, wodurch hydrophobe, hydrophile, polare und unpolare Merkmale sowie Größeneffekte erzeugt werden. Durch Verknüpfen des Amidendes -NH einer Aminosäure mit dem Carbonylende -C=O einer anderen entstehen lineare Kettenmoleküle, eben Polymere. Während die Peptideinheit -(N-H)-(C=O)- eine relativ starre, planare Einheit bildet, besteht um die  $-(N-H)-C^{\alpha}$  bzw.  $-C^{\alpha}-(C=O)$  Bindung hohe Drehbarkeit, was eine flexible Anordnung der einzelnen Kettenglieder ermöglicht. Aus der Vielzahl der daraus resultierenden dreidimensionalen Strukturen werden unter physiologischen Bedingungen nur einige wenige verwandte Strukturen realisiert. Sie bestimmen die endgültige *Faltung*  eines Proteins.

Aus Experimenten wissen wir, daß dieser Faltungsprozeß in mehreren Schritten verläuft. Zunächst bilden sich lokale *Sekundärstrukturelemente,* wobei die a-Helix und das ß-Faltblatt die prominentesten Beispiele sind. Beide Teilstrukturen werden durch Wasserstoffbrücken zwischen der Amid- -(N-H) und Carbonylgruppe -(C=O) versetzter Kettenglieder stabilisiert. Diese präformierten *Sekundarstrukturelemente* bilden einen lockeren Verband, welcher durch anschließende Kontraktion verfestigt wird. Dabei kommt es durch die räumliche Nähe zur Wechselwirkung und damit zur Readjustierung der *Sekundärstrukturelemente,* sodaß letzten Endes für jede vorgegebene Sequenz (= *Primärstruktur)* von Aminosäuren eine charakteristische, dreidimensionale Struktur, die sog. *Tertiärstruktur* entsteht.

Ein kleines Protein, welches beide Typen von *Sekundärstrukturelementen,* a-Helix und ß-Faltblatt, aufweist und damit den prinzipiellen Aufbau von Proteinen zeigt, ist Ubiquitin. Wie schon sein Name sagt, ist es ein universelles Protein, das bei 76 Aminosäureresten nur eine Variabilität von 3 Resten innerhalb der gesamten Biomaterie von der Hefe bis zum menschlichen Organismus aufweist.

#### **2. Dynamische Strukturen**

Die Mobilität der Atome in einem Protein nimmt von innen nach außen stetig zu. Bereits im innersten hydrophoben Kern ist eine gewisse Beweglichkeit gegeben, die in den Außenzonen die des flüssigen Zustands erreicht. Es ist daher, wenn überhaupt, nur im kristallinen Zustand möglich, die Lage jedes Atoms durch Koordinaten zu fixieren. Bei Proteinen unter physiologischen Bedingungen ist eine Charakterisierung der Struktur durch einen einzigen Satz von Koordinaten nicht mehr adäquat, sondern man muß eine *Familie von Strukturen* betrachten, deren Mitglieder sich rasch ineinander umwandeln. Man spricht in diesem Zusammenhang von dynamischen Strukturen.

Die einfachste Methode, dynamische Strukturen zu beschreiben, ist die Newton'sche Dynamik. Die zeitliche Veränderung der Koordinaten { $\vec{r}_i$ , *i*=1...*N*} der Atommassen *mi* wird durch ein System gekoppelter Differentialgleichungen

$$
m_i \frac{d^2 \vec{r}_i}{dt^2} = \vec{F}_i
$$
 (1)

modelliert, wobei die Kräfte  $\vec{F}_i$  der Gradient

$$
\vec{F}_i = -\frac{\partial}{\partial \vec{r}_i} U(\vec{r}_i, \dots, \vec{r}_N)
$$
 (2)

einer entsprechenden Potentialfunktion  $U(\vec{r}_1, \ldots, \vec{r}_N)$  sind.

Der Vergleich mit der Himmelsmechanik, aus der diese Gleichungen ursprünglich stammen, macht gravierende Unterschiede deutlich:

- . Die Größenverhältnisse: Das sind  $10^{15}$  in der Ausdehnung,  $10^{20}$  in der Zeit und  $10^{30}$  in der Masse.
- 2. Die Dichte: Während die gegenseitige Entfernung *rij*  zweier Himmelskörper im Vergleich zu ihrer Ausdehnung sehr groß ist, sitzen die Atome eines Proteins dicht gepackt wie ein Haufen harter Kugeln.
- 3. Die Kräfte: Die Wechselwirkung zwischen Himmelskörpern ist durch das einfache Gravitationsgesetz gegeben, welches direkt proportional dem Produkt der Massen *m<sub>i</sub>.m<sub>i</sub>* und indirekt proportional dem Abstand  $r_{ij}$  ist. Im Gegensatz dazu ist die Wechselwirkung zwischen Atomen äußerst kompliziert und letzten Endes quantenmechanischen Ursprungs.

Durch Diskretisieren der Bewegungsgleichungen (I), d. h. durch Einführung eines Zeitschrittes **At,** kann die Lage der Atome zu jedem Zeitpunkt t numerisch berechnet werden. Die oben angesprochene Komplexität der Kräfte bedingt aber, daß aus der Fülle vorhandener Integrationsalgorithmen nur solche in Frage kommen, denen eine möglichst ökonomische Kraftberechnung zugrunde liegt. Zu den einfachsten Algorithmen gehört der Verlet-Algorithmus

$$
\vec{r}_i(t+\Delta t) = \frac{\Delta t^2}{m_i} \vec{F}_i(t) + 2\vec{r}_i(t) - \vec{r}_i(t-\Delta t),
$$
 (3)

der mit einer Kraftberechnung pro Zeitschritt auskommt.

#### **3. Solvatationseffekte**

Proteine zeigen ihre charakteristische Struktur und Funktionalität nur in nativer Umgebung, d. h. bei Anwesenheit einer ausgeprägten Wasserhülle. Experimente an Modellproteinen haben gezeigt, daß sich im Extremfall sogar die Sekundärstrukturelemente  $\alpha$ -Helix und  $\beta$ -Faltblatt ineinander umwandeln können, wenn man die Hydratationsbedingungen verändert.

Durch entsprechende algorithmische Tricks, welche die Endlichkeitseffekte minimisieren, ist es bei der heutigen Rechnertechnologie, wie sie die SN1 SlOO repräsentiert, möglich, die explizite Solvathülle von Proteinen der Größe des Ubiquitins voll atomistisch zu simulieren. Für größere Proteine muß man derzeit noch auf elektrostatische Kontinuumsmodelle zurückgreifen, welche das Lösungsmittel als dielektrisches Kontinuum behandeln. Dabei werden gewissermaßen die atomistischen Details verschmiert bzw. herausgemittelt.

Besonders erfolgversprechend ist die Kombination beider Methoden, atomistische Solvatation und Kontinuumstheorie. Im Nahbereich der Proteinoberfläche ist eine explizite, atomistische Beschreibung zielführend, wahrend die weiter entfernten Wasserschichten einem Kontinuumsbild eher entsprechen sollten.

#### **4. Das Kraftfeld**

Um die Mitglieder einer *Strukturfamilie* miteinander vergleichen, d. h. energetisch bewerten, zu können, ist eine Energie- oder Potentialfunktion  $U(\vec{r}_1,...,\vec{r}_N)$  nötig. Wie bereits in Gleichung (2) angedeutet, ergeben sich durch Gradientenbiidung die entsprechenden Kräfte und daraus nach Gleichung (1) die zeitliche Entwicklung der Atomkoordinaten.

Gut begründete quantenmechanische Näherungen besagen, daß die Kräfte zwischen Atomen rein elektrostatischer Natur sind und durch die Balance zwischen der Coulombwechselwirkung der Atomkerne untereinander und der Wechselwirkung der Kernladungen mit der kontinuierlichen Elektronendichteverteilung zustande kommen. Eine derartige Beschreibung erfordert aber die genaue Kenntnis der Elektronendichteverteilung für *jede* Kerngeometrie, d.h. für jedes Mitglied der *Strukturfamilie*. Für komplexe Moleküle wie Proteine sind aber die derzeitigen quantenmechanischen Verfahren nicht in der Lage, diese Information zu liefern. Man wählt daher für die Potentialfunktion einen analytischen Ansatz und kalibriert die einzelnen Terme, um eine möglichst realistische Beschreibung zu erreichen. Die einzelnen Terme lassen sich in drei Gruppen zusammenfassen:

$$
U(\vec{r}_1, \dots, \vec{r}_N) = U_{bind} + U_{gestalt} + U_{coulomb}
$$
 (4)

Der Term  $U_{bind}$  faßt alle bindenden Wechselwirkungen, die den Satz von Atomen zu einem Molekül *zusammenhalten.* Diese Beträge der Bindungen (2 Atome), Bindungswinkel (3 Atome) und dihedralen Winkel (4 Atome) sind lokal konzentriert und involvieren jeweils maximal 4 Atome. Demgegenüber koppeln die Gestaltskräfte, *Ugestalt,* die die Raumerfüllung der Atome beschreiben, im Prinzip alle Raumerfüllung der Atome beschreiben, im Prinzip alle<br>Atompaare. Ihr starker Abfall  $\frac{1}{r_{ij}^6}$  mit dem Atom-Atomabstand rij erlaubt aber die Einführung eines Abstandskriteri-

ums  $(r_{ij} \ge r_c)$ , ab dem Wechselwirkungen aus numerischen Gründen vernachlässigt werden. Dieses Cut-off Prinzip ermöglicht eine effiziente Berechnung der Gestaltskräfte.

Der dritte Term

$$
U_{coulomb} = \sum_{i=1}^{N-1} \sum_{j=i+1}^{N} \frac{q_i q_j}{r_{ij}}
$$
(5)

erfaßt die Coulombwechselwirkung der Atomkerne, wobei sich die Ladungen **{qi}** aus der Kernladungszahl **Zi** abzüglich einer punktförmig konzentrierten atomaren Elektronendichte  $\rho_i$  errechnen

$$
q_i = Z_i - \rho_i \tag{6}
$$

Bindungs- und Gestaltskräfte  $U_{bind} + U_{gestalt}$  einerseits und Coulombkräfte *Ucoulomb* andererseits sind gewissermaßen Gegenspieler. Erstere sind für die biochemischen Eigenschaften eines Moleküls unerläßlich und zeigen einen relativ komplizierten Verlauf. Sind sie aber einmal in ihrer funktionalen Form festgelegt, ist ihre Berechnung mit erträglichem Computeraufwand möglich. Coulombkräfte wiederum haben eine einfache funktionale Form, ihre große  $\frac{1}{10}$  Reichweite -  $\frac{1}{r_{ij}}$  ist das langreichweitigste Kraftgesetz über-

haupt in der Natur - verbietet aber die Anwendung des Cut-off Prinzips, was zu einer ungeheuren Anzahl von Wechselwirkungen führt. Diese langreichweitigen Kopplungen sind auch dafür verantwortlich, daß sich Biomoleküle schon aus großer Entfernung erkennen können. Das Lösungsmittel spielt dabei die Rolle eines Übertragungsmediums. Erst wenn die Moleküle in direkten Kontakt kommen, treten die Gestaltskräfte stark hervor und werden zur bestimmenden Größe.

*Aufgriind der besonderen Bedeutung der Coulombkräfte konzentrieren wir uns im folgenden ausschliej3lich auf diese*  Art von Wechselwirkung. Alle anderen Kräfte können ent*weder nach analogen Prinzipien berechnet werden (GestaltskriEfte) oder sind vom numerischen Aufwand her*   $unbedeutend$  (Bindungskräfte).

#### **5. Ewaldtransformation und Ladungsgruppen**

#### 5.1 Ewaldtransformation

Coulombsummen widersetzen sich nicht nur dem Cut-off Prinzip, sie sind leider auch bedingt konvergent. Um eine absolute Konvergenz zu erzwingen, ist es am zweckmäßigsten, die sog. Ewaldtransformation anzuwenden, bei der man

das direkte Coulombpotenzial  $\frac{1}{r}$  in die Wechselwirkung zweier Gaußverteilungen und das Komplement zerlegt

$$
\frac{1}{r} = \frac{erf(\eta r)}{r} + \frac{erfc(\eta r)}{r}.
$$
 (7)

Gleichzeitig nimmt man die periodischen Randbedingungen ernst und berechnet nicht nur die Wechselwirkung einer Aufpunktladung mit ihrem Partner, sondern auch mit dessen periodischen Abbildern. Es wird aber nur das Komplement

*r* im realen Gitter berechnet, beim Gaußanteil

 $\frac{erf(\eta r)}{r}$  weicht man aus Gründen der besseren Konvergenz

auf das reziproke Gitter aus. Berücksichtigt man ferner die Invarianz der Ewaldtransformation gegenüber dem konkreten Wert von *q,* so Iäßt sich die Summe über das reale Gitter auf die Basiszelle beschränken und man erhält bei entsprechend großem q-Wert für das Ewaldpotential

$$
\Phi_{EW}(\vec{r}) = \sum_{\vec{k}} A(k) \cos(\vec{k}.\vec{r}) + \frac{erfc(\eta r)}{r}
$$
(8)

#### **5.2 Ladungsgruppen**

Eine weitere Verbesserung der Konvergenzeigenschaften erreicht man durch Zusammenfassen von Einzelladungen zu neutralen Ladungsgruppen. Für große Abstände *Rij*  zwischen den Zentren der Ladungsgruppen nimmt die gesamte Wechselwirkung die asymptotische Form

$$
\sum_{A} \sum_{B} q_i A q_j B \Phi_{EW} (\vec{r}_{\mu} - \vec{r}_{\mu}) = -\vec{p}_i \overrightarrow{T}_{\text{EW}} (\vec{R}_{ij}) \vec{p}_j + O(R_{ij}^{-5}) \qquad (9)
$$

an. Dabei ist  $\vec{p}_i = \sum q_i A \vec{r}_{iA}$  das Dipolmoment (= Ladungsschwerpunkt) einer Ladungsgruppe und beschreibt deren elektrische Anisotropie. Der die Kopplung der Dipolmomente vermittelnde Wechselwirkungstensor

$$
\vec{T}_{\text{EW}}(\vec{r}) = \vec{\nabla}\vec{\nabla}\Phi_{\text{EW}}(\vec{r})
$$
\n(10)

ist der doppelte Gradient des Ewaldpotentials.

#### **6. Atomistische Solvatationsmodelle**

Bei der atomistischen Solvatation bestimmt die große Anzahl von Wassermolekülen - typischerweise einige tausend - den Aufwand für die Berechnung aller Wechselwirkungen. Da Wassermoleküle nur einen kleinen Beitrag zu den Bindungs- und Gestaltskraften liefern, wird das ohnehin große Gewicht der Coulombkräfte noch stärker betont und sie werden zum alles beherrschenden Problem. In der *Ewald-Welt* ist die gesamte Coulombwechselwirkung *UEW*  eines Ensembles von Ladungen *{qi}* gegeben durch

$$
U_{EW} = \sum_{i=1}^{N-1} \sum_{j=i+1}^{N} q_i q_j \, \Phi_{EW}(\vec{r}_i - \vec{r}_j)
$$
 (11)

mit dem Ewaldpotential(8). (Vergleiche die analoge Beziehung (5) ohne Ewaldtransformation).

Berechnet man die Coulombsumme in der direkten Form (1 I), gelingt es dem optimierenden FORTRAN-Compiler nicht, die Vektorarchitektur der SN1 S 100 auszunützen. Wir haben daher die Berechnung in algorithmische Teilschritte zerlegt, die so *konzipiert* wurden, daß sie dem Compiler optimal entgegenkommen. Entsprechend der Aufspaltung des Ewaldpotentials (8) in eine k- und r-Summe

$$
U_{EW} = U_{EW}^k + U_{EW}^r \tag{12}
$$

ergaben sich grundsätzlich verschiedene Strategien für die beiden Anteile.

#### **6.1 Die k-Summe**

Benützt man die trigonometrische Identität:

$$
\cos(\vec{K} \cdot (\vec{r}_i - \vec{r}_j)) = \cos(\vec{K} \cdot \vec{r}_i) \cos(\vec{K} \cdot \vec{r}_j) + \sin(\vec{K} \cdot \vec{r}_i) \sin(\vec{K} \cdot \vec{r}_j)
$$
(13)

läßt sich der k-Anteil der Doppelsumme (11) in das Quadrat von zwei Einzelsummen überführen:

$$
U_{EW}^k = \frac{1}{2} \sum_{\vec{k}} A(k) \{ \left[ \sum_{i=1}^N q_i \cos(\vec{k} \cdot \vec{r}_i) \right]^2 + \left[ \sum_{i=1}^N q_i \sin(\vec{k} \cdot \vec{r}_i) \right]^2 \} \tag{14}
$$

Damit ergeben sich zwei unabhängige Schleifen über die k-Vektoren und über die Zahl der Ladungen. Da die letztere stets länger ist als die k-Schleife, wird sie als innere Schleife geführt. Auf diese Weise ergibt sich eine optimale Vektorisierung.

#### **6.2 Nachbarschaftstafeln für die r-Summe**

Durch die starke Dämpfung der komplementären Errorfunktion *erfc(qr)* engt sich der Horizont eines Aufpunktteilchens auf eine Einflußsphäre mit dem Radius *rc* ein. Im Sinne der numerischen Effizienz liegt es daher nahe, Ladungspaare, die weiter als der Radius  $r_c$  entfernt sind, bei der Berechnung zu eliminieren. Dies würde folgende symbolische Doppelschleife nach sich ziehen:

$$
DO I=1, N-1
$$
  
\n
$$
XI = X(I)
$$
  
\n
$$
YI = Y(I)
$$
  
\n
$$
ZI = Z(I)
$$
  
\n
$$
QI = Q(I)
$$

$$
DO J=I+1,N
$$
  
\n
$$
DX = XT - X(J)
$$
  
\n
$$
DY = YI - Y(J)
$$
  
\n
$$
DZ = ZI - Z(J)
$$
  
\n
$$
R2 = DX*DX+DY*DY+DZ*DZ
$$
  
\n
$$
IN = INT(R2/RC2) + 1
$$
  
\n
$$
IN = 1/IN
$$
  
\n
$$
IF(IN.EQ.1) THEN
$$
  
\n
$$
R = SQRT(R2)
$$
  
\n
$$
U_{EW}^k = U_{EW}^k + QI*Q(J)*ERFC (η*R)
$$
  
\nEND IF  
\nEND DO

END D0

Eine derartige direkte Berechnung hat den großen Nachteil, da8 man für viele Ladungspaare den Abstand berechnet, ihn aber dann nach dem Cut-off Prinzip - repräsentiert durch das IF-Statement - verwirft.

Hier ist eine einfache physikalische Überlegung sehr nützlich: Die Besetzung einer Einflußsphäre wird sich nicht sprunghaft ändern, sondern zumindest für einige Zeitschritte in etwa gleich bleiben. Es ist daher sehr effizient, die aufgrund des Cut-off Prinzips tatsächlich wechselwirkenden Ladungspaare auszusortieren und in einer Liste, der sog. Nachbarschaftstafel, zu speichern. Bei der Berechnung der Wechselwirkungen kann man sich dann für einige Zeitschritte auf diese Liste beschränken. Durch periodisches Updaten der Liste lassen sich die geänderten Nachbarschaftsverhältnisse berücksichtigen.

Eine symbolische Doppelschleife für die Erstellung einer Nachbarschaftstafel sieht folgendermaßen aus:

```
NNB=0D0 I=1,N-1 
XI = X(I)YT = Y(I)ZI = Z(I)DO J=I+1,NDX = XI - X(J)DY = YI - Y(J)DZ = ZI - Z(J)R2 = DX*DX+DY*DY+DZ*DZIN = INT(R2/RC2) + 1IN = 1/ININB(NNB+1) = IJNB(NNB+1) = JNNB = NNB + INEND D0 
END D0
```
Diese Form einer Dreiecksschleife ist aber fürs Vektorisieren denkbar ungeeignet. Hier hilft der Stair-Case Algorithmus: Bei einer ungeraden Anzahl von Teilchen geht man von der Diagonale um (N-1)/2 Elemente weiter. Wenn man an das Ende der Zeile gekommen ist, berücksichtigt man den Überlauf durch Subtraktion von N. Bei einer ungeraden Anzahl N ist (N-1)/2 keine ganze Zahl. Man nimmt in diesem Fall für die Hälfte der Zeilen die nächst kleinere bzw. größere Zahl zu (N-l)/Z In der nachfolgenden Schleifenstruktur geschieht dies durch den Index IKEY:

```
IKEY = (N/2)*2 - N +1NNB=0DO I=1.NJEND = (1-IKEY)*(N-1)/2) + IKEY*((N/2) -1)<br>* IKEY* (I/((N/2)+1))
```

```
XI = X(I)YT = Y(I)ZI = Z(I)D0 JJ=l,JEND 
    J = JJ - ((JJ+I) / (N+1)) *N + IDX = XI - X(J)DY = YI - Y(J)DZ = ZI - Z(J)R2 = DX*DX+DY*DY+DZ*DZIN = INT(R2/RC2) + 1IN = 1/ININB(NNB+1) = IJNB(NNB+1) = JNNB = NNB + INEND D0 
END D0
```
#### **6.3Die Berechnung der Paarkräfte durch Loop-Splitting**

Ist die Nachbarschaftstafel einmal erstellt, können für mehrere Zeitschritte - typischerweise 10 - der r-Anteil der Coulombsumme sowie die Paarkräfte

$$
\vec{F}_{ij} = -\frac{\partial}{\partial \vec{r}_{ij}} \frac{q_i q_j \, erfc \, (\eta r_{ij})}{r_{ij}} = f (\eta r_{ij}).\vec{r}_{ij} \tag{15}
$$

als Schleife über die Gesamtzahl NNB der wechselwirkenden Paare i, j berechnet werden. Dabei ist jedoch zu beachten, daß nach dem Prinzip von *Actio* = *Reactio* jede Paarkraft

 $\vec{F}_y$  einen inkrementellen Beitrag zur Gesamtkraft der beiden Partner liefert:

$$
\vec{F}_i = \vec{F}_i + \vec{F}_y \tag{16}
$$

$$
\vec{F}_j = \vec{F}_j - \vec{F}_j \tag{17}
$$

Genau dieser Akkumulationsmechanismus verhindert aber die Vektorisierung der *Nachbarschleife.* Wir haben daher die Paarkräfte zwischengespeichert

> D0 II=l,NNB  $I = INB(II)$  $J = JNB(II)$  $DX = X(I) - X(J)$  $DY = Y(I) - Y(J)$  $DZ = Z(I) - Z(J)$  $RIJ2 = DX*DX+DY*DY+DZ*DZ$  $RIJ = SORT(RIJ2)$ FETARIJ =  $F(ETA*RIJ)$  $FXIJ(II) = FETARIJ*DX$ FYIJ(I1) = FETARIJ\*DY FZIJ (11) = FETARIJ\*DZ END D0

und in einer separaten Schleife die Gesamtkräfte akkumuliert

```
DO II=1, NNB
I = INB(II)J = JNB(II)FX(I) = FX(I) + FXIJ(II)FY(I) = FY(I) + FYIJ(II)FZ(I) = FZ(I) + FZIJ(II)FX(J) = FX(J) + FXIJ(II)FY(J) = FY(J) + FYIJ(II)
```
 $FZ(J) = FZ(J) + FZIJ(II)$ END D0

Als doppelt indizierte Größen benötigen die Paarkräfte für ihre Speicherung sehr viel Memory. Die gute Memory-Ausstattung der SN1 SlOO ist daher entscheidend für die Entwicklung optimaler Vektorisierungsalgorithmen im Rahmen der atomistischen Solvatation.

#### 7. Kontinuumsmodelle

Die Simulation der atomistischen Solvatation ist naturgemäß ein aufwendiges Verfahren und das von uns derzeit untersuchte System Ubiqutin + 4200 Wassermoleküle ist auf einer modernen Vektorarchitektur wie der SN1 Sl00 gerade noch machbar. Für das Studium größerer Systeme geht man daher zu Kontinuumsmodellen über: Das Protein samt seiner Wasserhülle wird in *Finite Elemente* aufgeteilt, wobei jedoch Protein und Solvens unterschiedlich behandelt werden. Ist ein Finites Element Teil des Proteins, wird die tatsächliche Ladungsverteilung explizit berücksichtigt. Bei Finiten Elementen des Solvens hingegen wird nach dem Konzept der Ladungsgruppen (siehe Abschnitt 5.2) die explizite Ladungsverteilung durch ihr Dipolmoment  $\vec{\mu}$  ersetzt. Darüberhinaus wird dieses Dipolmoment als fluktuierend angesehen und seine Stärke ist proportional der jeweils herrschenden

Feldstärke *E,* :

$$
\vec{\mu}_i = \alpha_i \vec{E}_i \tag{18}
$$

Die Polarisierbarkeit  $\alpha_i$  wiederum errechnet sich aus der Dielektrizitätskonstante des Solvens:

$$
\alpha_i = \frac{3}{4\pi\rho} \frac{\varepsilon_i - 1}{\varepsilon_i + 2} \tag{19}
$$

Durch die Fluktuation des Dipolmoments eines Finiten Elements imitiert man die Migration und Rotation der Wassermoleküle, wie sie bei der atomistischen Solvatation durch die Newton'schen Bewegungsgleichungen explizit simuliert werden.

Das in Gleichung (18) auftretende elektrische Feld setzt sich zusammen aus dem durch die permanenten Ladungen des Proteins am Ort des Dipols  $\vec{\mu}$ , erzeugten Feldstärke<br>  $\vec{E}$  und dem Feld  $\vec{E}$  aller übrigen Dipole: und dem Feld  $\vec{E}^{\mu}_{i}$  aller übrigen Dipole:

$$
\vec{E}_i = \vec{E}_i^o + \vec{E}_i^u
$$
 (20)

$$
\vec{E}_{i}^{\mu} = \sum_{j=1}^{lp} \vec{T}_{EW} (\vec{r}_i - \vec{r}_j) \vec{\mu}_j
$$
 (21)

Kombination mit Gleichung (18) ergibt die Bestimmungsgleichung

$$
\vec{\mu}_i = \alpha_i \left\{ \vec{E}_i^o + \sum_{j=1}^{lp} \vec{T}_{Ew} (\vec{r}_i - \vec{r}_j) \vec{\mu}_j \right\}
$$
 (22)

Tm Prinzip wäre eine Lösung dieser Gleichung durch Matrixinversion denkbar. Numerisch einfacher ist aber die selbstkonsistente Iteration: Es werden Startwerte für die  $\{\vec{\mu}_i\}$  in die rechte Seite eingesetzt, neue  $\{\vec{\mu}_i\}$  berechnet,

diese wiederum eingesetzt und so weiter. Das eigentliche Problem ist dabei die ständige Neuberechnung der induzier-

ten Felder  $\{E_i^{\mu}\}\$ . Analog zur atomistischen Solvatation ergeben sich wieder getrennte Strategien für den k- und r-Anteil.

#### **7.1 Die k-Summe**

Der k-Anteil des Dipolfeldes ist gegeben:

$$
\vec{E}_{i}^{\mu,k} = \sum_{j=1}^{lp} \vec{T}_{EW}^{k} (\vec{r}_{i} - \vec{r}_{j}) \vec{\mu}_{j}
$$
(23)

$$
\vec{T}_{\text{EW}}(\vec{r}) = -\sum_{\vec{k}} A(k) \cos(\vec{k}.\vec{r}) (\vec{k} : \vec{k}) \tag{24}
$$

Benützt man wieder die trigonometrische Identität (13), Iäßt sich die Doppelsumme (23), (24) in das Quadrat von zwei Einzelsummen überführen:

$$
\vec{E}_{i}^{\mu,k}(\vec{r}_{i}) = -\sum_{\vec{k}} A(k) \{ \left[ \sum_{i=1}^{lp} (\vec{k}, \vec{\mu}_{i}) \cos(\vec{k}, \vec{r}_{i}) \right] \cos(\vec{k}, \vec{r}_{i}) +
$$
\n
$$
= \sum_{i=1}^{lp} (\vec{k}, \vec{\mu}_{i}) \sin(\vec{k}, \vec{r}_{i}) \} \vec{k}
$$
\n(25)

Die Terme in eckigen Klammern repräsentieren quasi die Fouriertransformation der Dipolverteilung  $\{\vec{\mu}_i\}\$ . Damit ergeben sich zwei unabhängige Schleifen über die k-Vektoren und über die Zahl der Gitterpunkte. Da die letztere stets länger ist als die k-Schleife, wird sie als innere Schleife geführt. Auf diese Weise ergibt sich eine optimale Vektorisierung.

#### **7.2 Nachbarschaftstafeln für die r-Summe**

Analog zu den atomistischen Modellen erlaubt die Dämpfung der Radialfunktion die Erstellung einer Nachbarschaftstafel. Für ein vorgegebenes Gitter ist die Liste für den gesamten SCF-Zyklus konstant und muß nur zu Beginn erstellt werden.

Außerdem ist aufgrund der periodischen Randbedingungen die Differenz zweier Gitterpunkte wieder ein Gitterpunkt. Anders ausgedrückt heißt das: Zu jedem Gitterpunkt gehört eine Liste von wechselwirkenden Gitterpunkten. We- *<sup>6</sup>* gen der hohen Zahl von Gitterpunkten - typischerweise 10<sup>6</sup>muß die Zahl der Paare sehr gering sein, da sonst Memory-Probleme auftreten. Wegen der Unabhängigkeit des gesamten Ewaldtensors vom Parameter **11,** wird man daher den r-Anteil stark schirmen und möglichst viel in den  $\vec{k}$ -Raum verlagern.

#### **Schlußbemerkung**

Bei all den hier beschriebenen Algorithmen hat sich die SN1 Sl00 als eine verläßliche Hardwareplattform mit hoher CPU-Geschwindigkeit, mit einem komfortablen UNIX-Betriebssystem und, last but not least, mit einem effizient vektorisierenden FORTRAN Compiler erwiesen.

 $\bar{z}$ 

 $\sim$ 

 $\hat{\mathcal{A}}$ 

 $\bar{\mathbf{v}}$ 

 $\frac{1}{4}$ Â

 $\mathcal{A}$ 

 $\alpha_{\rm{max}}$ 

### **ARCHIE, GOPHER, VERONICA, WAIS als Vermittler globaler Informationen im Cyberspace**

*"Cyberspace, in its present condition, has a lot in common with the 19th Century West. It is vast, unmapped, culturally und legally ambiguous* ... *It is, of course, a perfect breeding ground* for both outlaws and new ideas.'

#### Zusammenfassung

Der aktuellen, relevanten Information kommt ein hoher Stellenwert zu. Dies spiegelt sich wider im zügigen Ausbau einschlägiger Infrastruktur-Kommunikationseinrichtungen. Der anfängliche Schwerpunkt des Ausbaues *physischer*  Kommunikationsstruktur erfährt eine allmähliche Verlagerung in Richtung überlagerter, abstrakter *Informations-In*frastruktur. Globaler Informationsraum (Cyberspace), Infomationsobjekte, Informationsbeschaffung mit Hilfe geeigneter globaler Informationsdienste sowie Navigationsstrategien bei der Informationssuche stehen zunehmend im Vordergrund.

Der vorliegende Artikel setzt sich mit diesem Themenspektrum auseinander. Es wird auf die Beschaffenheit der im Cyberspace befindlichen Objekte sowie Dienste eingegangen. Vier globale Informationsdienste, ARCHIE, GO-PHER, VERONICA, WAIS, werden in Hinblick auf ihren praktischen Einsatz näher untersucht.

Es wurde von der primären Motivation ausgegangen, Kolleginnen und Kollegen aller Fakultäten auf den Cyberspace aufmerksam zu machen als einen zunehmend wichtigen Umschlagplatz aktueller, für die Forschung und Lehre relevanter Informationen.

#### **1. "Stage setting"**

Der hohe Stellenwert, der allgemeiner Einschätzung nach heutzutage Informationen, der Informationsverarbeitung, zukommt, gehört zweifelsohne zum wesentlichen Begleitmerkmal unserer Informationsgesellschaft.

Die Erkenntnis der besonderen strategischen Bedeutung geographisch dislozierter Informationsverarbeitung war in den 70er Jahren für die amerikanische Regierung ausreichende Motivation, die ARPA, später DARPA<sup>2</sup>, zu gründen und mit der Untersuchung sowie dem versuchsweisen Aufbau geeigneter, zukunftsweisender Kommunikations-Infrastrukturen zu betrauen<sup>3</sup>.

Realisiert wurde anfänglich ein überschaubares Netzwerk, das einige Computer miteinander verband.

Mit welcher Rasanz der weitere, fortschreitende Ausbau dieser Grundkonzepte in absehbarer Zukunft erfolgen würde, hatte damals kaum jemand geahnt.

Heute erfährt *Internet* als eine Ansammlung vieler untereinander verbundener, verschiedener Netzwerke, insbesondere im akademischen Bereich, eine zunehmende Bedeutung<sup>4</sup>. Internet tritt dabei in Erscheinung als eine grundlegende, technische *Kommunikations-Infrastruktur,* auf die konzeptionell einschlägige Informationsvermittlungsdienste zum Zweck eines globalen Informationsverkehrs aufsetzen können.

Für den akademischen Bereich sind insbesondere die Globalen Informationsdienste<sup>5</sup> von besonderer Wichtigkeit, die den Wissenschaftern einen raschen Austausch *forschungsrelevanter, domänenspezifischer* Informationen gestatten.

Bei den weiteren Überlegungen wird vom Vorhandensein einer intakten Kommunikations-Infrastniktur ausgegangen. Infrastruktur-spezifische Fragen hinsichtlich der technischen Beschaffenheit, der Implementationsvarianten, der eingesetzten Kommunikationsprotokolle, des Betriebes u.a.m. werden daher nicht näher erläutert<sup>6</sup>.

Relevante Fragestellungen, die auf der nächstgelegenen abstrakten Ebene ein Interesse wecken können, umfassen:

- Was ist Cyberspace, wie ist er strukturiert?
- Welche Informationen (Art, Beschaffenheit) befinden sich nun im Cyberspace?
- Welche globalen Informationsdienste können zu deren Auffindung, Bereitstellung und Beschaffung genutzt werden?
- Wie sind diese Dienste aufgebaut, strukturiert?
- Was kann man von diesen Diensten erwarten und durch welche Eigenschaften zeichnen sie sich aus?
- Welche Entwicklungstendenzen bahnen sich auf dem Gebiet der globalen Informationsvermittlung im Cyberspace an?

Auf einige der aufgeworfenen Fragen wird in diesem Artikel näher eingegangen. In dieser Abhandlung wird von der primären Zielsetzung ausgegangen, den Anwenderkreis in der Forschung und Lehre auf das Informationsspektrum des Cyberspace aufmerksam zu machen sowie auf die sich in diesem Bereich abzeichnenden EntwickIungstendenzen hinzuweisen.

Bemerkungen zur praktischen Anwendung einiger ausgewählter Dienste erfolgen an geeigneter Stelle.

<sup>1</sup> J. P. Barlow: *Crime and Puzzlement: Desperados of the DataSphere*, erwähnt in [Reid91].<br>2 Defense Advanced Research Projects Agency.

Defense Advanced Research Projects Agency.

**<sup>3</sup>** ARPAnet, später DARPA Internet.

<sup>4</sup> Lt. NSF-Schätzung bestefit Internet derzeit aus ca. **10000** Teilnetzen mit etwa 1.3 Mill. Computern und über 12 Mill. Anwendern.

**<sup>5</sup>** Global Information Services, GIS.

<sup>6</sup> Literatur, Hinweise zu diesem Themenbereich findet man u.a. ... für den *lokalen* Bereich in [TUNET], für den globalen Bereich in rlnterNIC], [NIC.DDN], [NIS.NSF].

#### 2. Cyberspace-Evolution

" *Whether by one telephonic tendril or millions, [these computers are all] connected to one another. Collectively, they form what their inhabitants call the Net. It extends across that immense region of electron states, microwaves, magneticfields, light pulses und thought which sci-fi William Gibson named Cyberspace.", in [Reid91].* 

Der Cyberspace<sup>7</sup> in der derzeitigen Ausprägung ist kaum organisiert und strukturiert. Es befindet sich in einem beinahe unkontrollierten Fluß von Änderungen, Anpassungen, Erweiterungen, stark beeinflußt und begleitet durch einander überlagernde Evolutionsprozesse technologischer, kultureller, sozialer, politischer Art. Ähnliches gilt auch für die einschlägigen, in Entwicklung befindlichen Dienste.

Es wurde erkannt, daß eine neue, konzeptionelle Ordnung des Cyberspace notwendig ist, um die weitere Entwicklung in sinnvolle, koordinierte Bahnen zu lenken. Bestrebungen hinsichtlich einer *Systematisierung des Cyberspace* befinden sich daher erst am Anfang<sup>o</sup>. Nach geeigneten Konzepten und Ansätzen wird gesucht<sup>9</sup>. Durch zeitgemäße Organisationsformen, die die künftigen Entwicklungen in hohem Maß antizipieren, durch bedarfsgerechte Verwaltungsmechanismen, effiziente Suchalgorithmen sowie Zugriffsarten soll aus dem Cyberspace eine wertvolle, für jedermann zugängliche Informationsquelle entstehen (s. z. B. [PISA92]).

#### **3. Informationsobjekte**

Die im Cyberspace befindlichen Informationsobjekte zeichnen sich durch eine Fülle von Attributen aus. Einige davon mögen hier ihrer besonderen Relevanz wegen kurz angerissen werden:

**Objektart:** Anfänglich überwogen einfach strukturierte Informationsobjekte in Form lesbarer Textstücke, zu denen vor allem Quellcode, Dokumentation, Papers, persönliche Kommunikation u.a.m. gehörten.

Das heute anzutreffende Angebot wurde beträchtlich ausgeweitet. Eine Fülle von Objekten in binärer Form kam hinzu, wie etwa ablauffähige Programme für unterschiedliche Rechnerarchitekturen, elektronische Bücher und Zeitschriften, bibliographische Informationen, Text und Images unterschiedlicher Formate, sowie in zunehmendem Maß, der Entwicklungstendenz entsprechend, Audio-("Internet Talk Radio"), Video- und Motion-Objekte als multimediale Komponenten. Die Objektstruktur ist darüber hinaus kom-

**Granularität:** Aus technischen Gründen (Netzübertragung, Verwaltung) werden oft mehrere Objekte, die logisch zu einem einzigen komprimierten Objekt zusarnmengefaßt. Das Auffinden von Teilkomponenten, die sich innerhalb zusammengefaßter Objekte befinden können, ist im allgemeinen keine triviale Angelegenheit. Bei der Objektsuche ist daher stets auf die Objekt-Granularität Bedacht zu nehmen.

**Objektort:** Durch die Möglichkeit der Vervielfältigung von einzelnen Objekten können bestimmte Informationsobjekte außer am Ort der Entstehung an mehreren Orten im Cyberspace zu finden sein. Diese Tatsache ist z.B. bei der Objektsuche stets zu berücksichtigen.

**Objektversion:** Es ist zu berücksichtigen, daß Objekte im Cyberspace aufgrund der Möglichkeit einer einfachen Vervielfältigung sowie Änderbarkeit im allgemeinen in mehreren Versionen vorkommen, Manche Objekte sind ihrem Wesen nach einer ständigen Evolution unterworfen.

**Objektforrnat:** Objekte weisen, bedingt vor allem durch spezielle Anforderungen sowie den technologischen Fortschritt, unterschiedliche Formate auf. Bei der Objektbeschaffung ist auf das Objektformat Rücksicht zu nehmen.

In Hinblick auf Objekte verschiedener Formate bieten sich im allgemeinen mehrere Möglichkeiten, diese nach einer allfälligen Konversion mit einschlägigen, in der Regel im Cyberspace zu findenden Utilities auf einer bestimmten Rechnerarchitektur weiter zu verarbeiten.

#### **4. Globale Informationsdienste**

Auf eine Gesamtdarstellung<sup>11</sup> verfügbarer Informationsdienste wird hier verzichtet. Der Orientierung halber seien aber einige Informationsdienste, die sich einer zunehmenden Beliebtheit erfreuen, angeführt  $\frac{12}{12}$ : ARCHIE, FTP, GO-PHER, IRC, LISTSERV, Mail<sup>13</sup>, Mailserv, NETFIND, NEWS, TELNET, VERONICA, WAIS, WHOIS, WWW,  $X.500$  u.a.m.

Als Informationsvermittler fachspezifischer Informationen<sup>13</sup> scheinen aber insbesondere ARCHIE<sup>10</sup>, GOPHER<sup>11</sup>, VERONICA" und WAIS'~ schon jetzt nützliche Dienste zu erbringen.

Weitere Abhandlungen werden sich auf diese Dienste beschränken. Es sollen der Aufbau, Eigenschaften, Einsatz-

<sup>7</sup> In NSF-Diktion auch "workplace without walls".

Siehe dazu z. B. "Wide Area View Enabler"-Modell in [Keller92] (Draft)

<sup>9</sup> Global Internet Exchange (GIX) Architektur im Gespräch. S. hiezu auch NSF-Announcement von *InterNIC Services,* Anfang April *93.* 

**<sup>10</sup>** Z.B. ein aus einzelnen Unterprogrammen bestehendes Programm, Zusammenstellung einiger zu einer Sequenz gehörender Images usw.

<sup>11</sup> Ansätze in dieser Richtung s. z. B. [Kehoe92], [Kehoe92a], [Kochme192], [Kro192], ferner Literaturhinweise in [Quarterman93].

<sup>12</sup> Auf Dienste, die eine Nutzung von *verteilten* File-, CPU-Ressourcen (z.B. CPU-Ressourcen der Art s. [NNSC92]) unterstützen, wird nicht eingegangen. 13 Mai1 derzeit überwiegend ASCII-basiert, ab 1992 durch MIME eine multimediale Erweiterung (Multipurpose Internet Mai1 Extensions, RFC1341).

<sup>14</sup> Grundlegende Hinweise zu Mail, FTP, NEWS, ... s. auch [TUNET].

<sup>15</sup> Der Gesichtspunkt der Beschaffung forschungsonentierter, fachspezifischer Informationen steht hier im Vordergrund, im Gegensatz zu *verwaltungsspe*zifischen Informationen.

<sup>16</sup> ARCHIE-Idee stammt von A. Emtage, P. Deutsch, B. Heelan (cs. msgill. ca).

<sup>17</sup> A. Tuchman, Univ. of lllinois at Urbana-Champain.

<sup>18</sup> S. Foster, F. Barrie, Univ. of Nevada.

<sup>19</sup> Thinking Machines (B. Kahle), Apple Comp., Dow Jones Comp. Fortsetzung WAIS Inc.(B. Kahle u.a.)

möglichkeiten, Unterschiede diskutiert werden, ergänzt um einige Installationshinweise.

#### **4.1 Aufbau**

Die grundlegende Architektur der Dienste ARCHIE, GOPHER, VERONICA<sup>20</sup>, WAIS ist auf das zeitgemäße Client/Server-Modell zurückzuführen, d. h. es gibt einen Server, einen Client, ein Protokoll, wobei ...

**der Server** (Informationsproduzent) Informationsobjekte (Papers, Sources, Referenzhinweise usw.) anbietet,

**der Client** (Informationskonsument) Informationsobjekte bezieht, sowie

**das Protokoll** die gemeinsame Sprache der kommunizierenden Parteien darstellt.

Wichtige Grundvoraussetzung für die Brauchbarkeit dieser Dienste ist trivialerweise das Vorhandensein eines attraktiven Informationsangebotes. Dies setzt vor allem die Bereitschaft möglichst vieler Informationsanbieter (Server) voraus, mit der Gemeinschaft interessante, relevante Informationen zu teilen, d.h. generell Informationen zur Verfü $gung zu stellar<sup>21</sup>$ .

Die Bereitschaft, Informationen zu teilen, ist ein Zeichen hoher *Kooperationsbereitschaft.* Ausgehend von der derzeit weit verbreiteten Einschätzung, Informationen als ein wichtiges, *strategisches* Gut (in der Welt des Wettbewerbes, der "Konfrontation") anzusehen, können hinsichtlich der künftigen Entfaltung der Angebotszene, bedingt vor allem durch vielfache wirtschaftliche, politische, soziale Verflechtungen, nur Spekulationen aufgestellt werden.

Primär historisch und technisch bedingt, gibt es im Cyberspace gegenwärtig ein beachtliches Volumen von redundanten (vervielfältigten, "gespiegelten") Informationsbeständen. Nichtsdestotrotz ist zu hoffen, daß durch die weitere zu erwartende technische Verbesserung der Kommunikations-Infrastruktur<sup>22</sup> das Volumen "ursprünglicher" Informationsobjekte weiter steigen wird.

#### **4.2 Anwendung**

Sinnvollerweise erfolgt die Einführung dieser Dienste schrittweise, und zwar vorteilsweise beginnend mit der Nutzung des entsprechenden Clients.

Es bieten sich diesbezüglich zwei Möglichkeiten:

1. Installation des jeweiligen Clients auf eigener Plattform,

2. Zugang zum dislozierten Client<sup>23</sup> (z. B. mit Hilfe von TELNET, X11 usw.).

Dazu ein Hinweis. Die einschlägigen Clients ARCHIE GOPHER, WAIS mit ihren X11-orientierten graphischen Oberflächen können in UNIX-Quellform<sup>25</sup> vom IU-Server der Abt. Institutsunterstützung (U. a.) bezogen werden (s. [GIS-Sources]). Im SunSPARC-Environment, wo diese Clients vom Verfasser selbst eingesetzt werden, bereitet die Installation keine Schwierigkeiten. Es handelt sich um durchaus robuste Implementationen.

Die Installation des zugehörigen Servers kann, falls beabsichtigt, günstigerweise zum späteren Zeitpunkt durchgeführt werden. Davor ist vor allem die grundlegende Frage, nicht zuletzt unter Mithilfe des aktivierten Clients zu klären, ob für die Cyberspace-Community auch relevante Informationsinhalte angeboten werden können<sup>20</sup>. Im allgemeinen ist eine Registrierung des Servers an geeigneter Stelle erforder  $lich<sup>27</sup>$ , um auf ihn im Cyberspace aufmerksam zu machen.

Konventionsgemäß sollten seitens eines Clients stets Dienste des nächstgelegenen, sich anbietenden, zugehörigen Servers in Anspruch genommen werden.

#### **4.3 ARCHIE**

ARCHE-Server führen eine Referenzliste von Informationsobjekten, Files, die sich auf bekannten File-Servern<sup>4</sup> befinden und mit dem FTP-Dienst beziehen lassen. Angeboten wird eine einfache, flache Filedeskriptor-Suche in dieser Referenzliste.

Zum gesuchten, angegebenen Filedeskriptor liefert der ARCHIE-Client, soferne entsprechende Einträge in der Database des ARCHE-Servers gefunden wurden, Hinweise auf U. U. mehrfach vorkommende Files mit der Angabe ihrer Lokalität (FTP-Server, Directory), der Filegröße, des Anlege-Datums.

**Zu bedenken:** Die ARCHE-Server werden in Zeitabständen von ca. 1 Monat, nicht synchron, mit unterschiedlichem Einsatz auf den neuesten Stand gebracht. Dies kann U. U. dazu führen, da die von den Servern angebotenen Referenzen unterschiedlich sein können.

**Server Hinweise:** Es gibt ca. 15 Server weltweit, z. B.

**archie.univie.ac.at, archie.funet.fi, archie.sura.net, archie** .-grill. **ca** u.a.m.

#### **4.4 GOPHER**

*''GOPHER: n. I. Any of various short tailed, burrowing mammals of the family Geomyidae, of North America. 2. (Amer. colloq.) Native or inhabitant of Minnesota: the Gopher State. 3. (Amer. colloq.) One who runs errands, does odd-jobs, fetches or delivers* 

21 Ohne relevante Informationsinhalte degenerieren derartige Dienste ziemlich rasch zu "Garnes".

<sup>20</sup> Dieser Dienst ist vorläufig noch nicht nach dem Client/Sewer-Modell implementiert.

<sup>22</sup> Wie z.ß. Ubertragungskapazität, Zuverlässigkeit, Rohustheit u.a.m.

<sup>23</sup> Wird hier nicht weiter verfolgt.

<sup>24</sup> Zu den gennanten Clients gibt es auch alphanumerische Oberflächen.

*<sup>25</sup>* Andere Plattformen werden unterstützt.

<sup>26</sup> **Auf** Informationspollution sollte dabei Bedacht genommen werden.

<sup>27</sup> S. ßegleitdokumentation zum jeweiligen Server.

<sup>28</sup> Es gibt derzeit über 1000 FTP-Server mit über 150 GB Informationen in 3 Mill. Files.

documents for office staff. 4. (computer tech.) softwa*re following a simple protocol for burrowing through* a *TCP/IP internet.*" rfc1436.txt, Introduction

GOPHER-Dienst wurde primär aus der Notwendigkeit nach einem umfassenden *Campus- Wide Information System*  heraus entwickelt, mit der Zielsetzung, den lokalen Informationsbedarf zu decken. GOPHER-Server scheinen sich auf den Universitäten daher zu Local Information Services mit Angebotsschwerpunkt *lokale Verwaltungsinformation* zu etablieren.

Der Umfang sowie die Informationstiefe hängen stark von den lokalen Bedürfnissen der jeweiligen Universität ab. Nicht selten gehören dazu folgende Items: Verzeichnisse und Beschreibungen von Fakultäten, Abteilungen, Who-Is-Who, Aufstellungen über Forschungs- und Lehrtätigkeit, Adressen, Telephonnummern, (Inskriptions-)Statistiken, aktuelle Events, Dokumentationshinweise, enzyklopädische Hinweise, Geschichte einer Uni, allerlei Hinweise von der Art "Life, the NET and Everything"<sup>29</sup>, Informationen vom örtlichen Charakter<sup>30</sup> u.a.m.

Der technischen Konzeption wegen ist eine Erweiterung des GOPHER-Dienstumfanges durch eine problemlose Anbindung an andere Dienste möglich, die im Cyberspace in "isolierter" Form auch angeboten werden. So können GOPHER-Server nicht nur einen Zugang zu anderen, gleich strukturierten GOPHER-Servern vermitteln, sondern darüberhinaus einen Zugang zu ARCHIE-, VERONICA-, WAIS-, WWW-Servern, zu (inter)nationalen Library- und sonstigen z. B. mit TELNET erreichbaren Diensten.

Der GOPHER-Client zeichnet sich durch eine übersichtliche, einfach zu handhabende Schnittstelle aus. Ähnlich wie bei ARCHIE wird nur die Möglichkeit einer flachen Deskriptor-Suche im Item-Bereich des einen GOPHER-Servers geboten. Die Suche nach engen fokusierten, fachspezifischen Informationen kann gegebenenfalls schrittweise über mehrere Server erfolgen ("Serverspringen") und kann daher U. U. ziemlich mühsam sein. Die Nutzung angebundener, heterogener Dienste (etwa mit dem TELNET-Zugang) kann eine Änderung des augenblicklichen Arbeitsenvironments mit sich bringen ("fremde" Bildschirm-Kontrollsequenzen) und u. U. die Orientierung des Anwenders stark beeinträchtigen.

**Zu bedenken:** Das oft angebotene Informationsspektrum ist üblicherweise bunt, flach und breit gefächert, vom heterogenen Charakter<sup>31</sup>, wenig fokusiert, wenig strukturiert. Es besteht daher die Gefahr, sich im Cyberspace zu "verzetteln", zu "verlieren".

#### **Server Hinweise:**

**gopher .W-wien** . **ac** . **at** (WU Wien), **finfo. tu-graz** . **ac** . **at (TU** Graz, "Hyper-G), **boombox.micro.umn. edu** (Univ. of Minnesota), sowie 1000 andere Server "around the globe".

#### **4.5 VERONICA**

VERONICA $^{32}$  steht zu GOPHER in einer ähnlichen Beziehung wie ARCHIE zu FTP-Servern. Im derzeitigen, anfänglichen Versuchsstadium handelt es sich um einen GOPHER-Client, mit dessen Hilfe eine Indexsuche nach Items im gesamten GOPKERspace ermöglicht wird.

Die Schnittstelle des VERONICA-Client ist einfach und leicht zu handhaben (s. GOPHER). Als Such-Kriterium kommen derzeit einfache Indizes oder beschränkte Boolean-Verknüpfungen in Frage. Unter Angabe des Such-Kriteriums werden alle bekannten GOPHER-Server danach durchsucht, ohne die sonst erforderliche Kenntnis ihrer Lokalität<sup>33</sup>. Die nach einem Suchvorgang gelieferte Item-Liste kann Hinweise auf Objekte liefern, die sich u.U. auf mehreren, unterschiedlichen GOPHER-Servern befinden. So gesehen bietet VERONICA gegenüber GOPHER einen wesentlichen Vorteil.

Das "Durchkämmen" des GOPHERspace sowie der Suchvorgang sind zwei voneinander sowohl technisch als auch zeitlich getrennte Vorgänge. Die VERONICA-Datenbasis wird derzeit ca. 2 Mal im Monat durch den Vorgang des "Erntens" auf den neuesten Stand gebracht.

**Zu bedenken:** Auch hier handelt es sich nur um eine flache Suchmöglichkeit, bei der nur Filenarnen als Indizes in Frage kommen. Die überlegte Wahl geeigneter Schlüsselwörter ist daher für den Sucherfolg wichtig.

#### **Server Hinweise:**

**veronica** . **scs .unr** . **edu** (Univ. of Nevada), awiwuw11.wu-wien.ac.at (WU Wien) u. a. m.

#### **4.6 WAIS**

WAIS<sup>34</sup> ist für die Dissemination domänenspezifischer Informationen aus Gründen einer besseren inhaltlichen Fokusierung besonders attraktiv. Zu dieser Fokusierung tragen insbesondere folgende Eigenschaften bei:

- Informationsobjekte sind nach Fachgebieten, Domänen, Interessensbereichen mehr oder minder organisiert und über "Sources" (Pointer auf Quellen-Server) anwählbar<sup>3</sup>
- Generell wird angestrebt, Informationsobjekte nach Inhalt zu indizieren (ziemlich problemlos bei ASCII-Text, problematischer bei anderen Objektarten).
- Auch komplexer aufgebaute Boolean-Verknüpfungen sind bei der Angabe des Suchkriteriums zulässig.
- Eine punktuelle Gewichtung und Reihung der gefundenen Informationsobjekte wird unter Berücksichtigung

<sup>29</sup> GOPHER WU-Wien.

<sup>30</sup> Events in town, und "Who was the famous ... born in this town?'

<sup>31</sup> Neigung zum "totalen" Informationsangebot ?

<sup>32</sup> Very Easy Rodent-Oriented Net-wide Index to Computerized Archives.

<sup>33</sup> Derzeit wird ca. 1/3 des Gesamtbestandes an GOPHER-Servern berücksichtigt.

<sup>34</sup> Wide Area Information Server

<sup>35</sup> So gibt es z. B. software-eng . src, CS-techreports . src, CS- journal-titles . src, internet-documents . src , ... (deneit über <sup>100</sup> Quellen, Tendenz steigend).

der angegebenen Suchkriterien vorgenommen und angezeigt.

Die Größe der gefundenen Objekte wird angezeigt.

Eine Suche im WAISspace erfolgt, soferne der interessierte Info-Quellen-Server nicht von vornherein bekannt ist, n zwei Stufen. In der ersten Stufe wird zuerst im Verzeichnis ller bekannten WAIS-Quellen-Server<sup>30</sup> nach einem geeigneten, durch das Such-Kriterium bestimmten Info-Source-Match gesucht. Wird ein (oder mehrere) brauchbarer(e) Hinweis(e) auf einen (oder mehrere) Info- Quellen-Server gefunden, so kann in der zweiten, darauf folgenden Stufe die Suche in diesem (diesen) Server(n) mit inhaltsspezifischen Such-Kriterien fortgesetzt werden.

Der WAIS-Client bietet eine übersichtliche, leicht zu handhabende Schnittstelle. Der Client selbst besteht aus zwei Komponenten, dem Ressourcen-Manager und dem Question-Manager. Mit Hilfe des letzteren können nach Auswahl eines oder mehrerer Source-Server Anfragen an diese(n) delegiert werden.

#### **Server-Sources:**

IU-Server, s. **iu. tuwien. ac** . **at** in **/Sources/GIS/finding-sources/wais-sources**  Thinking Machines Server, s. **think. com** in **/wais/wais-8ources.tar.Z** 

#### **5. Einige praktische Hinweise**

Die Handhabung der diskutierten Dienste ist ziemlich unkompliziert. Die Erarbeitung einer geschickten, zum Erfolg führenden Strategie im Cyberspace-Navigieren hängt stark von der Fachdomäne und somit vom vorhandenen, fachspezifischen Informationsangebot ab. Erfahrungsgemäß ist ein gewisser Orientierungs-Zeitaufwand am Anfang sowie eine Übung im Tool-Umgang erforderlich, um anschließend mit einem vernünftigen, begrenzten Zeitaufwand einigermaßen das jeweils interessante Objektangebot zu überblicken.

Die vier diskutierten Dienste bieten hinsichtlich ihrer Funktionalität zwar Ähnliches an. Sie sind aber zu unterschiedlichen Zeitpunkten und aus unterschiedlichen Motivationen heraus entstanden. Daher unterscheiden sie sich auch entsprechend in der Konzeption, dem Handling, der Funktionsweise, sowie der Qualität und Art gelieferter Informationen. Es ist daher zu empfehlen, diese Dienste nach Bedarf, eventuell in kombinierter Form, einzusetzen.

#### **5.1 Zur Orientierung**

In einer zusammengefaßten Darstellung mögen die typischen Einsatzbereiche der diskutierten Clients verdeutlicht werden:

ARCHIE ... ist vorteilsweise zur raschen Lokalisierung von Files einzusetzen, die sich (vermutlich) im Cyberspace befinden. Die zum Teil genauere Bezeichner-Kenntnis des (U. U. komprimierten) Files ist erforderlich.

GOPHER ... bietet (in der Regel) uni-zentrierte, ortsspezifische Informationen an. "Springen" von einer Uni zur anderen ist leicht möglich. Vom GOPHER-"Sprungbrett" aus gelangt man außerdem leicht in andere, "uni-fremde" Inforrnationsräume.

**VERONICA** ... gestattet ein systematisches (flaches) "Durchkämmen" des gesamten GOPHERspace.

**WAIS** ... ermöglicht eine gezielte (tiefe) Suche nach fachspezifischen Informationen in einem eingeschränkten Domänenbereich.

#### **5.2 Wo findet man was?**

Einige Hinweise, die in [GIS-Hints] zu finden sind (s. [Christoff92], [December93], [Kamens93], [Kehoe92a], [Kochmer92], [NNSC92], [Quarterman93], [Yanoff93]), mögen zur anfänglichen Orientierung beitragen. Der interessierte Cyberspace-Kybernet<sup>37</sup> wird auf seiner Odyssee durch die Informationsräume hoffentlich genügend weitere Hinweise entdecken, die ihm dann weiter helfen können.

Die Zusammenstellung in [GIS-Hints] wird vom Verfasser in unregelmäßigen Zeitabständen ergänzt und auf den neuesten Stand gebracht.

#### **5.3 Einige domänenspezifische Hinweise**

Aufgrund themenmäßiger Beschäftigung können vom Verfasser nähere Hinweise zu folgenden Themenbereichen erhalten werden: Software Engineering, Design, Software Design, Human Computer Interaction, graphisch- und multimedia-orientierte Applikationsschnittstellen, technologische Trends, elektronische Zeitschriften, Einsatz von Technologien im (Aus)Bildungswesen.

#### **6. Ausblick**

Der Entwicklungsschwerpunkt der letzten Jahre lag vor allem im Bereich des Ausbaus notwendiger physischer Kommunikations-Infrastruktur. Die Konzentration kommender Entwicklungen wird sich zunehmend in Richtung des Ausbaues geeigneter logischer Informations-Infrastruk*tur* verlagern. Es werden z. B. im Zuge der NSF-Aktivitäten nicht nur eine neue Koordination der *Registration Services*  angestrebt, sondern auch die hier besonders hervorzuhebenden Information Services und Database and Directory Services<sup>38</sup>, von denen die ganze Cyberspace-Community profitieren könnte<sup>39</sup>. Es ist zu hoffen, daß weitere Anstrengungen unternommen werden, den Cyberspace organisatorisch besser zu gestalten, das Informationsangebot durch eine sowohl volumenmäßige, als auch eine artmäl3ige Erweiterung zu vergrößern, sowie den Zugang durch neue, innovative Dienste einem breiten Publikum zu erleichtern.

Es ist ferner damit zu rechnen, daß dem Cyberspace in naher Zukunft auf den Gebieten der Bildung, der Forschung und Lehre eine zunehmend wichtige Rolle zukommen wird.

<sup>36</sup> directory-of-servers.src

<sup>37</sup> Gr. *Kvbemetes* ... Steuermann.

<sup>38</sup> S. das unter [InterNIC] anlaufende Angebot.

<sup>39</sup> Primärer Anlaß: Verbesserung der Dienste für NSFNET und NREN-Projekt (National Research Educational Network in den USA)

#### **7. Literaturhinweise**

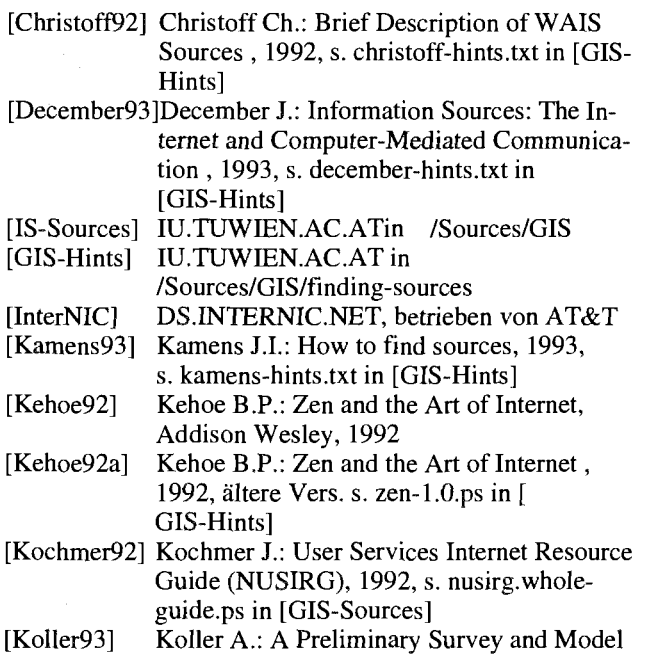

[Koller931 Koller A.: A Preliminary Survey and Model for Federal Information on the Internet. Lib. of Congress, Washington, Apr. 1993

- [Krol92] Krol E.: The Whole Internet User's Guide and Catalog, O'Reilly Associates, 1992.<br>
[Pisa92] The Network Services Conference 1992. The Network Services Conference 1992, Pisa, Italy, Nov.1992<br>[NIC.DDN] NIC.DDN.MIL
- $\begin{array}{lll} \text{[NIC,DDN]} & \text{NIC.DDN.MIL} \\ \text{[NIS.NSF]} & \text{NIS.NSF.NET} \end{array}$
- [NIS.NSF] NIS.NSF.NET<br>[NNSC92] Resource Guid Resource Guide from NSF Network Service Center, 1992, s. nsf-resource-guide in [ GIS-Hints]
- [Quarterman93] Quarterman J.: Bibliography of Internet Books, rfc1432.txt in [GIS-Hints], 1993
- [Reis91] Reid, E.M.: ELECTROPOLIS: Communication and Community on Internet Relay Chat, 1991, s. irc/electropolis.ps in [GIS-Sources]
- [TUNET] TUNET Handbuch, Abt. Kommunikation, EDV-Zentrum der TU Wien, Jän. 93, s. auch anonymous ftp TUNAMEA.TUWIEN.AC.AT in /info
- [Yanoff93] Yanoff S.: Updated Internet Services List, 1993, s. yanoff-hints.txt in [GIS-Hints]

*Atztonin Sprinzl* 

### **Konstruktion graphischer Applikationsoberflächen im universitären Environment**

*"Imagination as a source of creativity is a shortcut through the process of trial und error.* " Autor unbekannt

#### Zusammenfassung

Die Erstellung graphisch-orientierter Applikationsoberflächen, die der Vielfalt gestellter Erfordernisse und Constraints genügen sollen, ist innerhalb der Konstruktion von Software alles andere als eine vom Markt gerne gesehene **'Click-Click-Fertig"-Angelegenheit.** 

Eine hohe Applikationsakzeptanz seitens des Anwenderpublikums, von der als der primären Zielsetzung stets auszugehen ist, setzt voraus, daß bei der Realisierung von graphisch-orientierten Applikationsoberflächen mehrere Perspektiven berücksichtigt werden müssen. Die Beschränkung auf technische, implementationsspezifische Gesichtspunkte ist ungenügend.

Im folgenden Beitrag wird auf das Realisierungsumfeld eingegangen. Es werden die Perspektiven *Anwender, Nu* $man-Factors, Entwicklungs trends, technische Konstruktion$ hinsichtlich ihrer Bedeutung für die Realisierung graphischorientierter Oberflächen gewürdigt und die Notwendigkeit ihrer Berücksichtigung erläutert.

Die Vielfalt der technischen Konstruktionsmöglichkeiten prägt die Gegenwart. Es wird versucht, das gegenwärtige Angebot überblicksmäßig zu charakterisieren. Es werden einige überlegungswürdige Konstruktionsaspekte erläutert, die bei der Wahl eines geeigneten graphischen Konstruktions-Environments (Toolkits, Werkzeuge) bedacht werden sollten. Anschließend wird ein Vorschlag für ein Konstruktions-Instrumentarium unterbreitet, das sich nach Ansicht des Autors für die Realisierung graphisch-orientierter Applikationsschnittstellen im universitären Umfeld sehr gut eignet. Die wesentlichen Vorzüge und Merkmale dieses Konstruktions-Environments werden in Umrissen präsentiert.

Dieser Beitrag kann als ein Versuch aufgefaßt werden, allen jenen Kolleginnen und Kollegen eine Orientierungshilfe anzubieten, die sich mit der Problematik der Erstellung graphisch-orientierter Applikationsschnittstellen konfrontiert sehen. Es ist ferner ein Versuch, dem gegenwärtigen Chaos auf diesem Teilgebiet schrittweise entgegenzuwirken.

#### **1. Popularität graphischer Oberflächen**

Applikationen mit ejner graphischen Oberfläche erfreuen sich beim Anwenderpublikum einer zunehmenden Beliebtheit. Zumindest scheint es so zu sein, wenn man von der Veröffentlichungsfrequenz als Gradmesser themenbezogener Artikel in der einschlägigen Fachpresse ausgeht.

Die Motivationsgründe für graphisch-orientierte Applikationsoberflächen sind vielschichtiger Art. Eine graphischorientierte Oberfläche kann die Anwender-Interaktion mit einer spezifischen Applikation erheblich erleichtern, wie einige Beispiele nachbelegen. Der diesbezüglich angebotene Mehrkomfort muß natürlich durch einen Ressourcen-Mehraufwand (CPU, Arbeitsspeicher, Massenspeicher), sowie einen entsprechenden Erstellungsaufwand (s.u.) kompensiert werden. Geschenkt wird dabei nichts.

Den tendentiell ausgerichteten "Marktzwängen" gehorchend, werden aber nicht selten Applikationen mit graphischen Oberflächen ausgestattet, um vor allem nicht in den Verdacht der Unzeitgemäßheit zu geraten. Einem "nüchternen" sachbezogenen Beobachter kann bei der Betrachtung einiger Applikationen auffallen, daß sich diese nicht nur durch eine Absenz *applikationsspezifischer Graphik* auszeichnen, sondern durch das bunte, oft "schöne Dressing" bzw. ein umständliches Button-Handling den Anwender von seiner Aufgabe, seinen Problemlösungsabsichten ablenken können.

Es zeigt sich ferner, da8 es genügend Anwendungsbe- reiche gibt<sup>1</sup>, wo das Direkt-Manipulations-Paradigma gegenüber der deskriptiven Spezifikation (etwa in einer Kommandozeile) Nachteile aufweist. Die diesbezügliche, gegenwärtige Situation beschreibt Buxton (s. [Buxton93]) sehr treffend ...

*"The current world ofuser interfaces is analogous to a bicyclepropelled society into which a unidirectional automobile has been introduced. The society is so amazed and impressed by how much better they can go forward with this new technology that they appear*  totally blind to the fact that there is no reverse gear."

Nun so weit, so mittelmäßig. Es ist zu hoffen, daß künftige Entwicklungen dieser Diskrepanz in verstärktem Maß Rechnung tragen werden.

#### **2. Konstruktions-Environments: Angebotssituation**

Ein kurzer Blick in die kommerzielle und akademische Arena graphischer Oberflächen läßt hinsichtlich der Konstruktionsmöglichkeiten eine bunte, nicht leicht überschaubare Vielfalt erkennen, auf deren Details noch näher eingegangen werden soll. Läßt sich nun dieses Angebot einigermaßen sinnvoll kategorisieren, quantifizieren und qualifizieren? Eine systematische Sichtung und Auswertung ist ziemlich problematisch, und zwar aus mehreren Gründen:

<sup>1</sup> Word Processing, CAD, Information Retrievd.

- a) Aufgrund einer in Entwicklung befindlichen Taxonomie, der Bandbreite angebotener Funktionalität sowie grundlegender Schwierigkeit, Software-Qualität zu bewerten, besteht vorläufig kaum eine Übereinstimmung darüber, nach welchen Gesichtspunkten eine sinnvolle Kategorisierung vorzunehmen wäre.
- b) Infolge des massiven Evolutionsschubes<sup>2</sup>, dem viele graphisch-orientierte Konstruktions-Environments ausgesetzt sind, ist ihre Zuordnung nicht leicht möglich<sup>3</sup>.
- C) Praktisch monatlich werden neue Konstruktions-Environments mit zum Teil neuen Features angeboten<sup>4</sup>.

Das Angebot im kommerziellen Bereich ist durch zwei Merkmale geprägt:

- Ein gewisser Überhang kombinierter Konstruktions-Instrumentarien ist zu beobachten, die sich auf Erstellung graphisch-orientierter Applikationen für *datenbankorientierte* Verwaltungsbereiche konzentrieren.
- Zur Konstruktion werden zwar unterschiedliche graphische Environments eingesetzt, unterstützt wird aber primär die Konstruktion einiger weniger Oberflächenvarianten, die am Markt eine gewisse Popularität erreicht haben (s. auch später).

Der akademische Bereich bietet darüber hinaus eine Vielzahl von Oberflächenansätzen und Implementationen breitgestreuter Beschaffenheit, die sich im Rahmen laufender dien befinden<sup>3</sup>. Deshalb ist auch hier aufgrund der unterschiedlichen Realisierungsstadien<sup>6</sup> eine Zuordnung und zahlenmäßige Erfassung kaum möglich<sup>'</sup>.

#### **3. Oberfiächenassoziationen**

Wie die Erfahrung zeigt, ruft der Begriff *Applikationsobefläche* bei verschiedenen Menschen verschiedene Assoziationen hervor. Nicht ungeschickt wird oft dieser Umstand im kommerziellen Bereich zur Verbesserung der Geschäftsbilanz eingesetzt. Die Vielfalt der Sichten, die sich aus den unterschiedlichen Standpunkten und Interessenslagen ergibt, ist dabei auch verständlich.

Aus der Fülle möglicher Betrachtungsweisen mögen in weiterer Folge einige hervorgehoben und näher behandelt werden, die in ihrer Gesamtheit insbesondere für die Realisierung graphisch-orientierter Applikationsoberflächen von Wichtigkeit sind. Es handelt sich um die Perspektiven *Anwendung, Human-Factors, Evolutionstrends, Konstruktion.*  Eine klinische Trennung der Perspektiven ist natürlich kaum möglich, was in der verwaltungsgeprägten Praxis zu manch geäußertem Bedauern Anlaß gibt. Ein Statement aus dem täglichen Leben reduziert diesen Sachverhalt auf eine Kurzformel (s. [Thurner93]):

*"Die Frage, welche Software wo beschaflt, wie entwickelt und vor allem wie gewartet werden soll, kennt keine einfache Antwort mehr."* 

In Hinblick auf die gegenwärtige Praxis der Oberflächenrealisierung können folgende, den einschlägigen Veröffentlichungen zu entnehmende Beobachtungen festgehalten werden:

- Das mit der Software-Erstellung bisher betraute Personal (überwiegend Applikationsprogrmmierer) ist hinsichtlich des *interdisziplininären* Tätigkeitscharakters sowie der daraus resultierenden Problemstellungskomplexität in den meisten Fällen überfordert.
- Die Konstruktionsperspektive ... wird innerhalb des gesamten Reaiisierungsrahmens infolge weitverbreiteter, stark verwurzelter "Tradition"<sup>°</sup> auf dem Gebiet der Software-Erstellung weiterhin zu sehr überbetont.
- Die Anwendungsperspektive ... wurde bisher ziemlich "stiefmütterlich" behandelt. Diese Perspektive findet aber eine zunehmende Berücksichtigung und rückt allmählich in den Vordergrund. Dieser Umstand ist vor allem auf steigende Sensibilität in den Bereichen Anwenderakzeptanz, Bewältigung der steigenden Anwendungskomplexität, Rücksichtnahme auf Homogenität von Arbeitsenvironments, Aufgaben-, Software-Integrationsaspekte u.a.m. zurückzuführen.
- Die Human-Factors-Perspektive ... mit einschlägigen Fachdisziplinen wie *Arbeitsgestaltung, Psychologie, Soziologie* wird gegenwärtig im Prozeß der Oberflächen-Realisierung nur marginal und in Ausnahmefällen berücksichtigt. Kognitive Aspekte der Interaktion Mensch-Maschine, persönlicher Interaktionsstil, Interaktionseffizienz, Entfaltungs-, Gestaltungsfreiraume, Erfolgsempfinden, Motivation u.a.m. sind allesamt bedeutende Komponeten, die die künftige Schnittstellen-Akzeptanz entscheidend beeinflussen werden.

Es besteht kein Zweifel darüber, daß die Human-Factors-Perspektive im Zuge der Bestrebung, neuartige Applikationsschnittstellen in die bestehende Denk- und Arbeitswelt des Anwenders effektiv zu integrieren, weiter an Bedeutung gewinnen wird.

Die **Entwicklungstrend-Perspektive** ... wird im allgemeinen nicht genügend berücksichtigt, vermutlich nicht zuletzt wegen des Umfanges sowie der Intensität einander überlagernder Entwicklungsereignisse<sup>9</sup>.

<sup>2 &#</sup>x27;Gestern' ... alphanumerische EinIAusgabe, 'heute' ... graphische Interaktionsmöglichkeiten, 'morgen' ... multimediale Kommunikationsvarianten. **3** Viele Software Engineering Tools können fur die Oberfiächenkonstruktion auch eingesetzt werden. Manche werden wegen anders gelagerter Einsatz-

schwerpunkte jedoch nicht als solche geführt.

<sup>4</sup> Zu diesen Features zählen: **Anwendungsfunktionalität,** bessere Implementationen, Implementationen für neue Plattformen, Applikationsintegration in neue architektonische Environments (Distributed Processing) u.a.m.

<sup>5</sup> S. auch Vortragsunterlage [Sprinzl93].<br>6 Von einem Konzept am Papier, bis zur

<sup>6</sup> Von einem Konzept **arn** Papier, bis zur robusten Implementation.

<sup>7</sup> Größenordnungsmäßig gibt es aber 20 - 40 Environments, die eine genauere Beachtung verdienen.

<sup>8</sup> Eine Verlagerung der Schwerpunkte von einer Programrnierungstätigkeit hin zu *Systems Engineering,* Konzeptualisierung, Design, ist allmählich zu beobachten.

<sup>9</sup> Preis/Performance-Entwicklung bei der Hardware, neue Software- und Organisations-Architekturen, Standardisierungsaktivitäten, Einführung neuer Interaktions-Metapher und -Komponenten (Ton, bewegte Bilder).

#### **4. Realisierungsperspektiven**

Was die Realisierung adäquater, anwendergerechter Applikationsschnittstellen heutzutage besonders erschwert ist gerade eine ausgewogene, integrale Einbeziehung aller angeführten Perspektiven in den Gestaltungsprozeß. Es zeigt sich eindeutig, da13 eine Beschränkung auf die *konstruktionsspezifischen Aspekte,* nicht selten begleitet durch den Glauben an die *magische Kraft von Tools*, bei weitem nicht ausreicht.

#### **4.1 Anwendungsperspektive**

Es ist stets von der Vorstellung auszugehen, daß der Anwender den computerunterstützten Einsatz in allen seinen denkbaren Ausprägungen nur dann weitgehend akzeptiert, wenn sich die einschlägigen Schnittstellen *Mensch-Maschine (Applikation)* durch gefragte Qualitätsmerkmale auszeichnen. Zu diesen zählen vor allem Adäquatheit und Angemessenheit der Schnittstelle hinsichtlich der zu verrichtenden Arbeitsabläufe des Anwenders, Durchschaubarkeit im Sinne einer problemlosen Bildung eines geeigneten, mentalen Applikationsmodells, kontextsensitive einfache Bedienung, Robustheit in ungewöhnlichen Situationen. Infolge unterschiedlicher Interaktions-, Lösungs- und **Um**gangspräferenzen, die bekanntlich von Person zu Person variieren können, muß in einem weit stärkeren Maß der *idividuellen Adaptierbarkeit* Beachtung geschenkt werden. Hinsichtlich der Anpassbarkeit und Gestaltbarkeit nimmt hier die Schnittstellen-Flexibilität eine besondere Stellung ein. Die Look&Feel-Beschaffenheit des aus mehreren Applikationen bestehenden Arbeitsenvironments ist darüber hinaus von grundlegender Bedeutung.

Ein flüchtiger Blick auf die Genesis des Software Engineering Iäßt bereits die beachtliche Kluft erscheinen, die sich bei der Betrachtung der *Konstruktionserfordernisse* vor 2-3 Dekaden und heute auftut. Vereinfacht dargestellt, lagen anfänglich die Konstruktionsschwerpunkte in der *effizienten Nutzung* verfügbarer (aus heutiger Sicht äußerst beschränkter) Computer-Ressourcen. Maschinennahe Programmierung bildete den zentralen Schwerpunkt. Anwenderschnittstellen nach heutigem Begriffsgebrauch gab es nur in pathologischen Fällen. Inzwischen ist der Anwenderappetit weitestgehend gestiegen und damit in ähnlichem Maß die Komplexität der Anwender-Interaktion sowie der damit verbundene Erstellungsaufwand.

Aus dieser Gegenüberstellung dürfte klar hervorgehen, daß eine Verlagerung der Schwerpunkte von den maschinennahen, implementationsspezifischen Gesichtspunkten der Realisierung<sup>10</sup>, hin zur Modellierung, einer adäquaten Erfassung der *anwenderorientierten Interaktionswiinsche*  notwendig ist. Nicht die *Implementationseleganz* bzw. die Ausnutzungseffizienz des sich anbietenden technischen Instrumentariums bildet das *zentrale Anliegen,* sondern eine zufriedenstellende Integration *Mensch-Aufgabe-Hilfsmittel-Umwelt,* die *Anwendersatisfaktion.* 

#### **4.1 Hitparade der Applikationsoberflächen**

Der folgenden Tabelle ist eine Aufstellung einiger im kommerziellen Bereich bekannter Applikationsoberflächen zu entnehmen, mit einer geschätzten Anzahl von Applikationen, die unter diesen Oberflächen lauffähig sind.

Aufgrund einer raren, von der Zeitschrift *Computenvorld*  durchgeführten Marktuntersuchung (Dez. 1992) hinsichtlich der Anwender-Oberflächenpopularität erreichte *OpenLook* mit 76.8 von 100 möglichen Punkten die höchste Bewertung, gefolgt von *Presentation Manager* (73.5), *MS- Windows* (73.1) und *OSF/Motif* (72.4). über andere Oberflächen konnte keine Aussage getroffen werden (Mangel an statistischem Material).

Die Marktsituation ist aber durch eine beachtenswerte Dynamik geprägt. Neuesten Meldungen zufolge ist nicht nur OSF (Open Software Foundation) finanziell schlecht daran sondern auch "Sun gibt das Engagement für die Open Look Oberfläche auf<sup>"<sup>11</sup>.</sup>

| Oberflächen-<br>Look&Feel | # Applikationen | Firma            |
|---------------------------|-----------------|------------------|
| Macintosh                 | über 8000       | Apple            |
| MS-Windows                | über 5200       | Microsoft        |
| Amiga                     | über 4300       | Commodore        |
| SunView                   | über 2500       | Sun              |
| GEM                       | hunderte?       | Digital Research |
| OSF/Motif                 | über 300        | OSF              |
| Open Look                 | über 200        | AT&T/Sun         |
| Xaw                       | über 100        | MIT              |
| <b>DECwindows</b>         | unter $100$     | DEC              |
| New Wave                  | unter 100       | HP               |
| NextStep                  | unter 100       | Next             |
| Pres. Manager             | unter $50$      | <b>IBM</b>       |
| Smalltalk-like            | ??              | Xerox            |
| eigene                    | 22              | Uni-Bereich      |

Oberflächen-Verbreitung, Übersicht

#### **4.2 Human-Factors-Perspektive**

Der Einsatz dedizierter Domänenapplikationen als unterstützende Mittel ist im allgemeinen durch die Grundannahme motiviert, daß der Einsatz derartiger Werkzeuge einen positiven Beitrag zur qualitativen, quantitativen Beschaffenheit bestehender oder geplanter Arbeitsaktivitäten leistet. Die Beschaffenheit und Vielschichtigkeit der Anwender-Task-Aktivitäten sowie ihre Einbettung in das vertraute Arbeitsenvironment, der Einsatz des individuell ausgeprägten Problemlösungvermögens, die Interaktionsmodalitäten des Anwenders u.a.m. nehmen dabei eine zentrale Rolle ein und müssen berücksichtigt werden.

<sup>10</sup> Natürlich muß auch dieser Themenbereich zum *geeigneten* Zeitpunkt detailliert berücksichtigt werden.

<sup>11</sup> S. Computerwoche, 16. April 1993.

Zu einem der wichtigsten Qualitätskriterien einer Applikationsschnittstelle gehört daher ihre Task-Adäquatheit. Die Realisierung einer adäquaten, ein bestimmtes Task-Spektrum zufriedenstellend unterstützenden Applikationsoberfläche setzt demnach eine genaue Kenntnis der Task-Beschaffenheit mit allen relevanten Remifikationen voraus. Eine erschöpfende Analyse des Task-Umfeldes ist daher unumgänglich. Während einer Human-Factors-Analyse muß auf psychologische, soziologische, ergonomische Aspekte des anwenderorientierten Problemlösungs-Approach Bedacht genommen werden. Eine derartige Analyse liefert als Ergebnis ein geeignetes Interaktions-Modell, das je nach Task-Komplexität von unterschiedlichem Umfang und Formalisierungsgrad sein kann. Das Analyse-Ergebnis stellt für weitere, etwaige Konstruktionsabsichten eine der essentiellen Grundlagen dar.

Eine quantitative Fassung sowie Messung der Schnittstellen-Adäquatheit ist nach den gegenwärtig verfügbaren Ansätzen sehr problematisch. Es ändert aber nichts an der Tatsache, daß dieses schwer angebbare Qualitätskriterium für die Schnittstellen-Akzeptanz weiterhin von herausragender Bedeutung bleiben wird.

#### **4.3 Entwicklungstrend-Perspektive**

"Man nehme (m)ein Tool, man mache 'Click, Click' ... schon fertig.". So ließe sich die 'heile' Business-Welt einiger Firmen mit ihrer nicht selten angewandten Verkaufsphilosophie umschreiben. Entgegen diesen oft anzutreffenden Vorstellungen ist die Realisierung graphischorientierter Applikationsoberflächen allgemeiner Einschätzung nach zu einer überaus komplexen, vor allem interdisziplinären, sehr ressourcenintensiven Angelegenheit geworden. Der Realisierungsprozeß ist zunehmend durch eine stärkere Einbeziehung zeitgemäßer Konzepte des Software Engineering<sup>12</sup> gekennzeichnet.

Der Konstruktionsaufwand für graphisch-orientierte Applikationsschnittstellen liegt bekanntlich in einer Größenordnung von 50 - 80 % des Gesamtaufwandes einer Applikations-Erstellung. Nach dem Motto "Wenn schon einen Aufwand treiben, dann soll er wenigstens einen längerfristigen Nutzen abwerfen", sind in diesem Sinn Entwicklungstrends im Auge zu behalten, um potentielle "Implementationssackgassen" zu vermeiden. Diese sind erfahrungsgemäß nur mit einem U. U. beachtlichen Zusatzaufwand zu korrigieren. In diesem Zusammenhang ist auch auf die ökonomische Bedeutung von Cross Platform Development, der Erstellung portierbarer, plattformunabhängiger Applikationsschnittstellen hinzuweisen.

Generell ist mit folgenden Entwicklungstrends zu rechnen: a) Zunahme der Vielfalt von Konstruktions-Komponenten, -Werkzeugen, Interaktionsmetaphern, Hardware, b) weitere signifikante Verbesserung des Verhältnisses Preis/Leistung bei der (Spezial-)Hardware, C) Zunahme multimedia-basierter isochroner Interaktionsarten (Ton, bewegte Bilder, Kombinationen), d) verstärkter Einsatz von 3D-Darstellungen, hoher Bildresolution, Farbe, e) Verbreitung von plattformneutralen  $API's^{13}$  (im Sinne Offener Systeme).

#### **4.4 Konstruktionsperspektive**

Die Konstruktion benutzerfreundlicher, graphisch-orientierter Applikationsoberflächen ist innerhalb des Software Engineering eine verhältnismäßig "junge" Subdisziplin. Erprobung neuer anwendungsspezifischer Interaktionsparadigmen, fortsetzende Hardware-Innovation, zunehmende Rücksichtnahme auf Integrationsaspekte in den Bereichen Software, Organisation, Anwender-Arbeitsumgebung, ökonomische Gesichtspunkte u.a.m. tragen zu einer zunehmenden Vielfalt von *Konstruktionskomponenten* und Konstruktionswerkzeugen bei, die für unterschiedliche Anwendungsbereiche im kommerziellen und akademischen<br>Bereich derzeit vorgefunden werden können<sup>14</sup>.

Im wesentlichen ist zwischen zwei Kategorien von Konstruktions-Environments zu unterscheiden: den Konstruktionskomponenten (Toolkits), und den Konstruktionswerkzeugen (Interface Builder, sowie  $UMS<sup>15</sup>$ ).

- **Toolkits** ... implementieren ein konkretes Applikations-Look&Feel. Sie bestehen in der Regel aus
- einer definierten graphischen API, die den Umfang elementarer Konstruktionsobjekte bestimmter Abstraktionsstufe festlegt,
- einer Komponentenbibliothek, die die definierte API implementiert,
- einer Dokumentation, die die implementierte API beschreibt,
- sowie einem Style Guide, einer Sammlung von Regeln und Konventionen, durch den eine einheitliche Look& Feel-Applikationsumgebung angestrebt wird,
- **Interface Builder** ... sind aus dem brennenden Bedürfnis entstanden, den Einsatz von Toolkits, die in Abhängigkeit von ihrer Abstraktionsstufe einen U. U. beachtlichen Programmier- und Lernaufwand erfordern können, zu vereinfachen und effizienter zu gestalten.
- UIMS ... zielen primär auf eine klare semantische Trennung ab, die eine Applikation in einen Funktionsteil und einen von diesem logisch unabhängigen Oberflächenteil aufspaltet. Sowohl Interface Builder, als auch UIMS haben durch

eine Reihe von Vor- und Nachteilen ihre spezifischen Anwendungsnischen, auf die hier im Detail nicht näher eingegangen wird.

Bei der Auswahl geeigneter Konstruktionskomponenten und Konstruktionswerkzeuge aus dem bestehenden, reichen Angebot ist auf anwendungsspezifische Aspekte sowie oberflächenspezifische Konstruktionsaspekte Bedacht zu nehmen. Einige dieser Aspekte seien hier der Übersicht wegen angeführt und in weiterer Folge näher erläutert:

<sup>12</sup> Wiederverwendbarkeit, Kapselung, Modularisierung, Berücksichtigung von Standards u.a.m.

<sup>13</sup> **API** ... **Application Programming Interface.** 

<sup>14</sup> S. auch eine Übersicht in [Sprinz193].

<sup>15</sup> **UIMS** ... **User Interface Management Systems.** 

- a) Anwendungsspezifische Aspekte ... Look&Feel-Wahl, Homogenität der Applikationsumgebung, Schnittstellenänderbarkeit, Schnittstellenprototyping
- b) Oberflächenspezifische Konstruktionsaspekte ... Portierbarkeit, Toolkit-Abstraktionsstufe, Erlernbarkeit, Applikationsgraphik, Kompatibilität, Robustheit, Wiederverwendbarkeit, Softwarepflege (Wartung), Konstruktionstools, Kostenüberlegungen, Standardisierung

Jeder der angeführten Aspekte bietet eine Vielfalt von Ausprägungen an, die in Abhängigkeit von realen Bedürfnissen und Gegebenheiten in ihrer *Gesamtheit* bei der Auswahl berücksichtigt werden müssen. Im folgenden einige Gedanken dazu.

#### **4.4.1VVahl eines Look&Feel**

Hinsichtlich der Bedeutung eines *bestimmten* Applikations-Look&Feel, sowie der *Homogenität* der Applikationsumgebung gehen die Auffassungen auseinander. Die Wahl kann von mehreren Faktoren abhängen. Zu den bedeutenden Einflußfaktoren gehören a) die jeweilige, individuell geprägte Anwenderpräferenz, b) die Environment-Beschaffenheit (Homogenität, Heterogenität), C) geforderte Oberflächen-Adaptabilität, d) die allfällige Existenz einer graphischen Applikationsumgebung, e) Marktsituation(0berflächenverbreitung) u.a.m.

#### **4.4.2 Oberflachen-Adaptabilität**

Hinsichtlich der Modifizierbarkeit und Änderbarkeit einer Oberfläche kann es seitens der Anwender ein ziemlich breites Spektrum von Forderungen geben. Diese Forderungen können mit einer *statischen* Anpassbarkeit beginnen, die die oberflächenmäßige, "oberflächliche Applikationskosmetik" betrifft, und bis zu einer *dynamischen* (laufzeitmäßigen) Änderung der Oberflächenstruktur (dynamische Layout-Änderung) reichen. Insbesondere Konstruktions-Environments, die das letztere dynamische Anpassungsparadigma unterstützen, sind aus Gründen einer raschen, ökonomischen Oberflächenanpassung für anwenderorientierte Prototyping-Zwecke von besonderer Attraktivität.

#### **4.4.3 Applikations-Portierbarkeit**

Portierbarkeit von Applikationen im allgemeinen, sowie Portierbarkeit von graphisch-orientierten Applikationsoberflächen im besonderen, ist aufgrund des hohen Erstellungsaufwandes und anzustrebender höherer Erstellungseffektivität stets zu beachten. Die Portierung einer graphisch-orientierten Applikation von einer spezifischen Plattform auf eine andere, soferne eine derartige Umstellung nicht rechtzeitig ins Auge gefaßt wird, ist infolge der beachtlichen strukturellen Unterschiede der graphischen Environments untereinander im allgemeinen mit einem erheblichen Umstellungsaufwand verbunden.

#### **4.4.4 Toolkit-Abstraktionsstufe**

Toolkits einer hohen Abstraktionsstufe bieten einerseits Objekte und Interaktionsmuster höherer Komplexität, andererseits aber eine gewisse Einschränkung in der Oberflä-

chen-Gestaltungsflexibilität. Toolkits einer niedrigen Abstraktionsstufe eignen sich gut zur Realisierung *individueller,* spezifischer Interaktionsobjekte und Modi, müssen dafür aber mit einem oft signifikanten *Programmier-,* sowie Lern-Mehraufwand bezahlt werden<sup>10</sup>.

#### **4.4.5 Applikationsgraphik**

Es gibt viele graphisch-orientierte Applikationen, die sich durch viele *Images* (Knöpfe, Text, Bilder) auszeichnen, aber ohne *strukturierte* Applikationsgraphik auskommen. Dieser Umstand findet auch seinen Niederschlag bei den Toolkits. Anders formuliert, es gibt wenige Toolkits, die hinsichtlich einer strukturierten Applikationsgraphik auf höherer Abstraktionsebene etwas anzubieten haben. Offeriert wird überwiegend eine Graphik-Unterstützung auf einem elementaren Level.

#### **4.4.6 Kompatibilität**

Eine der ganz unangenehmen Erscheinungsformen ist die Kompatibilitätsproblematik im Bereich der (kommerziellen, akademischen) Toolkits. Verantwortlich dafür ist vor allem der unterschiedliche, durch die historische Entwicklung bedingte architektonische Background, auf dem die Toolkits beruhen. Ferner ist es die Art, der Umfang und die Komplexität der Implementationen. Es ist kaum möglich, zwei wesensfremde Toolkits unter einen Hut zu bringen, wodurch die vom Software Engineering angestrebte, ökonomisch relevante Wiederverwendbarkeit zu leiden hat. Dies betrifft sowohl konventionelle als auch objektorientierte Toolkits.

#### **4.4.7 Robustheit**

Mit steigendem Umfang sowie zunehmender Komplexität des Konstruktions-Instrumentariums nimmt auch in gleichem Maß die Relevanz der Fragestellung nach seiner Robustheit zu. Die derzeit verfügbaren Toolkit-lmplementationen des kommerziellen und akademischen Bereiches variieren beträchtlich in ihrer Robustheit.

Im kommerziellen Bereich ist in diesem Zusammenhang auf einen signifikanten Unterschied zwischen einer angebotenen *Technologie<sup>17</sup>*, und einem auf dieser Technologie basierenden *Implementations-Produkt* hinzuweisen. Ein Unterschied, dessen Tragweite oft unterschätzt wird. Produkte werden üblicherweise von vielen Firmen für unterschiedliche Plattformen mit weit streuender *Produktqualität*  (sprich Robustheit), zu unterschiedlichen Preisen angeboten. Aus diesem Grund ist es besonders wichtig, Preis/Qualitäts-Überlegungen anzustellen und gegebenenfalls Produkten von *renommierten* Häusern den Vorzug zu geben. Oft erweist sich derartig angelegtes Geld als eine ökonomisch klügere Investition.

Auch im akademischen Bereich können natürlich Toolkit-Implementationen vorgefunden werden, die mit ihrer Robustheit positiv auffallen. Aufgrund anders gelagerter Schwerpunkte und Zielsetzungen (Experimentieren mit Novitätskonzepten u.dg1.m.) wird aber dieser Gesichtspunkt üblicherweise nicht als vorrangig betrachtet. Auf diesen Umstand ist es oft zurückzuführen, daß sich *manche* Kon-

<sup>16</sup> Ein ähnlich gelagerter Zusammenhang besteht zwischen LaTeX und Tex 17 Ein klassisches Beispiel: OSF/Motif als Technologie von OSF.

struktionsenvironments aus dem akademischen Bereich für einen sinnvollen, praktischen Einsatz infolge hoher Crash-Anfälligkeit eher nicht eignen.

#### **4.4.8 Softwarepflege**

Software-Systeme erfordern, wie sich zeigt, eine kostenintensive Pflege. Einer bekannten Software-Engineering- "Daumenregel" zufolge schluckt die Softwarepflege das *Zweifache* des Software-Erstellungsaufwandes. Softwarepflege steht kumulativ für die Anpassungen und Modifikationen, die infolge artikulierter Anwenderwünsche oder neuer Hardware durchzuführen sind sowie für die laufende Beseitigung neuentdeckter Software-Fehlverhalten.

Den bisherigen Ausführungen kann entnommen werden, daß wir auf dem Gebiet der Konstruktion benützerfreundlicher Applikationsschnittstellen vorläufig auf keinen bewährten Fundus stabiler Konstruktionsmittel zurückgreifen können. Sowohl im kommerziellen als auch im akademischen Bereich findet daher eine mehr oder minder intensive Pfege statt. Die Update-Frequenz liegt im kommerziellen Bereich größenordnungsmäßig bei 1 - **3** UpdatesJJahr, im akademischen Bereich höher.

#### **4.4.9 Konstruktionstools**

Der Schwerpunkt der 8Oer Jahre lag, der tendenziellen Bedeutungseinschätzung nach, bei den UIMS. Der Gesichtspunkt einer *ökonomisch motivierten,* raschen Applikationskonstruktion scheint derzeit im Vordergrund zu stehen und damit auch *Interface Builder*. Es überwiegen bei weitem Interface Builder, die die Konstruktion einer *singulären*  graphisch-orientierten Oberfläche unterstützen und oft nur auf der Plattform lauffähig sind, wo die jeweilige Oberfläche "beheimatet" ist<sup>10</sup>. Interface Builder, die Cross Platform Development unterstützen, sind eher eine rare Erscheinung.

Interface Builder, die im Unterstützungskomfort variieren, gestatten im allgemeinen ein rasches Layout einer Applikationsoberfläche, wie etwa eine graphische Positionierung und Gestaltung von Knöpfen, Textbereichen, Menüs u.a.m. Die Applikationsgraphik wird von einem Interface Builder im allgemeinen nicht unterstützt. Die Layouts können oft (nicht immer) durch die Anbindung von (Applikations-, Test-)Prozeduren *interpretativ* getestet werden, ehe sie in einen Sourcecode transformiert werden. Dieser wird üblicherweise durch eine anschließende Compilation und Linken mit der jeweiligen Toolkit-Bibliothek zu einem lauffähigen Image (Programm) umgewandelt.

#### **4.4.10 Kostenüberlegungen**

*"Qualität* l9 *fordert ihren Preis.".* Daran wird sich in der Zukunft kaum etwas ändern. Auch hier gilt die altbekannte Alltagsregel, daß *"billig gekauft, einem zu teuer zu stehen kommen kann."* Weniger robuste Environments können leicht zu einem u.U. beachtlichen, *beschdiftigungsfremden*  Zeitaufwand führen.

Die Beschaffung von Konstruktions-Environments kann a) *einmalige* Anschaffungskosten, b) laufende Pflegekosten<sup>20</sup>, c) Folgekosten verursachen. Die c)-Variante ist insbesondere zu berücksichtigen. Sie gewinnt nämlich in dem Augenblick an Aktualität, wenn beim Einsatz einiger Konstruktions-Werkzeuge zugleich *firmenspezifische2'* lizenz- und kostenpflichtige Toolkit-Implementationen eingesetzt werden, die zu einem Bestandteil einer (gelinkten) ablauffähigen, und somit lizenzpflichtigen Applikation werden.

#### **4.4.11 Standardisierung**

Mühlen der einschlägigen Standardisierungsgremien<sup>22</sup> scheinen sehr langsam zu mahlen. Vom Software Engineering Standpunkt wäre eine einheitliche, *neutrale* API sehr zu begrüßen. Insbesondere IEEE versucht in dieser Hinsicht Aktivitäten zu entwickeln, vorläufig ohne einen durchschlagenden Erfolg. Verantwortlich dafür ist nicht zuletzt

- a) die zu bewältigende Problemkomplexität, die sich daraus ergibt, eine vernünftige, die derzeitige Marktsituation berücksichtigende und auf breite Akzeptanz stoßende Lösung zu finden, und
- b) die Schwierigkeit, den künftigen *multimedialen* Einzug in den Bereich der Mensch-Maschine-Interaklion adäquat einzubinden.

#### **5. Oberfiächenkonstruktion im universitären Bereich**

Die vorangegangenen Überlegungen mögen nun um die Fragestellung ergänzt werden, welches Konstruktions-Environment für die Erstellung graphischer Applikationsoberflächen am Boden einer (Technischen) Universität günstig wäre. Bei der praktischen Auswahl eines geeigneten Konstruktions-Instrumentariums muß von den spezifischen Bedürfnissen sowie realen Gegebenheiten ausgegangen werden. Unter Zugrundelegung einer hypothetischen Uni-Situation wird in weiterer Folge versucht, einen Vorschlag für ein graphisches Konstruktions-Environment zu unterbreiten und zu begründen. Anschließend soll auf die wesentlichen Eigenschaften dieses Environments hingewiesen werden, ergänzt um weitere praktische Hinweise.

#### **5.1 Uni-Environment: Ausgangslage**

Ausgegangen wird von einigen Thesen, die das universitäre Environment der Realisierung graphischer Applikationsoberflächen<sup>23</sup> charakterisieren. Seine Beschaffenheit zeichnet sich durch folgende Merkmale aus:

Das Experimentieren mit Ideen steht im Vordergrund.

<sup>18</sup> Z.B. MS-Windows-Builder im MS-Windows-Environment.

<sup>19</sup> Insbesondere Robustheit, Adaptierbarkeit, Poriierbarkeit, konzepiuelle Klarheit (Modularisierung, Wiedervenvendbarkeit), Performance, Klarheit und Eindeutigkeit der begleitenden Dokumentation, Einhaltung grundlegender, etablierter Standards u.a.m. Ein höherer Preis ist natürlich kein Garant für eine höhere Qualität.

*<sup>20</sup>* Oft wegen günstiger Preispolitik im Zusammenhang mit Update-Bezug zu empfehlen.

<sup>21</sup> Im Gegensatz zu firmenfremden (lizenzpflichtigen, oder anderen) Toolkit-Implementationen.

*<sup>22</sup>* IEEE, XlOpen u.a.m.

<sup>23</sup> Überlegungen lassen sich sinngemäß auf die Erstellung von Applikations-Software übertragen.

- Der Schwerpunkt: Realisierung (novitätsartiger Applikationen), *novitätsartiger Applikationsoberflächen* (Forschungs-Environment).
- Die Erstellung findet in einem *interdisziplinären<sup>24</sup>* Rahmen statt.
- Der *instrumentelle Aufwand* für die Umsetzung und Operationalisierung domänenspezifischer Ideen sollte in einer vernünftigen Relation zum Ergebnis stehen.
- Das Einsatzspektrum eines Konstruktions-Environments sollte in möglichst vielen dedizierten Fachbereichen einsetzbar sein.
- Eine Beratungs- und Unterstützungstätigkeit hinsichtlich des Konstruktions-Environments ist wünschenswert (Aufgabe des Rechenzentrums).
- Das universitäre Umfeld hat mit einem minimalen materiellen (finanziellen) Aufwand auszukommen (die Realität).

#### **5.2 Konstruktions-Instrumentarium: Erforderliche Eigenschaften**

Durch welche primären Eigenschaften hat sich nun das Konstruktions-Instrumentarium auszuzeichnen?

- Forderung: minimaler instrumenteller Aufwand
	- Das Instrumentarium sollte ein weitestgehend klares *Aufbaukonzept* erkennen lassen und sollte leicht durch- und überschaubar sein.
	- Das Instrumentarium sollte mit einem Minimalaufwand *erlernbar* sein.
	- Die Begleitdokumentation sollte klar, eindeutig und von einem *angemessenen* Umfang sein<sup>25</sup>.
- Das Instrumentarium sollte eine hohe Oberflächen-Gestaltungsflexibilität mit einem Minimalaufwand erlauben.
- Das Instrumentarium sollte eine weitgehende *platfformneutrale* Obefflächenkonstruktion erlauben *(Heterogenität* der gerätetechnischen Ausstattung einer Universität).
- Die Architektur des Instrumentariums sollte auf zeitgemäßen Konzepten beruhen, bestehende wesentliche Standards berücksichtigen und zukunftsorientierte Erweiterungsoptionen "verkraften" können.
- Das Instrumentarium sollte ausreichend robust sein.

#### **6. Qberflächenkonstruktion mit Tc1 und Tk**

Im folgenden wird nun ein geeignetes Konstruktions-Environment vorgestellt, das weitgehend den oben skizzierten Forderungen genügt. Es wird kurz auf den Motivationshintergrund eingegangen, sowie seine wesentlichen Eigenschaften in Grundzügen diskutiert. Man beachte, daß bezüglich der oben ausgeführten relevanten Realisierungsaspekte (insbesondere Überlegungen hinsichtlich der Anwendungsund Human-Factors-Perspektive) in dieser Abhandlung keine Unterstützung in Aussicht gestellt wird.

Tcl und Tk sind zwei Toolkits, die im wesentlichen zur Abdeckung von zwei unterschiedlichen, logisch getrennt zu betrachtenden Bedürfnissen beitragen. Tcl ist ein *Command Language Interpreter,* **Tk** ein auf X *Window System* basiertes Toolkit graphischer Interaktionsobjekte (Widgets) höherer Abstraktionsstufe. Wie die zwei Toolkits einander hervorragend ergänzen, wird hoffentlich aus den nachstehenden Ausführungen zu ersehen sein

Die Idee und Entwicklung von Tc], Tk kommt von *Pro\$ John Ousterhout* von der University of California at Berkeley. Die Entwicklung von Tc1 begann Ende der 80er Jahre, die von Tk Anfang der 90er.

#### **6.1 Der Interpreter Tc1**

Den Ausgangspunkt bildete die Grundidee, jede Applikation mit einem Interpreter auszustatten, der a) einfach zu benutzen wäre, b) leistungsfähig wäre, C) einen minimalen Kern haben sollte und d) erweiterbar wäre. Woher kommt die Motivation, einen Interpreter einzusetzen?

Bei der Konstruktion von Applikationen zeigt sich nämlich, daß manche Teile einer Applikation, die in ihrer Semantik gleich oder sehr ähnlich sind, immer wieder neu (und stets unterschiedlich) geschrieben werden. So gesehen benötigt z. B. jede *interaktive* Applikation eine *Interaktionssprache* und damit auch einen Interpreter. Es wird aber üblicherweise, nicht zuletzt aus Gründen eines erhöhten Aufwandes, unterlassen, eine anwendungsspezifische Applikation von Haus aus mit einem 'anständigen', robusten Interpreter auszustatten. Statt dessen begnügt man sich mit einer 'abgemagerten', sehr oft nicht ganz durchdachten, 'schnellen' Variante.

Bei einer derartigen Konstruktionspraxis treten folgende unerfreuliche Begleiterscheinungen auf:

- Die ökonomisch wichtige Wiederverwendbarkeit, die zugleich einen Beitrag zur Verbesserung der Software-Qualität in sich trägt, kann nicht im wünschenswerten Umfang angewandt werden.<br>Software-Pflegbarkeit, Modifizierbarkeit, Applikations-
- erweiterbarkeit sind aufgrund des sich anbietenden<sup>2</sup> aber nicht befolgten Modularisierungs- und Rapselungsprinzips problematisch und aufwendig.
- Die herkömmliche Applikationsarchitektur ist aufgrund des *monolithischen* Charakters des Applikationsaufbaues kaum zu erkennen, zu durchschauen.

Die Einbindung eines Interpreters ermöglicht hingegen nur jene applikationsspezifischen Teile zu schreiben und beim Interpreter zu registrieren, die über den üblichen Kommandoumfang des Interpreter-Grundrepertoirs hinausgehen. Eine derartige Vorgangsweise stellt einen positiven Beitrag hinsichtlich der Wiederverwendbarkeit, der Pflegbarkeit, der Software-Qualität sowie der konzeptuellen Durchschaubarkeit dar.

<sup>24</sup> Die Interdisziplinarität ergibt sich aus dem Fachgebiet plus zumindest dem Einsatz des informationstechnologischen Instrumentariums.

*<sup>25</sup>* Ein mahnendes Gegenbeispiel: die Edition *The* X *Window System Series* eines größeren Verlages, mit dem Untertitel "Books to chart your way through using and programming the X Window System". Der stolze Gesamtumfang ... ca. 8000 Seiten !

*<sup>26</sup>* Immer wieder vorkommende Applikationsteile nur einmal schreiben und mehrfach verwenden, applikationsspezifische Teile kapseln und als Erweiterungen gegebenenfalls auch anbieten.

Der Tcl-Interpreter zeichnet sich durch folgende Eigenschaften aus $^{27}$ 

- interpretiert wird eine C-ähnliche Sprache
- die Sprache ist klar, übersichtlich und logisch aufgebaut seine Einbindung in eine in C verfaßte Applikation ist problemlos
- leistungsfähige Features sind vorhanden
- der Sprachumfang ist erweiterbar (durch Applikationsprozeduren)

#### **6.2 Das Oberflächen-Toolkit Tk**

Das Tk-Toolkit ist ein wohlsortiertes, mächtiges Kommando-Repertoir zur Konstruktion graphisch-orientierter Applikationsoberflächen, das vom Tcl-Interpreter "verstanden" wird. Das Toolkit beruht auf dem mittlerweile zum de-facto gewordenen Industrie-Standard X Window System von MIT und wird lediglich mit Hilfe der Xlib-Bibliothek implementiert.

Zur Verfügung steht eine Fülle von graphischen Interaktionsobjekten wie Labels<sup>20</sup>, eine Vielfalt von Buttons (check, radio, iconic), Listboxen, Eingabefelder (mit, ohne Scrollbars), Text (mit Styles), vertikale, horizontale Scrollbars und Skalen, Canvas (mit einer Fülle von Optionen), Menüs u.a.m., die hier im einzelnen nicht weiter diskutiert werden sollen (s. 2.B. Demo-Beispiel widget).

#### **6.3 Tcl-Tk-Toolkitkombination, Merkmale**

Die Anwendung der Tcl-Tk-Toolkitkombination in einer Applikation zeichnet sich durch folgende höchst willkommene Eigenschaften aus:

- Der Interpreter kann von 'außen' (User-Eingabe, Skripts), oder von 'innen' (generierte Applikations-Eingabe oder Input von anderer Applikation, s. unten) mit Kommandos versorgt werden
- Die Applikationsoberfläche kann zur Laufzeit hinsichtlich des Look dynamisch beliebig geändert werden.
- Die Applikationsoberfläche kann zur Laufzeit hinsichtlich des Interaktionsverhaltens dynamisch beliebig geändert werden.
- Mit Hilfe des **SEND**-Kommandos können mehrere Tcl-Applikationen untereinander Tcl-Kommandos zur Ausführung schicken $29$ .

#### **6.4 Dokumentation, Verfügbarkeit**

Zu den beiden Toolkits gibt es ein verständlich geschriebenes Begleitmaterial von einem überschaubaren Umfang: Konferenz-Papers, kurze Tutorials, Dokumentation sowie eine Vorversion eines im Addison Wesley Verlag demnächst zu erscheinenden Buches. Die durch das Tk-Toolkit 'induzierte' Applikationsoberfläche fällt durch ein sehr gepflegtes "Äußeres" auf. Der Unterschied zu den marktetablierten Applikationsoberflächen (insbesondere zu OSFMotif) ist aber eher nur marginal. Die Toolkits finden

bei einem breiteren Publikum (derzeit über 10000 Anwender) einen guten Anklang.

An eine effiziente Implementation beider Toolkits wurde von allem Anfang an gedacht. Die Toolkits sind in "C" geschrieben und zu deren Implementation werden a) ein C-Compiler und b) eine Xlib-Bibliothek benötigt. Damit ist eine gute Ausgangsbasis für eine problemlose Portierbarkeit gegeben.

Der Sourcecode (inklusive Demo-Beispiele) und die begleitende Dokumentation befinden sich im lokalen Bereich in [IU-Server], eine Fülle von Beiträgen seitens der Tk-Community, die darüberhinaus gehen, befindet sich am globalen Server [Tk-Server].

#### **7. Literatur, Hinweise**

- [Bressler93] Bressler S.: Gestaltung von Oberflächen überfordert die Programmierer, Computerwoche 46,13. Nov. 1992
- [Buxton93] Buxton B.: HCI and the Inadaquacies of Direct Manipulation Systems, SIGCHI Bulletin, Jan. 1993
- [Caroll91] Caroll J.M. (Ed.): Designing Interaction, Cambridge Press, 1991
- [DeMarco87] DeMarco T., Lister T.: Peopleware, Dorset House, 1987
- [Glasser93] Glasser S.: Coping with Standard User Interfaces, IEEE Software, Jan. 1993
- [IU-Server] IU.TUWIEN.AC.AT in /Sources/HCI/tcl-tk<br>[Kalat91] Kalat J. (Ed.): Taking Software Design Kalat J. (Ed.): Taking Software Design
- Seriously, Academic Press, 1991 [Laurel90] Laure1 B.: The Art of Human-Computer
- Interface Design, Addison Wesley, 1990 [Markus92] Markus A.: Graphic Design for Electronic Documents and User Interfaces, Addison
- Wesley, 1992 [Müller-Zantop931 Müller-Zantop S.: Zeichenorientierte Oberflächen haben durchaus gute Chancen auf ein Comeback, Computerwoche 46, 13.Nov. 1992
- [Myers92] Myers B.: Demonstrational Interfaces: A Step Beyond Direct Manipulation, IEEE Software, Aug. 1992
- IOusterhout931 Ousterhout J.: Tk-, Tcl-Begleitdokumen tation, Konferenz-Papers, Tutorials, u.a.m. s. IU-Server , Tk-Server
- [Sprinzl93] Sprinzl A.: Graphische Oberflächen, derzeitiger Entwicklungsstand, Vortragsskriptum, 1993
- [Thurner93] Thurner R.: Versäumtes läßt sich nicht nachholen, Computerwoche, CW EXTRA, Trends, 19. Feb. 1993
- [Tk-Server] HARBOR.ECN.PURDUE.EDU in /pub/tcl

Antonin Sprinzl

<sup>27</sup> S. auch Tutorials in [IU-server] .

<sup>28</sup> Labelbutton im Demo-Beispiel **widget** bringt das Bild von John Ousterhout.

<sup>29</sup> Eine datensammelnde Tcl-Applikation kann z.B. eine anwendungsspezifische Tcl-Applikation im laufenden Zustand durch einen entsprechenden SEND-Befehl veranlassen, gewisse oberflächenspezifische, strukturelle Darstellungsaspekte zu ändern, und zwar in Abhängigkeit von der Menge, der Art, der qualitativen Beschaffenheit der bearbeiteten Daten.

Seit zwei Jahren veranstaltet das EDV-Zentrum gemeinsam mit der Abt. Regelungsmathematik und Simulationstechnik des Instituts für Analysis, Technische Mathematik und Versicherungsmathematik Vortragsveranstaltungen zum Thema Simulation (Simulationsseminare). Organisatoren sind I. Husinsky und F. Breitenecker.

Das Ziel ist, verschiedene Simulationswerkzeuge vorzustellen, über ihre Einsatzmöglichkeiten zu informieren und Erfahrungen auszutauschen. Ferner werden bekannte Simulationsfachleute eingeladen, Grundsatzvorträge zum Thema Simulation zu halten. Im allgemeinen werden die Seminare teilweise von Firmen gesponsert oder über Simulationsprojekte mitfinanziert. Sie dauern einen halben oder einen Tag, es gibt schriftliche Unterlagen zu den Vorträgen und Softwareprodukten. Ein Buffet fördert die Kommunikation zwischen den Seminarteilnehmern in den Pausen.

Die Teilnehmer, etwa 35 bis 110 je Seminar, kommen zum Großteil von der TU, aber auch von anderen Universitäten und aus der Industrie. Bei den bisherigen Seminaren waren etwa 20% der Teilnehmer aus der Industrie.

Bis jetzt haben Seminare zu folgenden Themen stattgefunden:

ACSL (2 mal) CTRL-C, XANALOG SIMUL-R MicroSaint Objektorientierte Modellbeschreibung und qualitative Simulation (F. Cellier, University of Arizona) Diskrete Simulation und Analyse (D. Kelton, University of Minnesota) GPSS/H (T. Schriber, University of Minnesota) SIMPLE MATLAB und SIMULINK Modellbildung mit Bondgraphen (D. Karnopp, University of California)

Das Programm eines Seminars setzt sich im allgemeinen aus einem oder zwei Grundlagenvorträgen, mehreren Anwendervorträgen, Produktpräsentationen, Vorführungen **am**  Rechner und Diskussionen zusammen.

Die Teilnehmer werden um eine Anmeldung gebeten, daher können die Unterlagen, die zu Beginn des Seminars verteilt werden, schon eine Teilnehmerliste enthalten. Alle, die bereits an einem Seminar teilgenommen haben, werden automatisch zu den weiteren Seminaren eingeladen.

#### **Die nächsten Seminare**

MicroSaint, 24. Mai 1993 (unter Mitwirkung von Rapid Data Ltd.)

Programm: Diskrete Simulationssoftware (F. Breitenecker, TU Wien), Fundamentals of Simulation (Ron Laughery, President, Micro Analysis and Design Simulation Software Inc., Boulder, Colorado), Mittagsbuffet, Simulation for all - Building models in MicroSaint (Ron Laughery), MicroSaint Anwendungen, Diskussion, Vorführung.

**ACSL,** 22. Juni 1993 (unter Mitwirkung von Rapid Data Ltd.)

Programm: Front-Ends für ACSL und auf ACSL beruhende Systeme (Graphic Modeller etc.), ACSL an der Tü Wien (Lizenzen, Rechenzeitvergleiche, Neu: ACSL auf der DEC Alpha AXP)), Anwendervorträge, Gelegenheit zu Diskussion und Erfahrungsaustausch.

**GPSSM,** 21. Oktober 1993 (unter Mitwirkung von Scientific Computers GmbH)

Gast: Prof. Schriber, University of Michigan

**SIMNON, XANALOG, CTRL-C,** 22. Oktober 1993 (unter Mitwirkung von Scientific Computers GmbH)

**IDAS** (interdisziplinäres Simulations- und Analysesystem, u. a. für Regelungstechnik), 11. November 1993 (unter Mitwirkung der Fa. SIMEC, Chemnitz)

Einladungen zu den Seminaren werden an alle bisherigen Teilnehmer und an die EDV-Beauftragten der TU-Institute jeweils etwa 3 Wochen vorher versandt bzw. können bei Frau Husinsky bezogen werden.

#### **Zeitschriften zum Thema Simulation**

EUROSIM, der Dachverband der europäischen Simulationsgesellschaften, bringt ab Sommer 1993 bei Elsevier Science Publishers eine neue wissenschaftliche Zeitschrift heraus. Der Titel der Zeitschrift ist: **Simulation Practice and Theory,** Editor ist L. Dekker, TU Delft. Ab diesem Zeitpunkt wird Elsevier auch den EUROSIM Newsletter **EUROSIM** - **Simulation News Europe** (Redaktion: F. Breitenecker, I. Husinsky, TU Wien) drucken und auch der wissenschaftlichen Zeitschrift beiheften. EUROSIM - Simulation News Europe bleibt weiterhin die Mitgliederzeitschrift der europäischen Simulationsgesellschaften.

Der Newsletter wird seit 1990 in Wien hergestellt und bringt neben aktuellen Mitteilungen der einzelnen europäischen Simulationsgesellschaften, Grundsatzartikeln, Neuigkeiten auf dem Gebiet der Simulation (Bücher, Produkte, Projekte etc.) auch Softwarevergleiche von Simulationssprachen anhand von einfachen vorgegebenen Aufgabenstellungen. Die Leser werden aufgefordert, die "Comparisons" mit einem selbst gewählten Simulationswerkzeug zu lösen und eine kurze Beschreibung anzufertigen. Bis jetzt konnten bereits über 50 Lösungen von 6 verschiedenen Comparisons veröffentlicht werden. Für die Zukunft ist auch geplant, verschiedene Rechnerarchitekturen anhand einer Simulationsaufgabe zu vergleichen.

Wenn Sie Fragen zu den Seminaren oder Zeitschriften haben, wenden Sie sich bitte an Frau Husinsky (Kl. 5484, E-Mail: husinsky @edvz.tuwien.ac.at).

*Irmgard Husinsky* 

 $\ddot{\phantom{a}}$ 

 $\sim$ 

 $\hat{\mathcal{A}}$ 

 $\bar{\mathbf{v}}$ 

 $\frac{1}{4}$ Â

 $\mathcal{A}$ 

 $\alpha_{\rm{max}}$ 

Der folgende Beitrag stellt eine weitere Fortsetzung der Reihe der Beschreibungen der auf den Rechnern des EDV-Zentrums installierten Finite Elemente - (FE) - Programme dar.

### **ABAQUS**

Am zentralen UNIX-Rechner Convex C3 und am Fachbereichsrechner für Maschinenbau IBM 6000/950 konnte die neue Version ABAQUS 5.2 installiert werden. Aufgrund Massenspeichermangels am Rechner IBM 6000/550 ist auf diesem Rechner einstweilen eine Installation der neuen Version nicht möglich. Der Aufruf erfolgt auf beiden Rechnern mit

#### aba5-2 parameterliste

Eine Beschreibung der Aufrufparameter ist am EDV-Zentrum bei Herrn G. Petschl erhältlich. Das Postprozessing (ABAPLOT, ABAPOST) wird nun ebenfalls über diese Parameterliste gesteuert.

Da sich die "STEPV-Definition bei der Dateneingabe geändert hat, können die Eingabedaten für die Version ABAQUS 4.9 meist nicht für die Version 5.2 übernommen werden. Die Handbücher zur neuen Version liegen am EDV-Zentrum bei Herrn G. Petschl auf und können dort eingesehen werden. Ein kurzzeitiges Entlehnen (1 bis 2 Tage) der Handbücher ist ebenfalls möglich.

Auf Wunsch von einigen ABAQUS-Anwendern konnte die Version 4.9 noch bis mindestens Ende September 1993 verlängert werden.

#### **ADINA**

Beschreibung aus dem HP-UX and Domain/OS Solutions Catalog, Okt. 1991 von Hewlett Packard:

*Description: The ADINA System is the state-of-the art Computer program with reliable und eflcient element techniques und user conveniences for pre und post-processing. Be ADINA System consists of the following programs:* 

*ADINA: For displacement und stress analysis ADINA-T: For analysis of heat transfer and field problems ADINA-F: For fluid flow with heat transfer problems* For fluid flow with heat transfer problems *ADINA-IN: A pre-processor of the ADINA System* 

*The ADINA System is used worldwide in engineering analysis und design for its specific strengths in many areas, briefly mentioned here: contact conditions: metal-forming problems, rubber-like material models with large displacements und large strains, very large finite element models (cyclic symmetry), heat transfer in solids and fluids, fluid flows. Also available is the Interface Program Transor for use of CAD programs.* 

#### *IBM 60001950* **und** *1550*

Am Fachbereichsrechner für Maschinenbau sind die Module ADINA-IN, ADINA, ADINA-T und ADINA-PLOT installiert, wobei das Pre- und Postprozessing (ADINA-IN, ADINA-PLOT) interaktiv am Rechner IBM 60001950, die Analyse (ADINA, ADINA-T) im Batch-Betrieb am Rechner IBM 60001550 erfolgt.

Der Aufruf des Preprozessors erfolgt durch

#### adinain name

wobei **"name"** der Filename der Eingabedaten ist. Der Filetyp wird mit ".in" angenommen. Das Programm ADI-NA-IN erfragt anschließend noch, ob der Ablauf interaktiv erfolgen soll. Antwortet man mit **"i"** (für interaktiv) und gibt man den Befehl

#### FILEUNITS READ=4

ein, so kann vor jeder Graphik, die vom Preprozessor erstellt wird, ein Zeichen eingegeben werden, um den Aufbau der Graphik am Bildschirm zu starten. Arbeitet man nicht interaktiv, so laufen die Graphiken des Preprozessors ohne Pause am Bildschirm ab. Der Preprozessor erzeugt das File **name.dat,** das als Eingabefile für die Analyse mit ADINA bzw. ADINA-T verwendet wird.

Die Analyse mit ADINA wird mit dem Befehl

#### adina

die Analyse mit ADINA-T mit dem Befehl

#### adinat

aufgerufen. Der Name des Inputfiles wird anschließend interaktiv erfragt (der Filetyp ".dat" wird automatisch zum Filenamen hinzugefügt). Das Inputfile für die Analyse kann - wie zuvor beschrieben - mit dem Programm ADINA-IN erstellt werden. Weiters ist noch die Jobklasse (short/long) für den Batchjob anzugeben.

Nach der Analyse sind die Ergebnisse (für einen eventuellen Ausdruck auf Papier) im File "name.out" enthalten.

Das Postprozessing kann mit dem Programm ADINA-PLOT durchgeführt werden, die Ausgabe kann am Bildschirm (X Window), in HPGL- oder PostScript-Format erfolgen.

#### Der Aufruf erfolgt durch

#### adinaplot name

wobei **"name"** der Name des Beispiels ist, für das bereits eine Analyse mit ADINA oder ADINA-T durchgeführt wurde.

Nach dem Aufruf erfolgt die Abfrage, ob das Postprozessing interaktiv erfolgen soll. Bei einer Ausgabe am Bildschirm bzw. falls zusätzlich zu den Daten für das Postprozessing im File **"name.plot"** noch Angaben gemacht werden, ist eine interaktive Verarbeitung vorzuziehen.

#### Mit dem Befehl

#### FILEUNITS READ=4

kann man erreichen, daß die Ausgabe am Bildschirm nach jedem fertigen Bild stoppt und erst durch die Eingabe eines Zeichens fortsetzt. Die Eingabedaten für das Postprozessing werden, wie bereits erwähnt, im File **"name.plot"** erwartet.

Ein Postscript-File kann generiert werden, indem die WORKSTATION entsprechend gesetzt wird. Mit dem Befehl

#### WO  $SY=12$   $C=R$

wird die nachfolgende Ausgabe in PostScript und Farbe auf das File "name.pgra" geschrieben. Dieses File kann dann von den Farbausgabegeräten des EDV-Zentrums (Farblaserdrucker, Diabelichter) verwendet werden.

#### **SNI S100/10**

Das Programm ADINA wird demnächst auch am Vektorrechner des EDV-Zentrums zur Verfügung stehen, das Postprozessing ist jedoch auf diesem Rechner nicht vorgesehen.

#### **ANSYS**

Beschreibung aus dem HP-UX and Domain/OS Solutions Cataiog, Okt. 1991 von Hewlett Packard:

*The MYS Code is a general purpose, finite element Computer program for engineering analysis that includes preprocessing, solid modeling, analysis, postprocessing,*  graphics, and design optimization. Developed, marketed, *und supported by Swanson Analysis Systems, Inc. in Houston, PA, the Code is used for solutions to mechanical, thermal, und electronic problems. As a vital Part of product development cycles, this mechanical computer-aided engineering System integrates design und analysis functions for superior product design und early product verification.* 

*Standard ANSYS analysis iypes include statics, dynamics heat transfer, magnetics, coupled field, und piezoelectrics. The element library contains almost 80 distinct structural,*  heat transfer, elctro-magnetic, fluid, and kinematics cou*pled field elements. Composites, fracture mechanics, und kinematics capabilities are also provided in this one package. A context-sensitive user interface with comprehensive on-line help increases customer learning speed und decreases analysis time.* 

*The ANSYS program is also noted for its nonlinear analysis capabilities such as nonlinear material behavior,*  which encompasses plasticity, creep, swelling, and non*linear elasticity. Or, depending on the analysis, nonlinear geoinetric eflects including large deflections und interfaces (gaps) can be studied.* 

*Analysis can define afinite element model quickly, emily, und completeley in the ANSYS preprocessing phase. With the solid modeling capabilities, the analyst can describe the model geometry und then automa-tically mesh the model. The ANSYS program 's parametic language frees analysis from repetitive modeling tasks und facilitates model regeneration if changes are needed. For even more flexibiliiy in building the model, the ANSYS program interfaces with major CAD packages.* 

*Once the analysis is run, the results can be examined with the ANSYS postprocessor by using the interactive color*  graphics. Results of analyses can be expressed as displace*ments, Stresses, forces, temperature distribution, magnetic field strengh, fluid flow, pressure distribution, und other responses resulting from design conditions. The ANSYS*  *program 's error approximation capabilities in the postprocessor can also help evaluate the accuracy of the solution und can be used to automatically refine the element mesh. The ANSYS program is used in many industries including aerospace, automotive, civil construction, electronics, medical, metals, power generation, oflshore structures, packaging, railroad, und transportation. It operates on 386 microprocessor-based personal Computers.* 

#### **IBM 6000/950+550**

Am Fachbereichsrechner für Maschinenbau kann das Programm ANSYS sowohl interaktiv als auch als Batch-Job (Verarbeitung im Hintergrund) verwendet werden.

Interaktiv kann das Programm ANSYS durch den Befehl

#### ans ys i

aufgerufen werden. Eine Prozedur, die ANSYS im Hintergrund (Batch-Job) verarbeitet, wird durch den Befehl

#### ans ys

gestartet. Es wird ein Jobname und der Name des Eingabefiles abgefragt. Das Eingabefile muß den Filetyp ".dat" aufweisen und im momentanen Verzeichnis (Working Directory) vorhanden sein. Alle Ergebnisfiies und Files mit Systemmeldungen werden wieder in diesem Verzeichnis abgelegt.

Mit dem Programm DISPLAY kann das Postprozessing von Analysen durchgeführt werden.

Der Aufruf, wobei die Ausgabe unter X Window erfolgen kann, erfolgt durch

#### display

Mit dem Programm DISPLAY können HPGL-Files und PostScript-Files monochrom und mit Farbinformationen erzeugt werden. Farb-Postscript-Files können am Farblaserdrucker bzw. am Diabelichter des EDV-Zenfrums ausgegeben werden. Die Ausgabe auf ein File in HPGL bzw. PostScript-Format wird mit dem Befehl

> /SHOW, HPGL bzw. /SHOW, POSTSCRIPT

erreicht. Die Umschaltung auf Farbe bei HPGL bzw. Postscript-Ausgabe erfolgt durch den Befehl

> HPGL, COLOR, 1 bzw. PSCR, COLOR, 1

Mit dem Programm CMAP können beispielsweise für X-Window andere Farben definiert werden (wie weißer Hintergrund durch Vertauschen von weiß und schwarz). Das Programm erzeugt eine neue Colormap, der Filename "name.typ" kann vom Benutzer angegeben werden. Das File mit der Colormap muß im Verzeichnis mit den Eingabedaten für ANSYS abgelegt werden. Der Aufruf erfolgt durch

#### cmap

Die neue Colormap kann im Programm ANSYS oder DISPLAY durch den Befehl

/CMAP, name, typ

aktiviert werden.

*Gottfried Petschl* 

FORTRAN Library in der Double Precision Version instal-<br>Line Die BLAS Bautines (Besie Linear Alechne Subare File SYSSHELP: NAG-15 README, DOC. liert. Die BLAS-Routinen (Basic Linear Algebra Subprograms) von NAG wurden aus der Library entfernt und müssen daher durch die entsprechenden Routinen aus der speziell für die SNI-Rechner optimierten BLAS-Library BLASNP R3.0 ersetzt werden. Dies erreicht man durch Angabe der Compileroption -1blasvp. Näheres dazu findet man in dem File /usr/local/nag/mk\_15/readme.

#### **EVAX-Cluster:**

Auch hier wurde die Version Mark 15 der NAG FOR-TRAN Library in Double und Single Precision installiert.

Gleichzeitig wurde auch die NAG Online-Dokumentation **SN1 S100f10:** zu der neuen Library-Version installiert und kann durch die Seit Ende Februar 1993 ist die Version Mark 15 der NAG Eingabe von NAGHELP verwendet werden. Einen Überblick

#### **Fachbereichsrechner Elektrotechnik (ET):**

Mitte April 1993 wurde auch hier die neueste Version Mark 15 der NAG FORTRAN Library in Double Precision, im G-FLOATING-Format installiert.

Dazu gibt es auch eine Online-Dokumentation, die man durch die Eingabe von NAGHELP erhält. Das File SYSSHELP: NAG-15-README. DOC beschreibt die Verwendung der Library und deren Beispielprogramme.

*Walter Haider* 

### **Neue Compiler-Software an der Convex C3220**

#### **g++** : **GNIJ project C++ -Compiler**

Aufruf: *g++* [options] [filenarnel Beispiel: *g++* -0 *program program.* cc

wobei *program.* cc das C++ -Source Programm und *program* das exekutierbare Programm bezeichnen.

Zusätzliche Information: man *g++*  man *gcc* 

Handbücher zu C und C++ sind im Sekretariat erhältlich.

**p2c** : **Pascal to C Translator** (konvertiert Pascal Programme nach C)

Für die abschließende Codeerzeugung wird der systemeigene C-Compiler verwendet. Pascal-Dialekte wie HP Pascal, Turbo/USCD Pascal, DEC VAX Pascal, Oregon Software Pascal/2, Macintosh Progranuner's Workshop Pascal können verarbeitet werden, aber auch Modula-2 Syntax wird unterstützt.

Aufruf: p2c [options] [file [module]]<br>Beispiel: p2c program.p Beispiel: p2 C *program.* p cc -0 *program pr0gram.c* -1p2c

wobei *program.* p das Pascal-Source Progamm, *program.* C das konvertierte C-Programm und *program*  das exekutierbare Programm bezeichnen.

Zusätzliche Information: man p2c

*Walter Haider* 

### **Magnetbänder der SN1 VP 50-EX**

von allen Benutzerdateien Sicherungsbänder angelegt.

Diese Bänder werden nur noch bis Ende Juni 1993 am EDV-Zentrum gelagert und dann gelöscht. Sollten diese *Peter Berger* 

Nach dem Abbau der VP 50-EX im Herbst 1992 wurden Daten weiter benötigt werden, so können diese Bänder ko-<br>n allen Benutzerdateien Sicherungsbänder angelegt. Sienlos vom EDV-Zentrum abgeholt werden.

### **Neuer Verrechnungsmodus am Faxserver**

Feber 1993 gilt für den Betrieb des am EDV-Zentrum be- sie Findlichen Faxservers in Hinkunft der folgende Abrech-<br>nungsmodus:<br>pro Institut in diesem Verrechnungszeitraum betragen.

pro Institut in die sem Verrechnungsweise für eine From Die Kosten Verrechnungszeitraum betragen.<br>Iversitätseinrichtung innerhalb eines Verrechnungszeit-<br>Erst die darüber hinausgehenden Beträge sind über das Universitätseinrichtung innerhalb eines Verrechnungszeit-<br>
First die darüber hinausgehenden Beträge sind über das dem Verwal-<br>
EDV-Zentrum mit dem Institut zu verrechnen. raumes, d.i. zwei Monate, anfallen, werden aus dem Verwal-

Laut einem Schreiben der Universitätsdirektion vom 3. tungsaufwand der Universitätsdirektion beglichen, sofern

*Martin Angebrandt* 

# **Anwendersoftware an den zentralen Rechnersystemen und Fachbereichsrechnern**

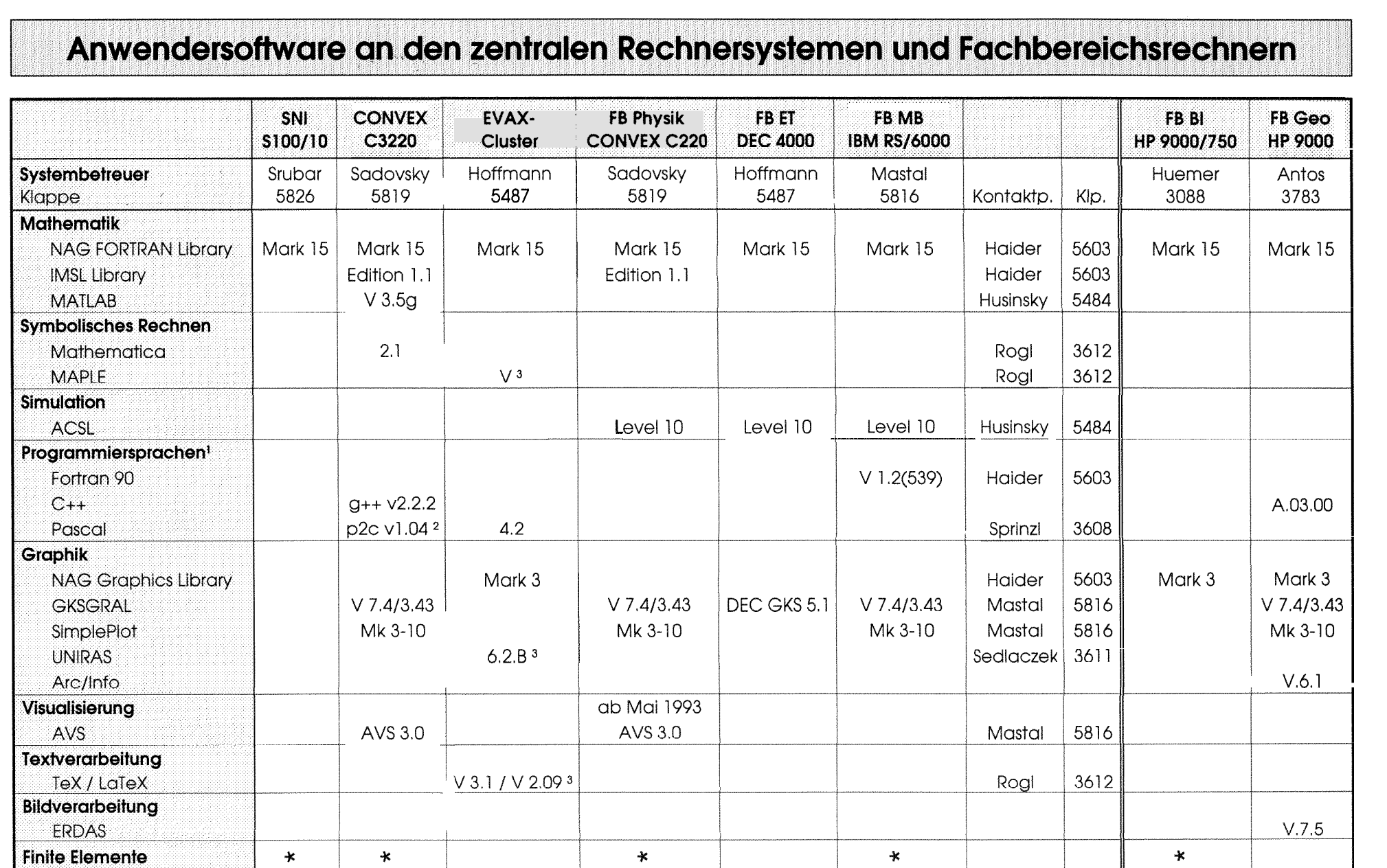

1 zusätzlich zu FORTRAN 77 und ANSI C

2 Translator nach C

\* diverse Produkte installiert

<sup>3</sup> nur am EVAX-Cluster-Node EVAXE

### **Personalnachrichten**

stützung ihren neuen Mitarbeiter, Herrn Dipl.-Ing. Milan seinen Arbeitsplatz in der Gußhausstraße, Klappe 3614, und<br>Knezevic aus Zagreb, Kroatien, herzlich begrüßen. Herr hat sich schon hervorragend eingearbeitet. Ich wüns Knezevic aus Zagreb, Kroatien, herzlich begrüßen. Herr hat sich schon hervorragend eingearbeite<br>Knezevic übernimmt als Karenzvertretung für Herrn Dipl.- bei seiner Arbeit viel Freude und Erfolg. Knezevic übernimmt als Karenzvertretung für Herrn Dipl.-Ing. Hermann Stallbaumer die Schwerpunkte Windows NT und OS/2. Allgemein ist er im PC-Bereich für alle ein- *Albert Blauensteiner* 

Anfang März konnte die Abteilung Institutsunter- schlägigen Angelegenheiten zuständig. Herr Knezevic hat itzung<br>Itzung ihren neuen Mitarbeiter, Herrn Dipl.-Ing. Milan seinen Arbeitsplatz in der Gußhausstraße, Klappe 3614,

### **Neue Software auf den Novellservern in den Benutzerräumen**

Benutzerräumen in der Gußhausstraße und auf den Freihausgründen TeX und LaTeX installiert. Das System kann auf den PCs mit den Befehlen TEX, GTEX, LATEX und GLATEX aufgerufen werden (TEX und LATEX verwenden englische, GTEX und GLATEX verwenden deutsche Trenntabellen). Mit dem Befehl V kann das Ergebnis am Bildschirm betrachtet werden (Preview). Mit dem Befehl P kann ein PostScript-File erzeugt werden.

Gleichzeitig wurden die aktuellen Versionen Corel DRAW! 3.0 und WordPerfect für Windows 5.2 installiert.

In den Osterferien wurde auf den Novellservern in den Diese Versionen werden durch den Aufruf der Prozedur<br>Inutzerräumen in der Gußhausstraße und auf den Freihaus- DOSSETUP und WINSETUP automatisch bereitgestellt.

Die Bereitstellung dieser neuen Software wird zum Anlal3 genommen, veraltete Softwareversionen an den Servern einzustellen. Davon sind folgende Produkte betroffen: MS Word 5.5, WordPerfect 5.1 (für DOS und Windows) und CorelDRAW! 2.0.

*Gerhard Schmitf* 

### **Neue Benutzerräume im Gußhaus**

neue Benutzerräume zur Verfügung (ehemaliger Rechner- anwesend (täglich eine Stunde), die bei der Benutzung der<br>Im der Benutzung der Benutzung der Benutzung der Benutzung der Benutzung der Benutzung der Benutzung der Benut raum der Prozeßrechenanlage im Altbau, 3. Stock). Die bisherigen Benutzerräume werden anderwärtig verwendet.

Neben 8 PCs stehen dort ein PostScript-Laserdrucker und ein Zeilendrucker. Die Benutzerräume sind von 7.00 bis

Seit 24. Februar 1993 stehen den Benutzern im Gußhaus 22.00 Uhr geöffnet. In den Räumen sind auch Tutoren<br>ue Benutzerräume zur Verfügung (ehemaliger Rechner- anwesend (täglich eine Stunde), die bei der Benutzung der

*Gerhard Schmitt* 

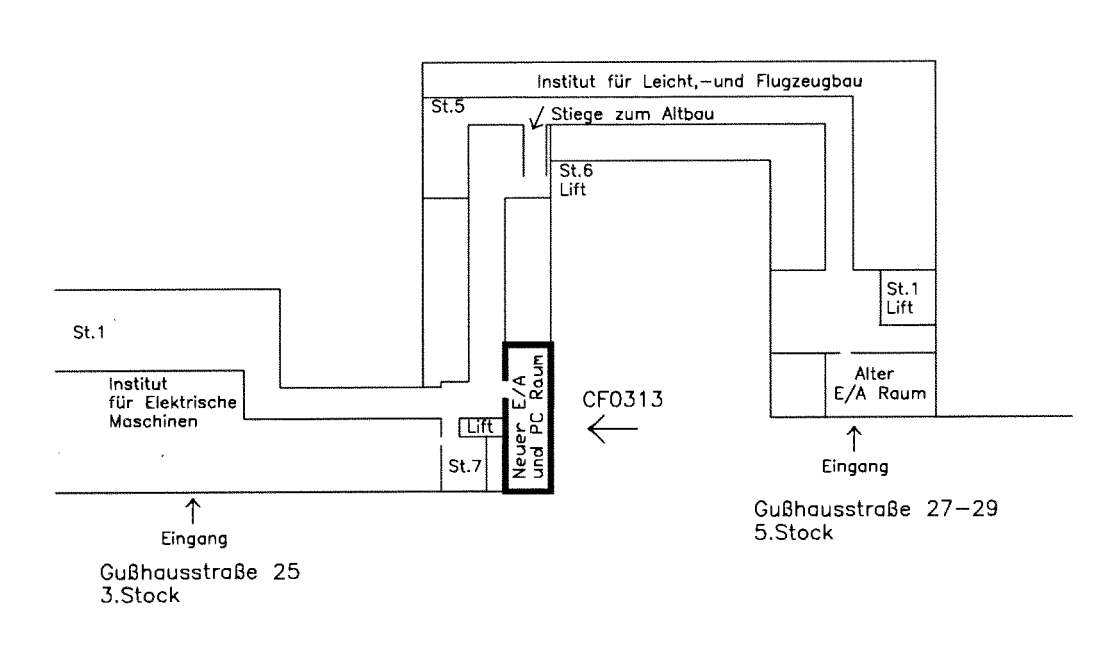

Neuer E/A und PC Raum Gußhausstraße 25 3,Stock CF031 3

### **Schulungsprogramm**

### Kurskalender

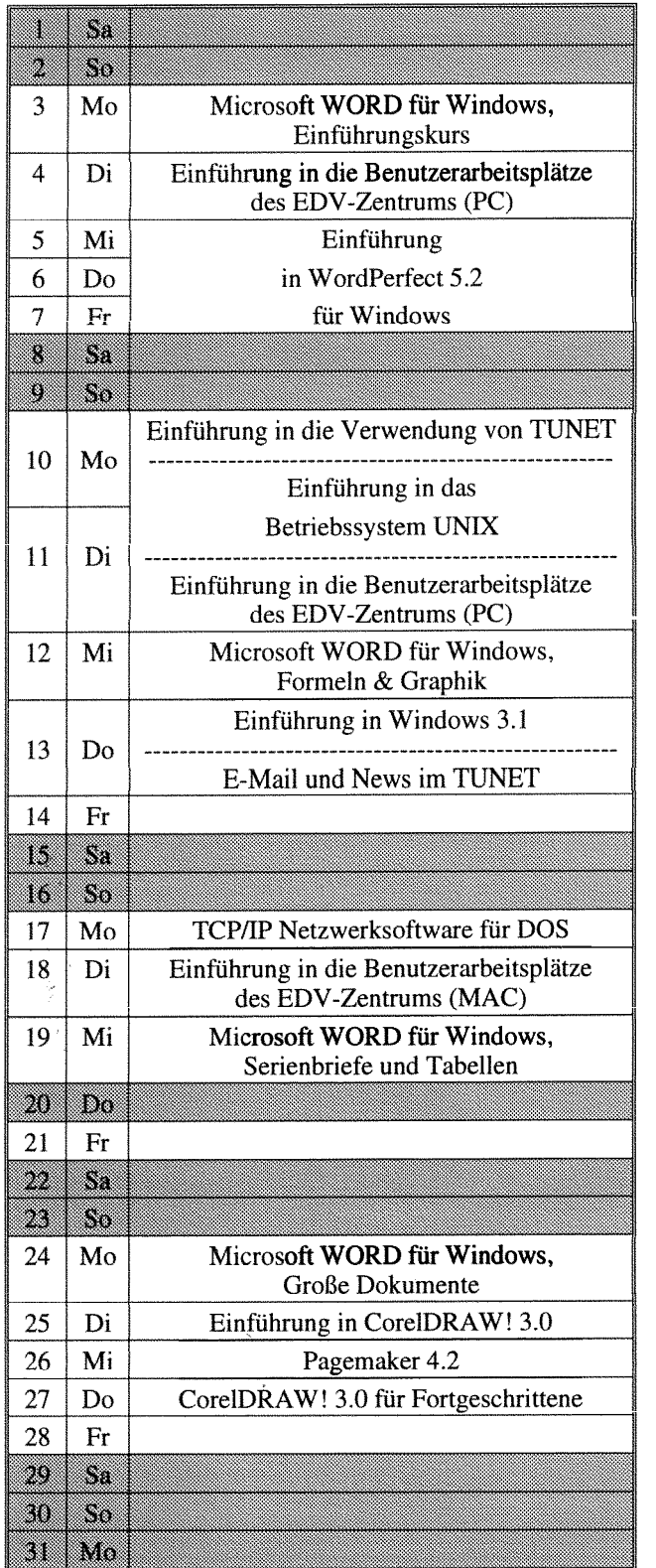

#### **Mai 1993 Juni 1993**

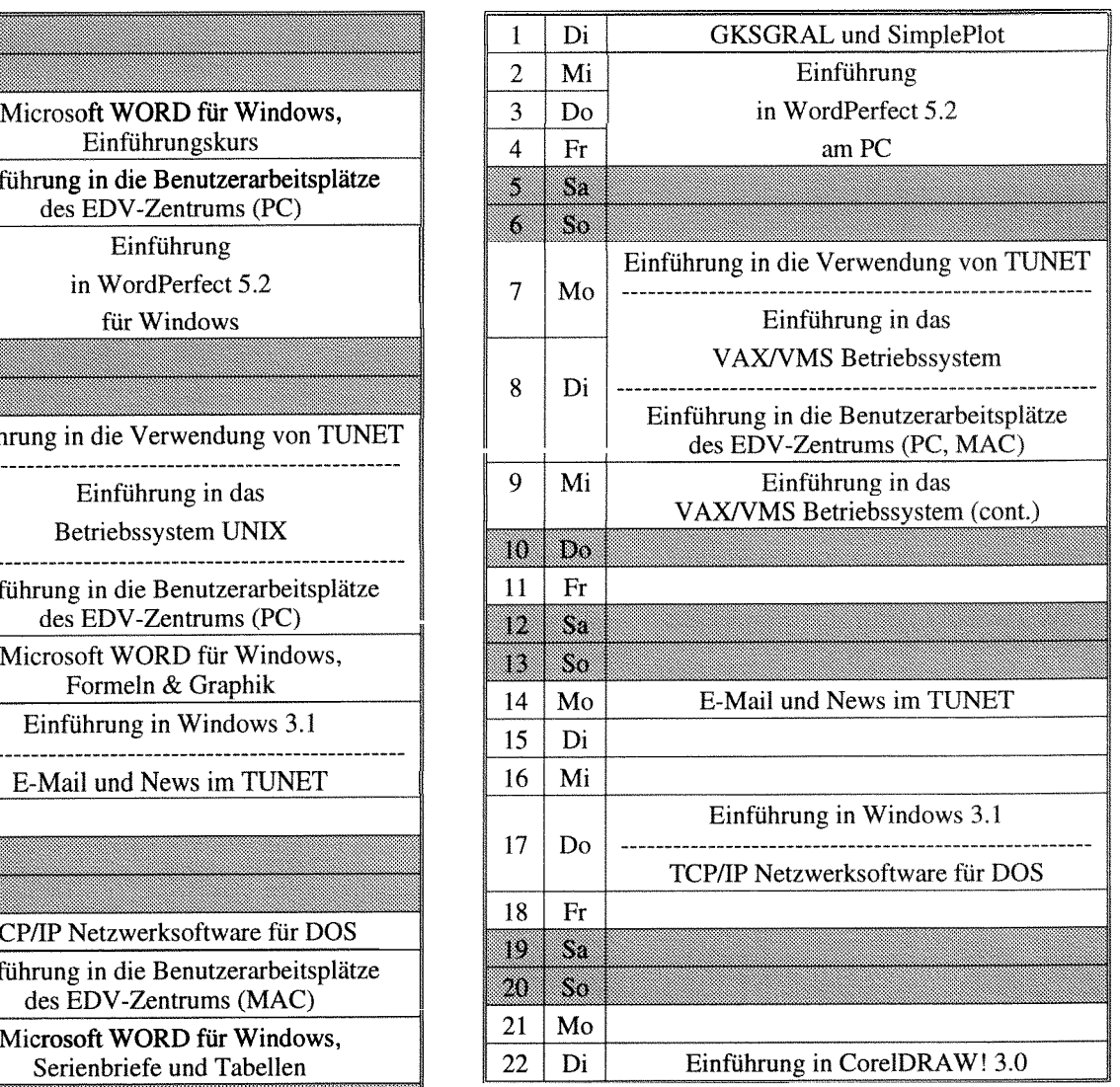

Einführung in das **Betriebssystem** UNIX: Termin noch nicht **bekannt** 

### Microsoft WORD für Windows, **Juli 1993**

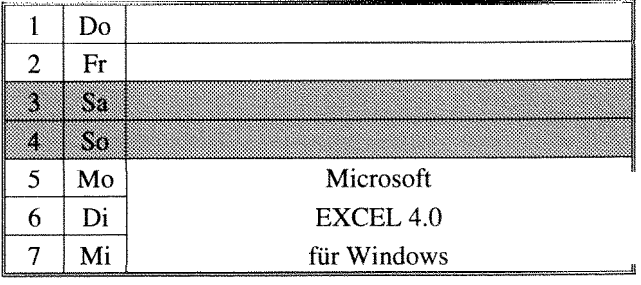

#### **Einführung in die Benutzerarbeitsplätze des EDV-Zentrums:**

#### **Einführungsvorträge für PC**<sup>1)</sup>

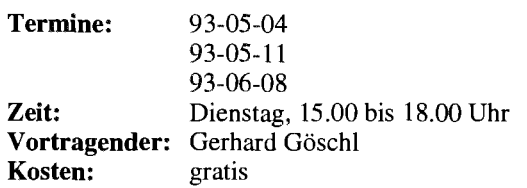

**Inhalt:** Organisatorisches; Erklärung der Hardware (Rechner und Drucker); Software-Angebot; Einrichtung des Systems bei der ersten Benutzung; Aufrufen von Windows; Bedienung der Drucker; Verzeichnisstruktur; Verschiedene DOS Befehle (DIR; MD, MKDIR; CD, CHDIR; RD, RMDIR; CLS (Clear Screen); COPY; RENAME; DEL (Delete); FORMAT); Verschiedene Novell Befehle (LOGIN, LOGOUT, SALVAGE); Pegasus Mail.

#### **Einführungsvorträge für Macintosh**<sup>1)</sup>

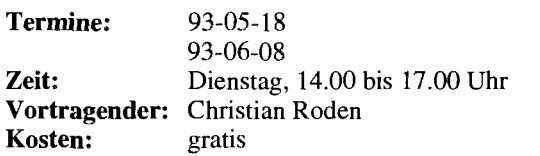

**Inhalt:** Übersicht über iene Geräte, die dem Benutzer am EDV-Zentrum zur Verfügung stehen; Kontaktaufnahme mit dem Server, wozu ihn der Benutzer braucht, was der Benutzer auf dem Server machen kann; Erstellen einer Systemdiskette; Der Schreibtisch als Arbeitsfläche für den Benutzer; Bedeutung der Symbole; Fenster (Öffnen, Schließen, Bewegen, Vergrößern, Verkleinern); Die Menüzeile am Schreibtisch (inkl. Apple-Menü und Multifinder am LC); Schriften mit Suitcase; überblick über die vorhandene Software; Drucken von Dokumenten; Datensicherung; Übersicht über die am EDV-Zentrum angebotenen Kurse bzw. Schulungen.

### Einführung in die Verwendung von TUNET<sup>1)2)</sup>

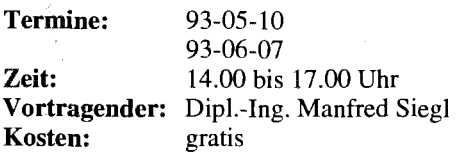

**Inhalt:** Im Verlauf diese Kurses wird der Aufbau von TUNET vorgestellt. Es wird die Funktionsweise von Ethernet und des Backbone-FDDI-Ringes erklärt. Ebenso werden die verschiedenen Möglichkeiten der Realisierung der Institutsverkabelung gezeigt. Die Anbindung von TUNET an nationale und internationale Netze (ACONET, Ebone, Internet) wird dargestellt. Weiters werden die Möglichkeiten aufgezeigt, die der Anwender durch den Anschluß seines EDV-Arbeitsplatzgerätes an TUNET bekommt. Es werden die Anwendungen "remote login" (telnet), "file transfer" (ftp), "electronic mail" sowie "BIBOS" und einige andere in ihrer Funktion erklärt. Am Schluß des Kurses besteht die Möglichkeit, praktische Übungen durchzuführen.

#### **Betriebssysteme**

### Einführung in Windows 3.1<sup>1)</sup><sup>2</sup>

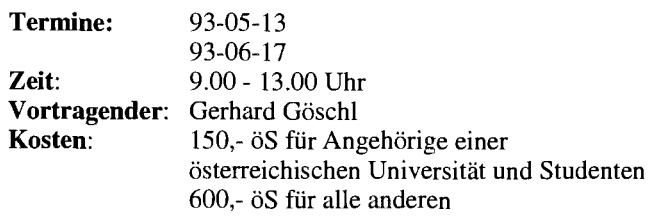

**Inhalt:** Starten von Windows; Der Umgang mit Fenstern; Bedienung mit der Tastatur, Bedienung mit der Maus; Dialogfenster; Pull-Down-Menüs; Der Programm-Manager; Anwendungsprogramme starten; Kontrolle durch den Taskmanager; Datenaustausch mit anderen Windowsprogrammen anhand von Write und Paintbrush.

**Vorkenntnisse:** Grundlegende Begnffe der Datenverarbeiitung.

### **Einführung in das VAX/VMS Betriebssystem**<sup>1)</sup><sup>2)</sup>

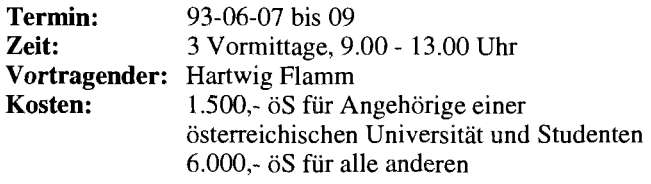

**Inhalt:** Grundlegende Begriffe; DCL Befehlssprache; Dateisystem, Dateimanipulation; Schutzmechanismen; Logische Namen, Symbole; Hilfeeinrichtung; Systemmeldungen; Wichtige Werkzeuge.

### **Einführung in das Betriebssystem UNIX 2,**

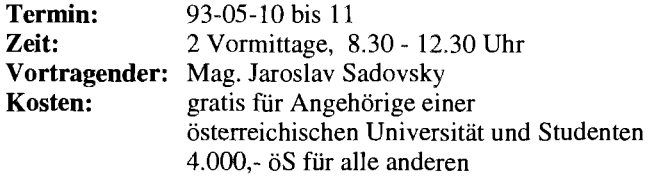

**Inhalt:** Zugang zu einem UNIX-System; Paßwortschutz; Einordnung eines Benutzers in Benutzerklassen; allgemeine Kommandosyntax; Dokumentation; Dateien; Dateienstruktur; Dateizugriff; Dateiorganisation; Dateiattribute; Bedeutung der Zugriffsrechte; Setzen und Ändern von Zugriffsrechten; Prozesse; Bourn-Shell; Prozeßkenndaten; Hintergrundprozesse; Hilfreiche UNIX-Kommandos; Einführung in vi.

# Anwendungsprogramme und<br>Programmiersprachen

### **Einführung in WordPerfect 5.2 am PC 2,**

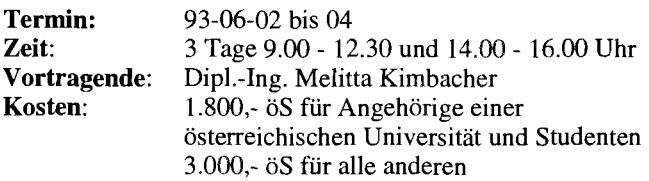

Aufrufen und Beenden von WordPerfect 5; Texteingabe; Besonderheiten von Tastatur und Maus; Formatieren von Absätzen, Seiten, Dokumenten, Tabellen; Ausgabe von Dokumenten: Erstellen von Serienbriefen; Macros

### Einführung in WordPerfect 5.2 für Windows<sup>1) 2)</sup>

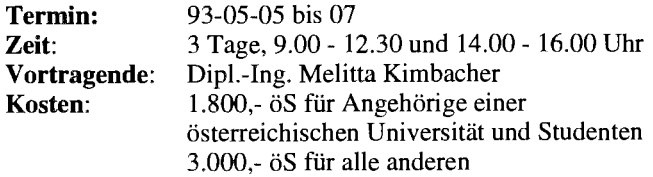

Aufrufen und Beenden von WordPerfect 5; Texteingabe; Besonderheiten von Tastatur und Maus; Formatieren von Absätzen, Seiten, Dokumenten, Tabellen; Ausgabe von Dokumenten; Erstellen von Serienbriefen; Macros

#### **Microsoft WORD für Windows, Ehführungskurs 2,**

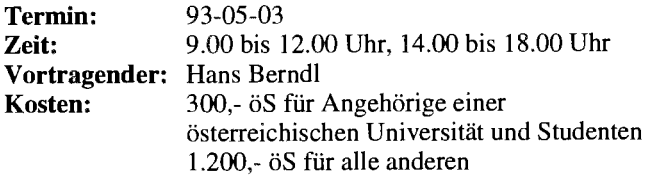

**Inhalt:** Grundsätzliche Möglichkeiten von WORD; Bedienungselemente (Menüstruktur, Schaltflächen); Tips zur individuellen Konfiguration; Vorbereitungen zum Erstellen eines Dokumentes (Seitengröße, Schriftart, Druckereinstellungen); Editieren von Texten; Sichern von Dokumenten; Texte positionieren und ausrichten mithilfe von Tabulatoren; Ausgabe auf Drucker; Ausführliche Übungsmöglichkeiten

**Vorkenntnisse:** Grundkenntnisse in Windows

#### **Microsoft WORD für Windows,**  Schwerpunktkurs: Formeln & Graphik<sup>1)2)</sup>

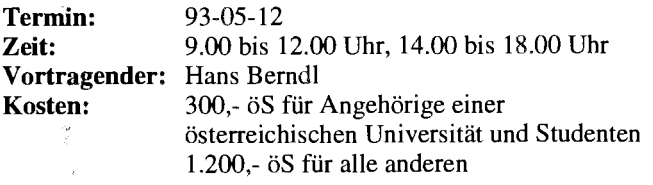

**Inhalt:** Erstellung von Formeln; Einbinden von Grafiken in WORD-Dokumente; Formeleditor; Grafik-Werkzeuge; Import und Export von Grafik-Dateien anderer Systeme.

**Vorkenntnisse:** Grundkenntnisse in *MS-* Windows und *MS-* WORD *fur* Windows

#### **Microsoft WORD für Windows,** Schwerpunktkurs: Serienbriefe und Tabellen<sup>1) 2)</sup>

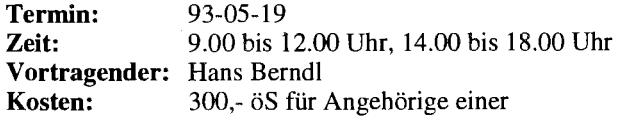

östeneichischen Universität und Studenten 1.200.- öS für alle anderen

**Inhalt:** Erstellung von Serienbriefen und komplexen Tabellen; Erstellung von Textbausteinen, einer Adreßdatenbank und einer Serienbriefvorlage; Formatierungsmöglichkeiten von Tabellen; Erzeugen von Tabellen mit unterschiedlichen Rahmen, Spalten- und Zeilenbreiten; Setzen von Tabulatoren; Rechnen in Tabellen.

**Vorkenntnisse:** Grundkenntnisse in *MS-* Windows und *MS-* WORD *fur* Windows.

#### **Microsoft WORD für Windows,**  Große Dokumente <sup>1) 2)</sup>

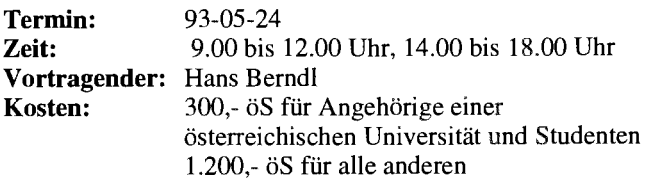

**Inhalt:** Stilmittel zum Gestalten großer Dokumente (Laborprotokolle, Diplomarbeiten, Dissertationen); Kopfund Fußzeilen, Fußnoten, Inhaltsverzeichnis, Index; Planung von großen Dokumenten mithilfe der Gliederungsansicht.

Vorkenntnisse: Grundkenntnisse in MS-Windows und *MS-* WORD *fur* Windows

### **Microsoft EXCEL 4.0 für Windows 2,**

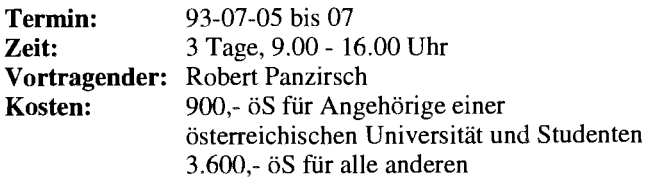

**Inhalt:** Einführung in die Bedienung von MS-Windows; Grundlagen der Tabellenkalkulation; Benutzeroberfläche von EXCEL; Dateneingabe; Formatierungen; Rechnen in Tabellen; Gestalten und Drucken von Tabellen und Business-Graphiken; Überblick über Erweiterungen und Zusätze zur Tabellenkalkulation; Datenbanken; Q + E; Makroprograrnmierung; Datenaustausch.

### Einführung in CorelDRAW! 3.0<sup>1)</sup><sup>2)</sup>

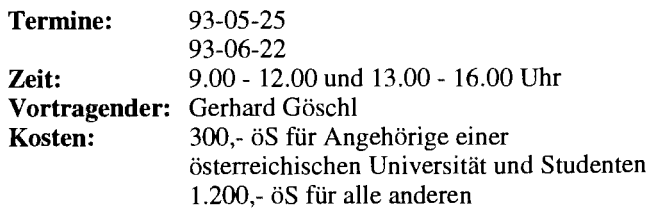

**Inhalt:** Werkzeuge; Freihandzeichnen; Geometrische Figuren; Text, Text bearbeiten; Clip-Art und Symbole; Imund Export von Grafiken; Dateiverwaltung; Objektbearbeitung; Objekte neu anordnen; Drucken.

**Vorkenntnisse:** Windows 3.1

### **CorelDRAW! 3.0 für Fortgeschrittene 1) 2)**

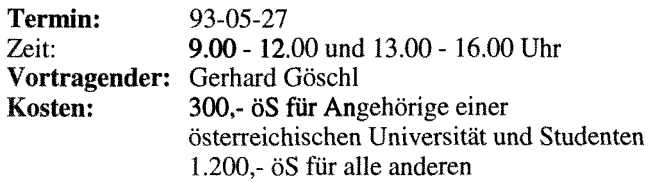

**Inhalt:** Eigene Konfiguration; Perspektivisch Zeichnen; Hüllkurven bearbeiten; 3-dimensionale Darstellung, Umriss und Farbverläufe; Texte verwalten; Rechtschreibcheck; Verwenden von Mosaic; Diagramme entwerfen und gestalten; Präsentationen (CorelSHOW!).

**Vorkenntnisse:** Einführung in CorelDRAW! 3.0

### **Pagemaker 4.2 1) 2)**

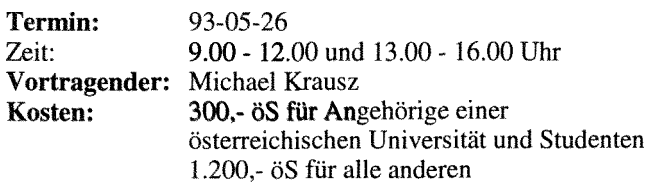

**Inhalt:** Einführung in Pagemaker; Dokumente erstellen und bearbeiten; Texte manipulieren; Bilder einfügen; Layout gestalten; Aldus-Additions.

**Vorkenntnisse:** Grundlegende Macintosh- und Netzwerk-Kenntnisse

### **GKSGRAL und SimplePlot** <sup>1)</sup> <sup>2</sup>)

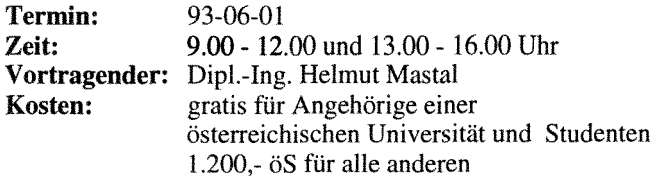

**Inhalt:** GKSGRAL und SimplePlot an den Rechnern der TU Wien (Convex C3220, IBM RS/6000, HP 9000J730); Grundzüge von GKS; Workstation-Types und ihre Eigenschaften; Entwicklung von Anwendungen in SimplePlot; Umstellung bestehender Anwendungen (Erlgraph, ...).

### **Einführung in die Programmiersprache C 3,**

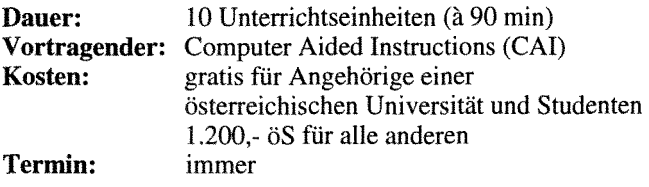

**Inhalt:** Datentypen; Operatoren; KontrolIstrukturen; Funktionen und Speicherklassen; Ein-/Ausgabe; Zeigerund Datenstrukturen

#### **Einführung in die Programmiersprache FORTRAN 77 (Structured Programing in FORTRAN 77)**

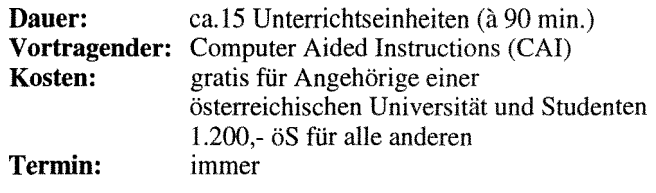

**Inhalt:** Struktogramme; Grundbegriffe von FORTRAN 77; einfache Programme

**Vorkenntnisse:** keine EDV-Kenntnisse, aber Englisch

#### **Programming in COBOL 3,**

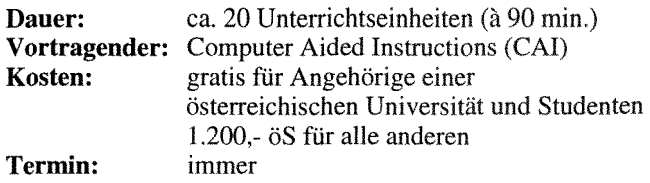

**Inhalt:** Einführung in die Datenverarbeitung; Grundbegriffe von COBOL; Erstellen einfacher Progamme

**Vorkenntnisse:** keine EDV-Kenntnisse, aber Englisch

### **E-Mail und News im TUNET (PC, Unix)** <sup>1)</sup> <sup>2</sup>)

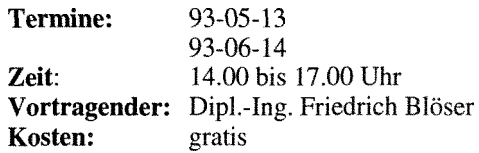

**Inhalt:** Einführung in die Verwendung von E-Mail und News unter DOS und Unix; Vorführung von Standardprogrammen.

**Vorkenntnisse:** EDV-Grundkenntnisse, jedoch keine Programmierkenntnisse, TUNET-Einführungskurs empfohlen

#### **Installation und Systemmanagement**

#### **TCP/IP Netzwerksoftware für DQS (Installation und Anwendung)**

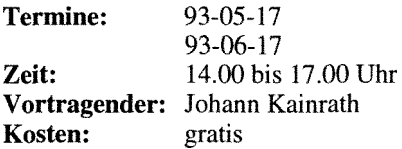

Inhalt: Installation der PC/TCP Software von FTP auf einem DOS-Rechner sowie eine Einführung in die wichtigsten Applikationen.

**Vorkenntnisse:** EDV-Grundkenntnisse, jedoch keine Programmierkenntnisse, Kenntnis des Betriebssystems MS-DOS, TUNET-Einführungskurs empfohlen

Bei den mit 1) gekennzeichneten Kursen ist die Teilnehmerzahl beschränkt. Für diese Kurse wird um rechtzeitige Anmeldung bei Frau Poremba (Klappe 5821) mindestens eine Woche vor Kursbeginn ersucht.

Bei mit 2) gekennzeichneten Kursen ist bei der Anmeldung eine Kaution von öS 300.- zu hinterlegen. Bei der Anmeldung wird der Kursort bekanntgegeben.

Für die mit 3) bezeichneten computerunterstützten Kurse (CAI) findet jeden Mittwoch um 15 Uhr c.t. eine kurze Einführung statt. Zu dieser ist eine Anmeldung bis spätestens Montag 12 Uhr erforderlich.

Bei allen anderen Kursen werden Kursort und Kurszeiten durch eine separate Aussendung bekanntgegeben.

Bei der Vergabe von Kursplätzen werden Angehörige der Technischen Universität Wien bevorzugt. Nach Maßgabe freier Plätze können auch TU-Fremde an den Kursen teilnehmen. In diesem Fall ist ein Kostenbeitrag zu entrichten.

*Gerhard Schmitt* 

### **Informationsschriften des EDV-Zentrums**

Stand: April 1993

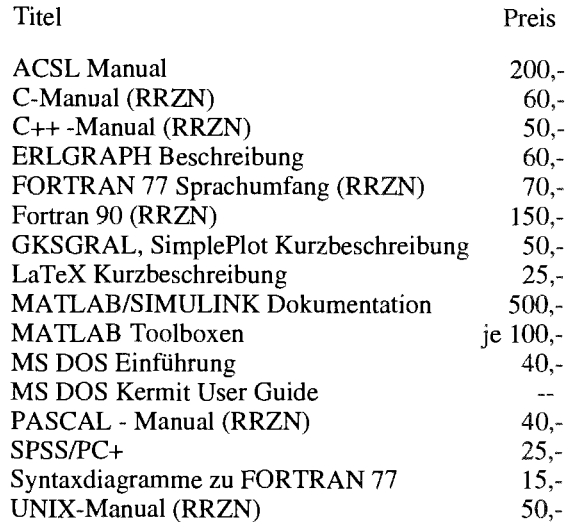

Verkauf: Montag - Freitag, 9.00-1 1.00 und 13.30-15.00 Uhr im Sekretariat

**Kurs: 'Verwendung von GKSGRAL und SimplePlot** 

**(Seminar über Graphikpakete)** 

*Ausgabe von Graphiken direkt in FORTRAN Diagramme und Charts vom eigenen Programm Statt vieler Zahlen* - *graphische Darstellung der Ergebnisse* 

**Termin:** 1. **Juni 1993** 

9 bis 12 Uhr und 13 bis 16 Uhr

Vortragender: Dipl.Ing. Helmut Mastal

Ort: Freihaus, Schulungsraum des EDV-Zentrums

Inhalt: GKSGRAL und SimplePlot an den Rechnern der TU Wien (Convex C 3220, IBM RS/6000, HP 9000/730), Grundzüge von GKS, Workstation-Types und ihre Eigenschaften, Entwicklung von Anwendungen in SimplePlot, Ausgabe auf X Window, PostScript, Farb-PostScript, Diabelichter, Plotter.

Auskunft bei H. Mastal (Kl. 5816, E-Mail: mastal@edvz.tuwien.ac.at).

### **Veranstaltungen**

Dienstag, 11. Mai 1993, 14 Uhr Vorstellung des massivparallelen Rechners KSR1 Dr. Eckhardt Kehl, SNI München Ort: Kontaktraum Gußhausstraße 27-29, 6. Stock Auskünfte bei P. Torzicky (Kl. 5494)

#### Dienstag, 18. Mai 1993

**Finite-Elemente-Software am EDV-Zentrum: MARC/MENTAT Workshop** 

Präsentation der Firmen MARC Analysis Research Corporation und Ing.-Büro Kiesselbach Auskünfte bei P. Torzicky (Kl. 5494)

#### Montag, 24, Mai 1993

**Simulationsseminar (MicroSaint)** 

unter Mitwirkung vonRapid Data Ltd.

Themen: Diskrete Simulation mit MicroSaint. **Gastvortragender: Ron Laughery** (Micro Analysis and Design, USA)

Auskünfte und Anmeldung bei Frau Husinsky (Kl. 5484)

#### Dienstag, 25. Mai 1993, 14 Uhr

Präsentation von Supercomputing-Anwendungen: **Monte-Carlo Simulationen** in der Quantenchromodynamik Vortragender: Doz. M. Faber, Institut für Kernphysik Ort: Kontaktraum Gußhausstraße 27-29, 6. Stock

Auskünfte bei P. Torzicky (Kl. 5494)

Dienstag, 1. Juni 1993, 14 Uhr **Macintosh User Forum** Thema: Bericht über Apple World Wide

**Developers Conference** 

Ort: Kontaktraum Gußhausstraße 27-29, 6. Stock

Auskünfte bei G. Gollmann (Kl. 3606)

Dienstag, 8. Juni 1993, 13 Uhr

#### **Visualisierung: AVS** im praktischen Einsatz

Vortragender: Dipl.Ing. Werner Haas, Forschungsgesellschaft Joanneum

Finite Elements, Finite Volumes, Umweltdaten, digitale Geländemodelle

Auskünfte bei P. Torzicky (KI. 5494)

#### Dienstag, 15. Juni 1993 Vortrag: **Software Engineering in Grundzügen** A. Sprinzl

Themen: Konzepte, Anwendbarkeit, Problembereiche Auskünfte und Anmeldung bei A. Sprinzl (Kl. 3608)

#### Donnerstag, 17. Juni 1993, 14 Uhr 3. M24 122

Präsentation der Firma HEWLETT-PACKARD

Themen: Verteiltes Processing, Parallelisierung, alternative Konzepte

Ort: Prechtl-Saal, Karlsplatz 13

Auskünfte bei P. Torzicky (Kl. 5494)

Dienstag, 22. Juni 1993

Simulationsseminar (ACSL) unter Mitwirkung von Rapid Data Ltd.

Themen: Front-Ends für ACSL und auf ACSL beruhende Systeme (Graphic Modeller etc.), Rechenzeitvergleiche, Anwendungen, Erfahrungsaustausch

Auskünfte und Anmeldung bei Frau Husinsky (Kl. 5484)

#### Störungsmeldung:

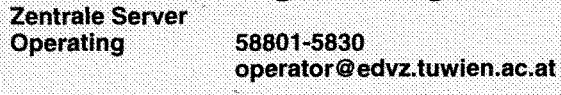

**TUNET** 587 56 23 Tel.: Mail: trouble@noc.tuwien.ac.at

#### Außenanschlüsse:

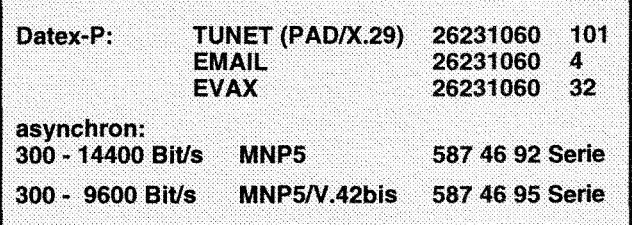

### Analuncen **und Mitarbeiter Telefonliste. E-Mail-Adressen)**

ED V-Zentrum der Technischen Universität Wien Wiedner Hauptstraße 8-10 A - 1040 Wien Tel.: (0222) 58801-5481 Fax: (0222) 587 42 11

Vorstand des EDV-Zentrums: Prof. K. Schwarz (5188) vorstand@edvz.tuwien.ac.at schwarz@edvz.tuwien.ac.at

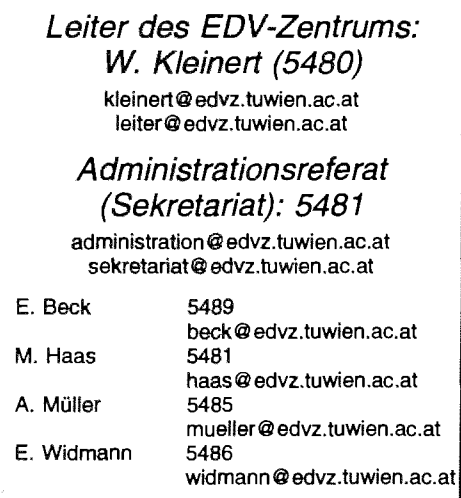

G. Schmitt 5600 schmitt@edvz.tuwien.ac.at

Vertragsassistent J. Fritscher 5505<br>fritscher@edvz.tuwien.ac.at

Koordination zentraler Services<br>D. Schornböck (5820)<br>schomboeck@edvz.tuwien.ac.at

#### Abteilung Institutsunterstützung Leiter: A. Blauensteiner (5493) blauensteiner@edvz. tuwien.ac.at

L. Gisch 3600 G. Gollmann 3606 G. Houdek 3616 M. Knezevic 3614 H. Mayer 5603 J. Rogl 3612 M. Schandl 5488 E. Schörg 5482  $3611$ R. Sedlaczek W. Selos 3610 B. Sirnon 5602 A. Sprinzl 3608 P. Torzicky 5494

gisch @ edvz.tuwien.ac.at gollrnann@edvz.tuwien.ac.at houdek@edvz.tuwien.ac.at knezevic@edvz.tuwien.ac.at mayer@edvz.tuwien.ac.at rogl Q edvz.tuwien.ac.at schandl Q edvz.tuwien.ac.at schoerg@edvz.tuwien.ac.at sedlaczek@edvz.tuwien.ac.at selos Q edvz.tuwien.ac.at simon@edvz.tuwien.ac.at sprinzl@edvz.tuwien.ac.at torzicky Qedvz.tuwien.ac.at

#### Abteilung Kommunikation Leiter; J. Demel (5829) demel @edvz, tuwien.ac.at

M. Angebrandt F. Blöser H. Kainrath J. Kondraschew F. Matasovic M. Rathmayer 1. Schlossnikl M. Siegl Walter Weiss

5834 angebrandt@edvz.tuwien.ac.at 5811 bloeser@edvz.tuwien.ac.at<br>5811 kainrath@edvz.tuwien.ac.at kainrath@edvz.tuwien.ac.at 5483 kondraschew@edvz.tuwien.ac.at<br>5605 matasovic@edvz.tuwien.ac.at 5605 matasovic@edvz.tuwien.ac.at<br>5834 rathmayer@edvz.tuwien.ac.at 5834 rathrnayer@edvz.tuwien.ac.at schlossnikl@edvz.tuwien.ac.at 5604 siegl@edvz.tuwien.ac.at<br>5605 weiss@edvz.tuwien.ac.a weiss@edvz.tuwien.ac.at

#### Abteilung Planung und Betrieb zentraler Systeme Leiter: P. Berger (5815) berger@edvz.tuwien.ac.at

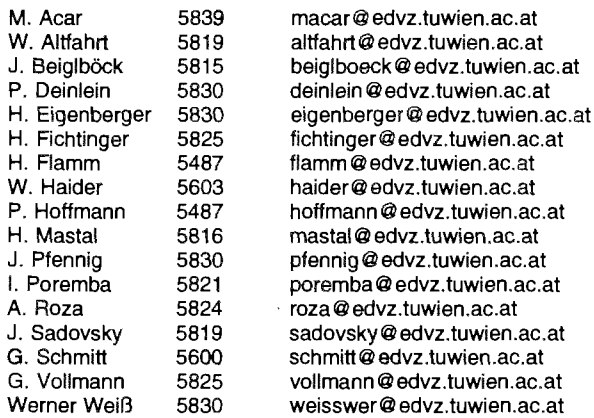

#### Abteilung Hochleistungsrechnen Leiter: Willy Weisz (5818) **<sup>I</sup>I** I weisz @edvz. tuwien.ac.at

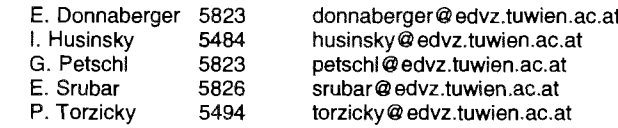

Ausbildung

### **Publisher**

Der folgende Ausschnitt aus einem, vom wissenschaftlichen Standpunkt einheitlich gestalteten, Beitrag über die Supernova 1987A besteht aus der Sicht der Text- und Bildverarbeitung aus mehreren Komponenten. Diese wiederum beinhalten Informationen, die in unterschiedlichen Text- und Graphik-Formaten dargestellt werden, angefangen von simpler ASCII-Information, TeXLaTeX-Files, über HPGL, Postscript, EPS und TIFF-Format (Scanner) bis SunDraw etc.

Mit Hilfe von Publisher und seinen Graphik-Editoren können Informationen heterogener Art nicht nur vereinigt, sondern auch weiter verarbeitet und verändert werden.

Publisher kann als Campussoftware von der Abteilung Institutsunterstützung des EDV-Zentrums (jetzt auch billiger) bezogen werden. Auskunft bei Jadwiga Rogl (Kl. 3612, E-Mail: **rogl@edvz.tuwien.ac.at).** 

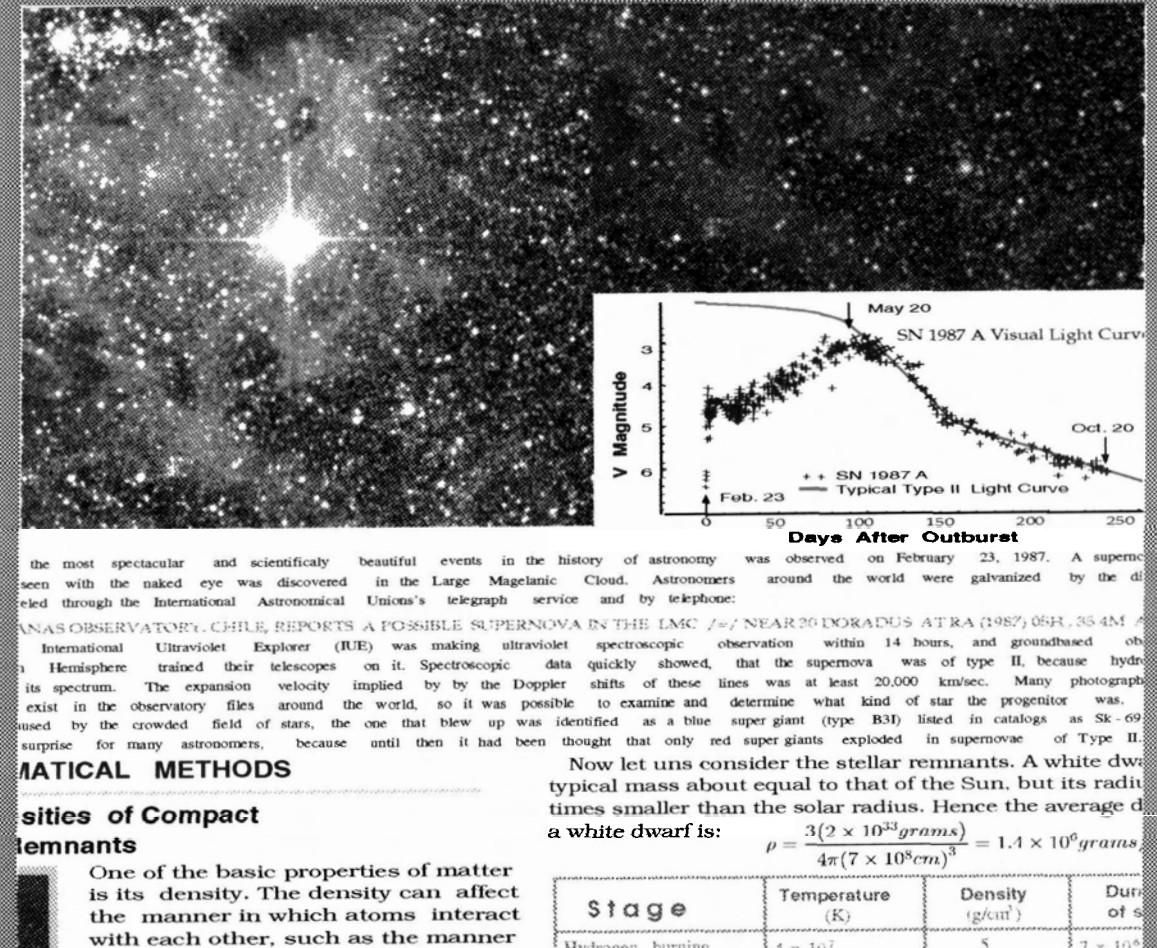

with each other, such as the manner in which chemical bonds form and the nature of the resulting substance ether it is gas, liquid, or solid, and in a gas, the particles are molecules or free atoms).

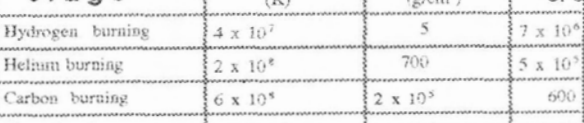